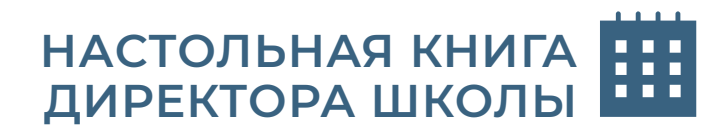

# **ключевое условие** ОБРАЗОВАТЕЛЬНАЯ СРЕДА **ШКОЛА МИНПРОСВЕЩЕНИЯ РОССИИ**

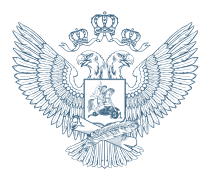

МИНИСТЕРСТВО ПРОСВЕЩЕНИЯ РОССИЙСКОЙ **ФЕДЕРАЦИИ** 

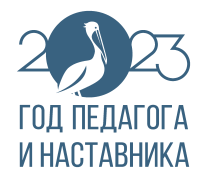

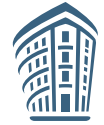

ИНСТИТУТ СТРАТЕГИИ РАЗВИТИЯ ОБРАЗОВАНИЯ федеральное государственное

бюджетное научное учреждение

## **Как работать с «Настольной книгой директора школы»**

«Настольная книга директора школы» — это новый формат поддержки управленческих кадров в системе общего образования. Она представляет собой комплекс специально отобранных нормативно-правовых и методических документов, позволяющих каждому директору выстроить образовательный процесс в соответствии с требованиями федеральных государственных образовательных стандартов.

Разработано 8 книг для директора в соотвествии с направлениями проекта «Школа Минпросвещения России». Сейчас перед вами книга «Образовательная среда». Она состоит из десяти разделов, в каждом из которых размещены документы с QR-кодами, позволяющими перейти на их полные официальные версии на государственных интернет-ресурсах.

В книге представлены выдержки из документов, важнейшие идеи и примеры их реализации в управленческой практике. Поэтому «Настольную книгу директора школы» можно читать с любого параграфа, работая с теми документами, которые важны для руководителя в данный момент.

Надеемся, что «Настольная книга директора школы» станет незаменимым помощником в вашей управленческой деятельности!

В книге используются следующие условные обозначения:

# **СОДЕРЖАНИЕ**

Создание комфортной образовательной среды в школ

**1. Проект «Комфортная школа» . . . . . . . . . . . . . . . . . . . . . . . . . . . . . . . . . . . . . . . . . . . . . . . . . . . . . . . . . . . . . . . . . . . . 8**

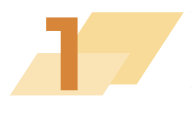

- 7.1. Общие положения. Бережливое про в общеобразовательной организаци
- 1.2. Коробочные (типовые) решения ....
- 1.3. Опыт реализации проекта «Комфортная и
- 1.4. Ресурсы проекта «Комфортная школа

### **2. Методические рекомендации по использованию Ф**

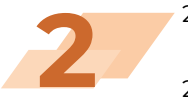

- 2.1. Методические рекомендации для пед по работе на платформе ФГИС «Моя ц
- 2.2. Методические рекомендации для пе по работе с подсистемой «Работа с до на платформе ФГИС «Моя школа» . 47
- 2.3. Методические рекомендации для пед по работе с подсистемой «Библиотек на платформе ФГИС «Моя школа»..
- 2.4. Методические рекомендации для пе по работе с подсистемой «Экспертиз на платформе ФГИС «Моя школа»..
- 2.5. Методические рекомендации для пед по работе с подсистемой «Тестирован на платформе ФГИС «Моя школа» . . 65
- 2.6. Методические рекомендации для пед с подсистемой «Управление средства

### **3. Методические рекомендации по использованию**  $V$

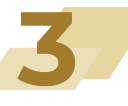

- 3.1. Общие положения ....................
- 3.2. Рекомендации по использованию ИКОП «Сферу

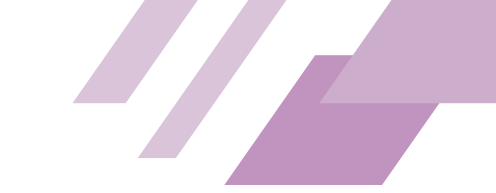

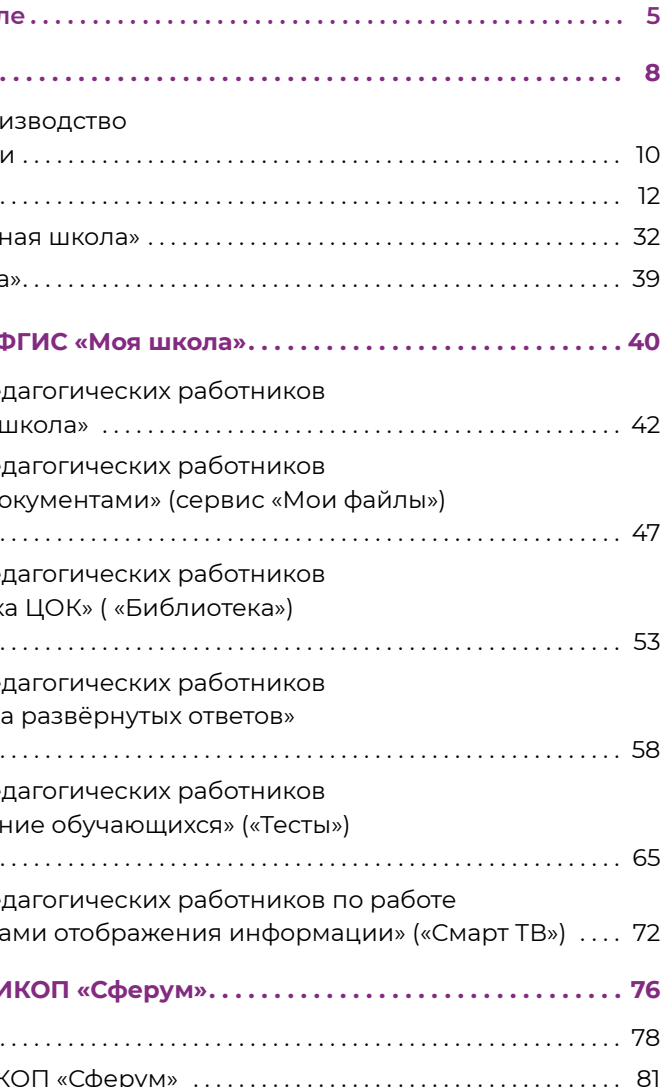

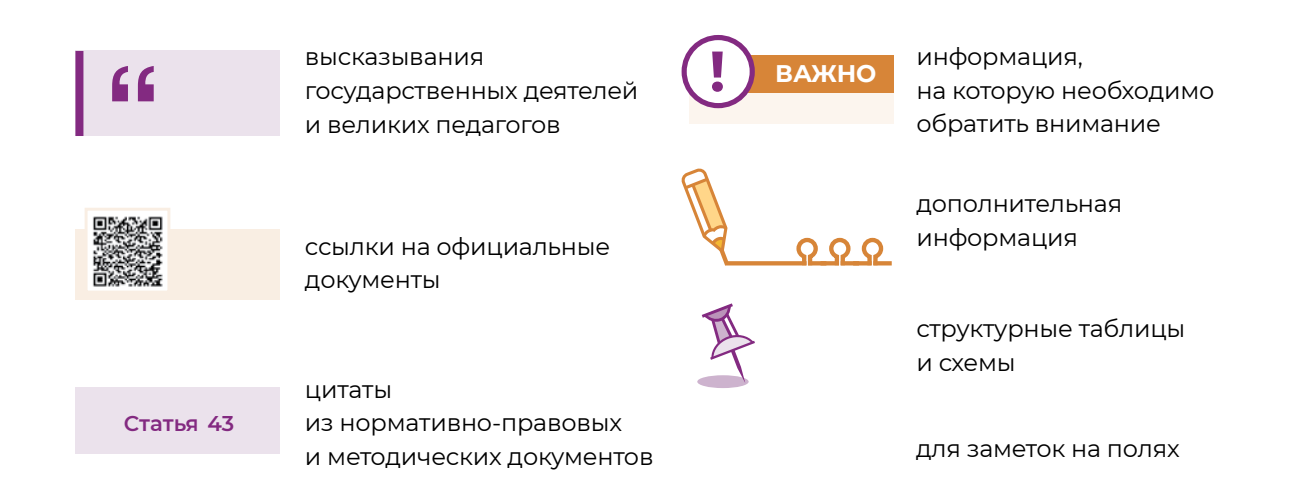

### **СОЗДАНИЕ КОМФОРТНОЙ ОБРАЗОВАТЕЛЬНОЙ СРЕДЫ В ШКОЛЕ**

Ключевым условием проекта «Школа Минпросвещения России» является **создание современной мотивирующей образовательной среды**.

# **ВАЖНО**

На образовательные результаты влияют не только содержание и формы образования, но и характерные особенности среды, в которой организуется образовательный процесс.

Каждый директор задумывается о том, как создать такую образовательную среду в своей школе, в которой бы каждому ребёнку было комфортно проводить весь день.

Оформление школы и пришкольной территории, обустройство учебных кабинетов и рекреационных зон, школьный дресс-код, школьная символика — всё это имеет важное значение, может и должно быть **педагогически целесообразным**. В то же время образовательная среда предназначается для комфортного взаимодействия между педагогическими работниками, а также для взаимодействия между педагогами и обучающимися, родителями. С этой целью создается цифровая образовательная среда, разрабатываются электронные платформы, способствующие комфортному общению.

Особое внимание при создании образовательной среды уделяется инструментам **бережливого производства**, которые позволяют постоянно адаптировать и улучшать её в условиях глобализации и постоянного роста требований и ожиданий.

Именно школа сегодня становится центром притяжения, социокультурным кластером для семей, микрорайонов, сёл и даже городов. Такое сообщество образуется за счёт сопричастности к общему делу, наличия единых ценностей и целевых установок. **Чем понятнее эти ценности и чем большим количеством членов сообщества они поддерживаются, тем устойчивее доверие к школе, тем прочнее связи сообщества.**

**!**

Сегодня образовательная среда рассматривается как пространство развития обучающихся, создающее возможность их участия в принятии образовательных решений, формирующее инициативность, осознанность, самостоятельность и ответственность, являющееся действенным инструментом становления субъектной позиции обучающихся.  $QQQ$ 

Концепция бережливого производства предполагает вовлечение в управление процессами в школе всех участников деятельности образовательной организации, её социальных партнёров, тем самым способствует формированию сообщества единомышленников. $Q Q Q$ 

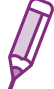

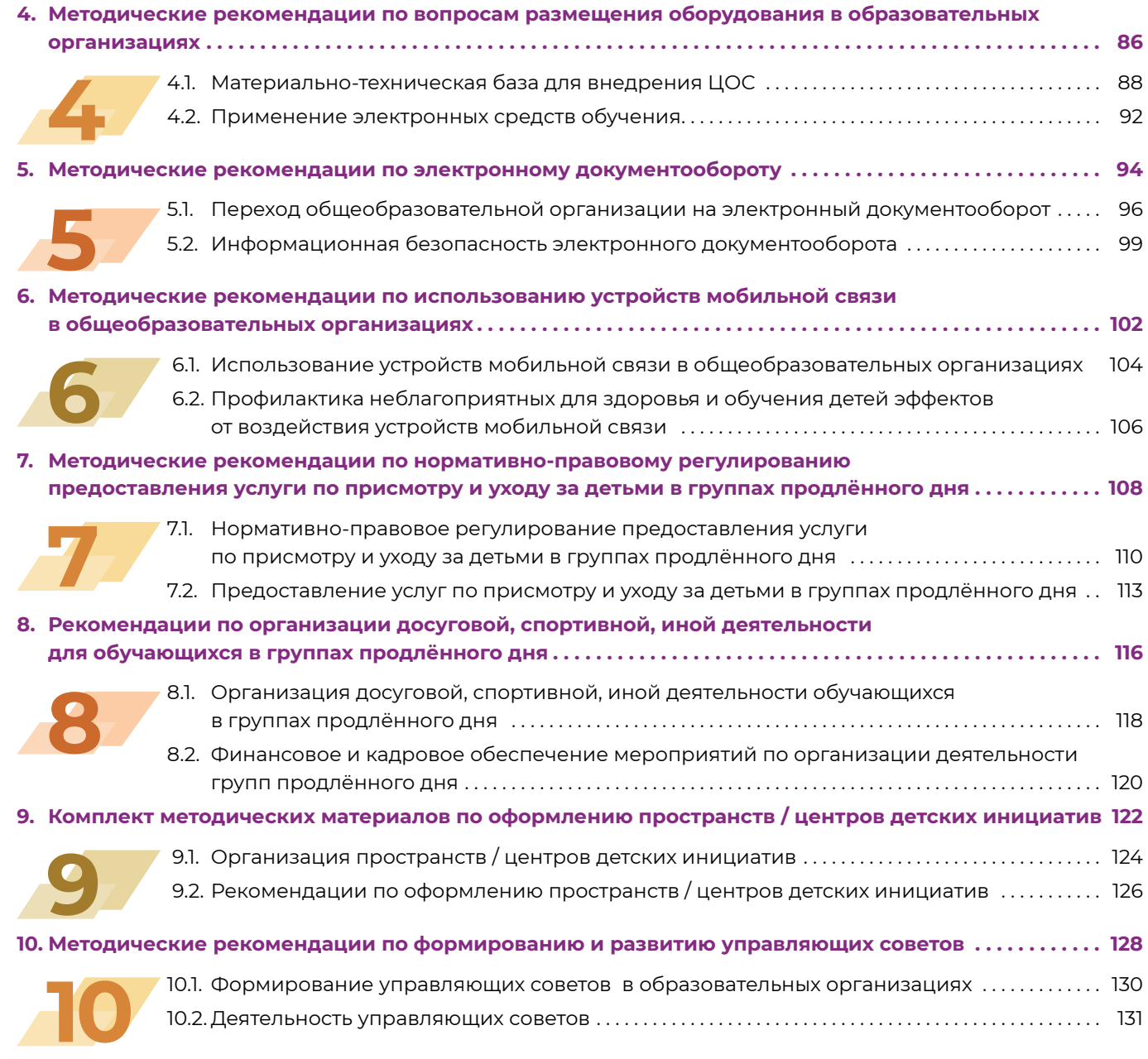

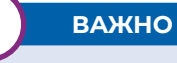

Огромное значение имеет не только включение директора и педагогов в создание благоприятной образовательной среды, но и активная роль школьников, которые могут принимать в её создании непосредственное участие. Ведь то, что сделано собственным трудом, ценится человеком больше, к этому он больше привязывается, это он считает подлинно своим. И если педагоги вместе с детьми будут создавать вокруг себя среду, в которой господствует гармония, стиль, вкус, то есть большая вероятность, что эти эстетические категории станут своеобразной призмой, сквозь которую ребёнок в будущем станет смотреть на мир вокруг себя.

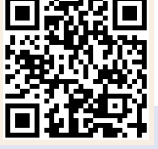

**!**

**!** По меткому выражению исследователя образовательной среды Ю. С. Мануйлова, «школьная среда шлифует чувства и чеканит вкус, делая детей более разборчивыми в выборе и преобразовании условий своей жизни».  $Q Q Q$ 

- **■ организация памятных, мемориальных, исторических или иных объектов**. Это будет способствовать воспитанию гражданственности, патриотизма и ответственности за свою страну;
- **■ благоустройство пришкольной территории** (высадка культурных растений, создание инсталляций и иного декоративного оформления отведённых для таких проектов мест). Это может способствовать привитию, развитию, формированию навыков, связанных с приобщением к физическому труду;
- **■ благоустройство учебного кабинета как важной части образовательной среды**. Это даст возможность организации совместной работы классного руководителя и его неформального общения с обучающимися, формирования крепких доверительных взаимоотношений с ними;
- **■** разработка и популяризация среди обучающихся школьной символики учебного заведения (флага, гимна, эмблемы или логотипа школы, элементов школьного костюма). Это позволит использовать символику как в повседневности, так и в торжественные моменты жизни образовательной организации — во время праздников, торжественных церемоний, ключевых общешкольных дел и иных происходящих в жизни школы знаковых событий. Работа над ней будет способствовать формированию школьной идентичности ребёнка.

# **ВАЖНО**

Школьная среда должна не только обучать и воспитывать, но и формировать чувство вкуса и стиля растущего человека.

Среда оказывает влияние на восприятие ребёнком того, что происходит с ним в образовательной организации каждую конкретную минуту, здесь и сейчас. Вот почему важно, чтобы эта среда была эмоционально позитивной, благоприятной для проявления творческой активности ребёнка, психологически комфортной, чтобы она поднимала настроение, предупреждала стрессовые ситуации. Ведь всё это будет способствовать положительному восприятию ребёнком школы и происходящей в ней деятельности.

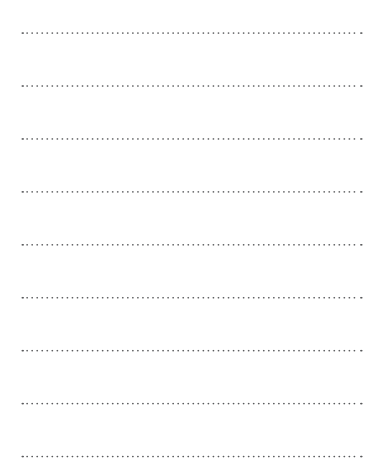

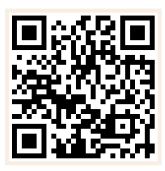

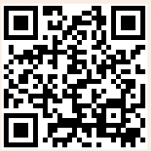

### **Проект «Комфортная школа»**

**Типовые решения для школ**

### **Пути привлечения школьников к организации образовательной среды**

Необходимо привлекать обучающихся, родительские комитеты, управляющий совет к мероприятиям по благоустройству школы и прилегающего к нему пространства. Такими мероприятиями могут быть:

- **■ благоустройство школы** (вестибюля, коридоров, рекреаций, залов, лестничных пролётов) для осуществления комфортного пребывания всех участников образовательного процесса в пространстве школьного помещения. Это повысит ответственное и бережное отношение обучающихся к пространству школьного помещения;
- **■ проведение различных школьных событий** праздников, церемоний, торжественных линеек, творческих вечеров, выставок, собраний, конференций и т. п. Это создаст атмосферу причастности к проведению, участию и оформлению школьных мероприятий;

**Обеспечить внедрение положительного опыта повышения производительности труда с применением методов бережливого производства, полученного в ходе реализации федеральных проектов, организациями, осуществляющими деятельность в различных сферах.**

**В. В. Путин**

# ПРОЕКТ «КОМФОРТНАЯ ШКОЛА»

**Ресурсы проекта «Комфортная школа»**

**1.4.** 

**Общие положения. Бережливое производство в общеобразовательной организации**

a)

**READER** 

 $\overline{\mathbf{u}}$ 

Ħ

÷.

1982

 $\mathbb{H}$ 

E

**1.1.** 

**Опыт реализации проекта «Комфортная школа»**

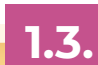

**Коробочные (типовые) решения**

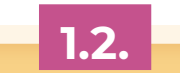

**1**

**1.1.** 

**Целевая направленность проекта «Комфортная школа»** — повышение удовлетворённости комфортом и эффективностью образовательной среды всех участников образовательных отношений<sup>1</sup>.

**«Комфортная школа»** — это проект, направленный на внедрение инструментов бережного производства в общеобразовательных организациях.

Применение инструментов бережливого производства в социальной сфере, в частности в школах, способно сделать образовательное пространство более комфортным как для учеников, так и для учителей и освободить время для отдыха и подготовки к занятиям.  $Q Q Q$ 

В рамках проекта «Комфортная школа» определено десять приоритетных направлений оптимизации вспомогательных школьных процессов с привлечением всех участников образовательных отношений — учеников, учителей и других сотрудников общеобразовательных организаций, родителей (законных представителей).

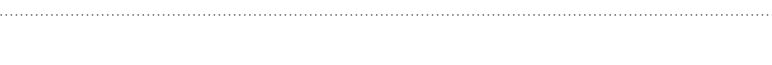

Оператором проекта «Комфортная школа» является ФГАОУ ДПО «Академия Минпросвещения России».

 $Q$  $Q$  $Q$ 

Сокращение времени протекания вспомогательных школьных

Увеличение удовлетворённости и вовлечённости всех участников

Снижение травматизма участников образовательных отношений

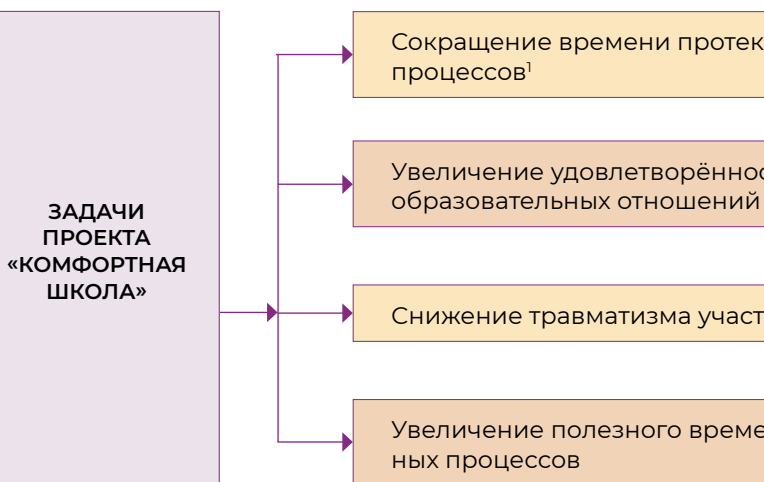

Увеличение полезного времени участников вспомогательных школь-

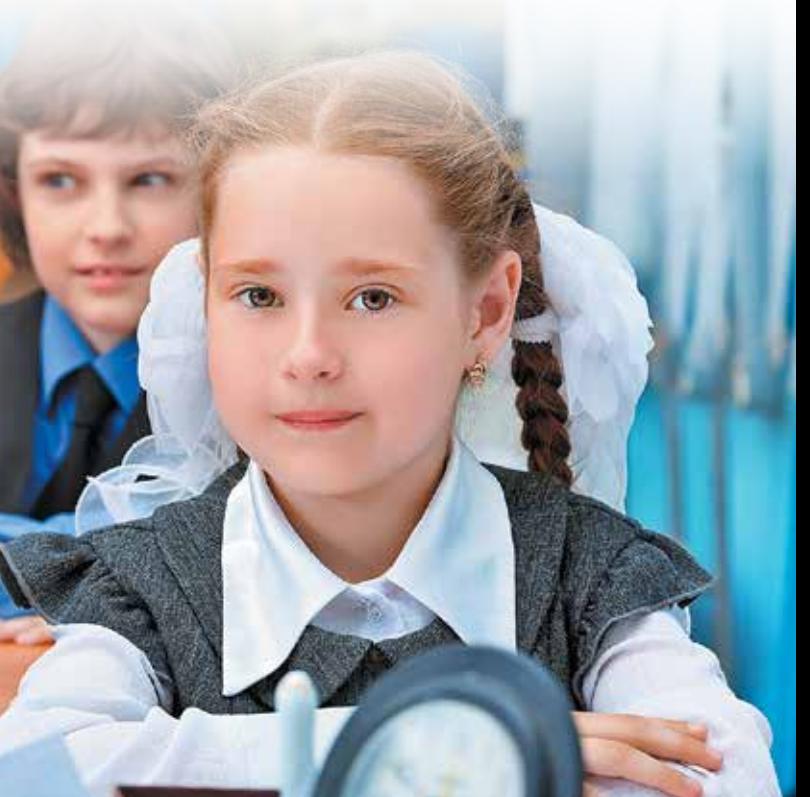

1 Проект не предполагает изменения образовательных процессов.

1 Непедагогический процесс, снабжающий ресурсами основную деятельность общеобразовательной организации и обеспечивающий работу педагогических процессов, опосредованно влияет на повышение качества образования.

**ОБЩИЕ ПОЛОЖЕНИЯ. БЕРЕЖЛИВОЕ ПРОИЗВОДСТВО В ОБЩЕОБРАЗОВАТЕЛЬНОЙ ОРГАНИЗАЦИИ**

### **Коробочное решение «Входная группа»**

### **Задачи:**

- **■** определение необходимого и достаточного количества аксессуаров и мебели в гардеробной зоне;
- **■** оптимизация потока движения обучающихся;
- **■** подготовка и внедрение предложений по обеспечению эффективной и безопасной эксплуатации гардеробной зоны;
- **■** подготовка и внедрение предложений по сокращению неэффективных временных затрат при пользовании гардеробом.

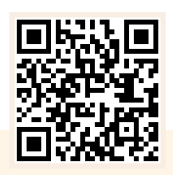

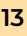

- **■** оптимизация потока движения обучающихся, родителей обучающихся и педагогических работников при входе в здание и выходе на улицу;
- **■** определение эффективности работы турникетов и пропускной системы в целом;
- **■** подготовка и внедрение предложений по повышению эффективности пропускного режима образовательной организации;
- **■** определение количества необходимого числа посадочных мест во входной зоне здания;
- **■** оптимизация размещения визуальных инструментов организации образовательного процесса, таких как расписание уроков и звонков, схем размещения учебных классов и иных информационных стендов.

### **Коробочное решение «Гардероб»**

### **Задачи:**

**1.2.** 

# **КОРОБОЧНЫЕ (ТИПОВЫЕ) РЕШЕНИЯ**

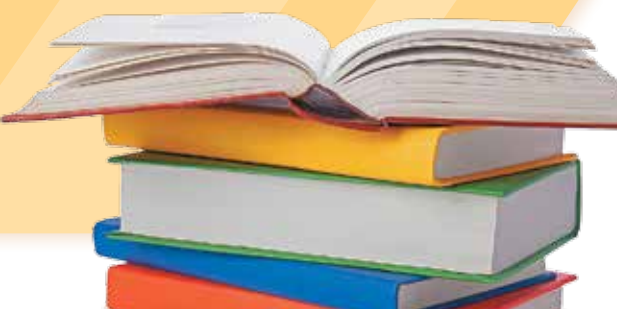

**Коробочные (типовые) решения** — это готовые к использованию продукты c набором модулей, позволяющих тиражировать наиболее успешные практики проекта в общеобразовательных организациях.

### **ХАРАКТЕРИСТИКА КОРОБОЧНЫХ (ТИПОВЫХ) РЕШЕНИЙ**

Разработано десять коробочных (типовых) решений по приоритетным направлениям оптимизации вспомогательных школьных процессов.

Коробочные решения предназначены для самостоятельного применения инструментов бережливого производства любой школой страны.

 $QQQ$ 

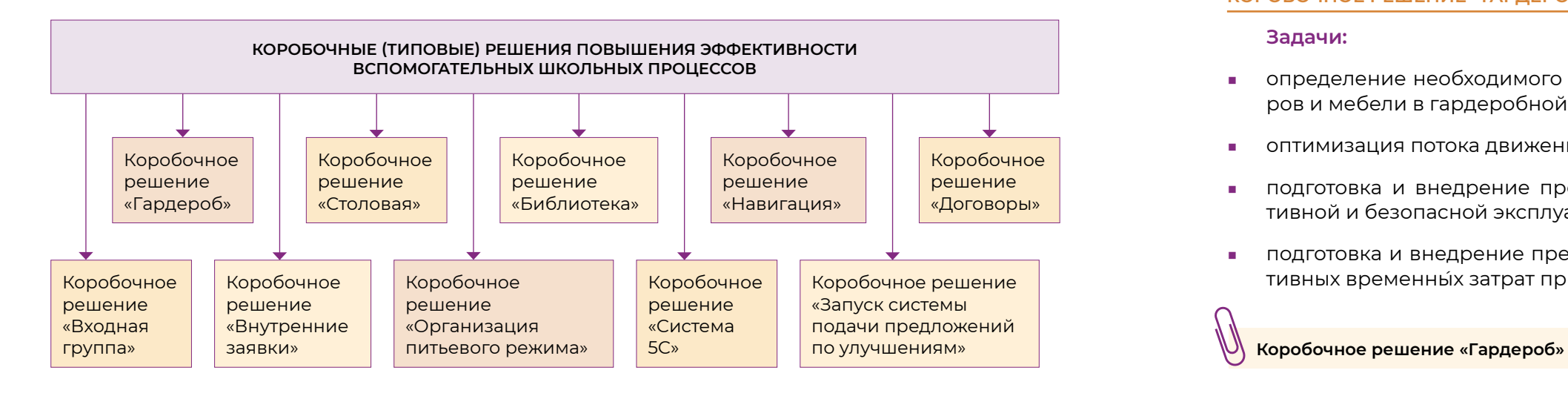

### **Коробочное решение «Входная группа»**

### **Коробочное решение «Столовая»**

### **Задачи:**

- **■** оптимизация временны�х затрат участников образовательного процесса при получении услуг питания;
- **■** подготовка и внедрение предложений по сокращению неэффективных временных затрат при пользовании столовой;
- **■** определение необходимого и достаточного количества посадочных мест в столовой, мебели и инвентаря столовой.

### **Коробочное решение «Библиотека»**

### **Задачи:**

- **■** оценка эффективности используемой площади для хранения книг и библиотечного каталога;
- **■** повышение посещаемости библиотеки;
- **■** подготовка и внедрение предложений по повышению эффективности школьной библиотеки.

### **Коробочное решение «Навигация»**

### **Задачи:**

**■** развитие существующих навигационных решений в здании школы для снижения времени поиска обучающимся необходимого учебного класса, вспомогательного кабинета или помещения, оптимизации времени на перемещения по коридорам;

анализ организации питьевого режима в общ организации;

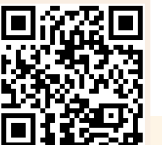

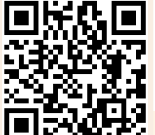

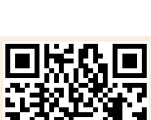

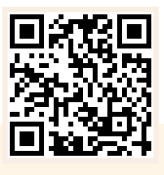

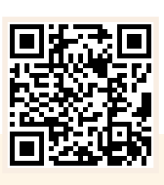

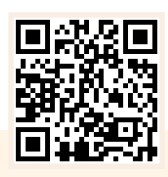

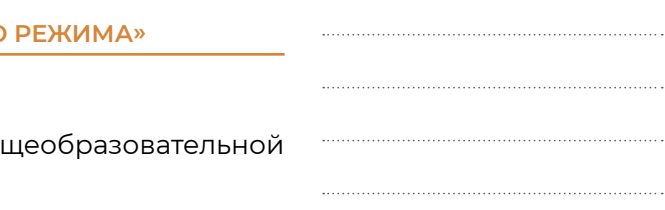

**■** снижение рисков травматизма обучающихся вследствие столкновений при встречном движении по лестницам.

### **Коробочное решение «Договоры»**

### **Задачи:**

- **■** оптимизация текущего состояния договорной деятельности общеобразовательной организации, направленной на оказание дополнительных платных услуг обучающимся;
- **■** подготовка и внедрение предложений по повышению эффективности договорной деятельности.

### **Коробочное решение «Внутренние заявки»**

### **Задачи:**

- **■** оптимизация реализации заявок участников образовательной деятельности на оказание услуг, обеспечивающих рабочий процесс (кадровых, административно-хозяйственных, технических и пр.);
- **■** подготовка и внедрение предложений по оптимизации процесса реализации заявок.

### **Коробочное решение «Организация питьевого режима»**

### **Задачи:**

**Коробочное решение «Столовая»**

**Коробочное решение «Библиотека»**

### **Коробочное решение «Внутренние заявки»**

### **Коробочное решение «Договоры»**

### **Коробочное решение «Навигация»**

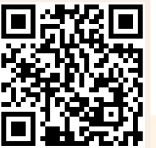

**■** подготовка и внедрение предложений по повышению удовлетворённости питьевым режимом всех участников образовательных отношений.

### **Коробочное решение «Система 5С»**

- анализ организации рабочего пространства учебных классов, лабораторных помещений и административных кабинетов;
- **■** выявление временны�х потерь в процессе эксплуатации рабочего пространства;

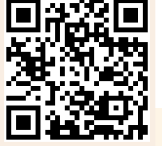

### **Задачи:**

**■** подготовка и внедрение предложений по эффективной организации рабочего пространства.

**Коробочное решение «Запуск системы подачи предложений по улучшениям»**

### **Задачи:**

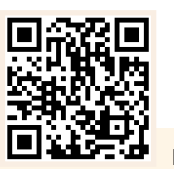

**■** повышение вовлечённости участников образовательных отношений в процессы, повышающие эффективность образовательных

процессов; **■** разработка форм и бланков ППУ, способов их учёта, порядка реализации предложений и пр.

**Коробочное решение «Организация питьевого режима»**

**Коробочное решение «Запуск системы подачи предложений по улучшениям»**

**Коробочное решение «Система 5С»**

Время на реализацию проекта «Комфортная школа» каждая образовательная организация определяет индивидуально, но рекомендуется отводить не менее 12 недель.

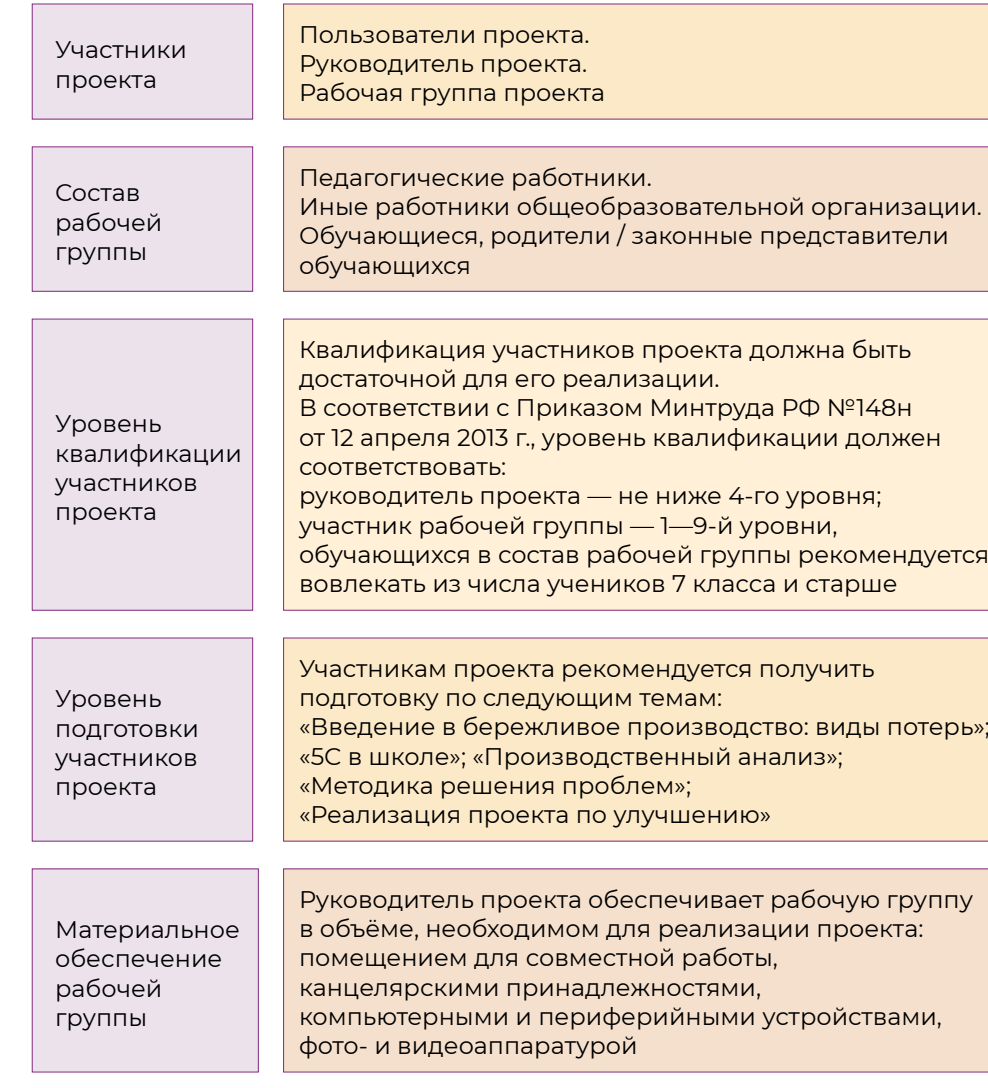

### **СТРУКТУРА ПРОЕКТА «КОМФОРТНАЯ ШКОЛА»**

**Методические рекомендации по применению инструментов бережливого производства**

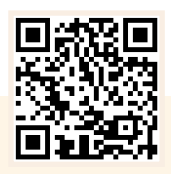

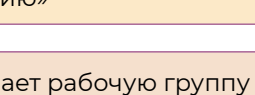

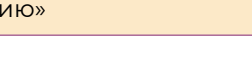

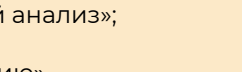

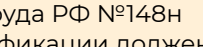

должна быть

<u>рикации должен</u>

-го уровня;

# **ЭТАПЫ РЕАЛИЗАЦИИ ПРОЕКТА «КОМФОРТНАЯ ШКОЛА»**

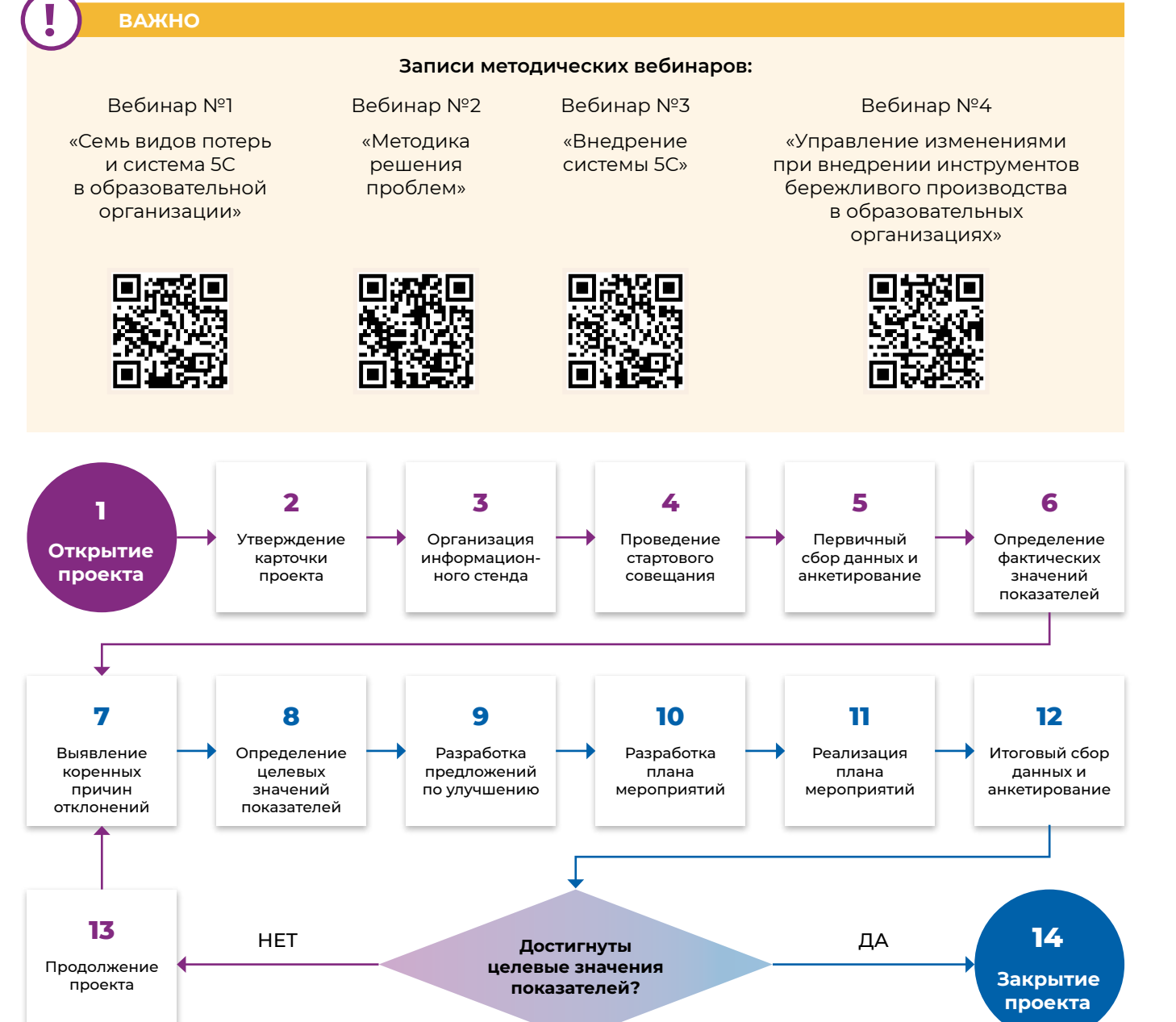

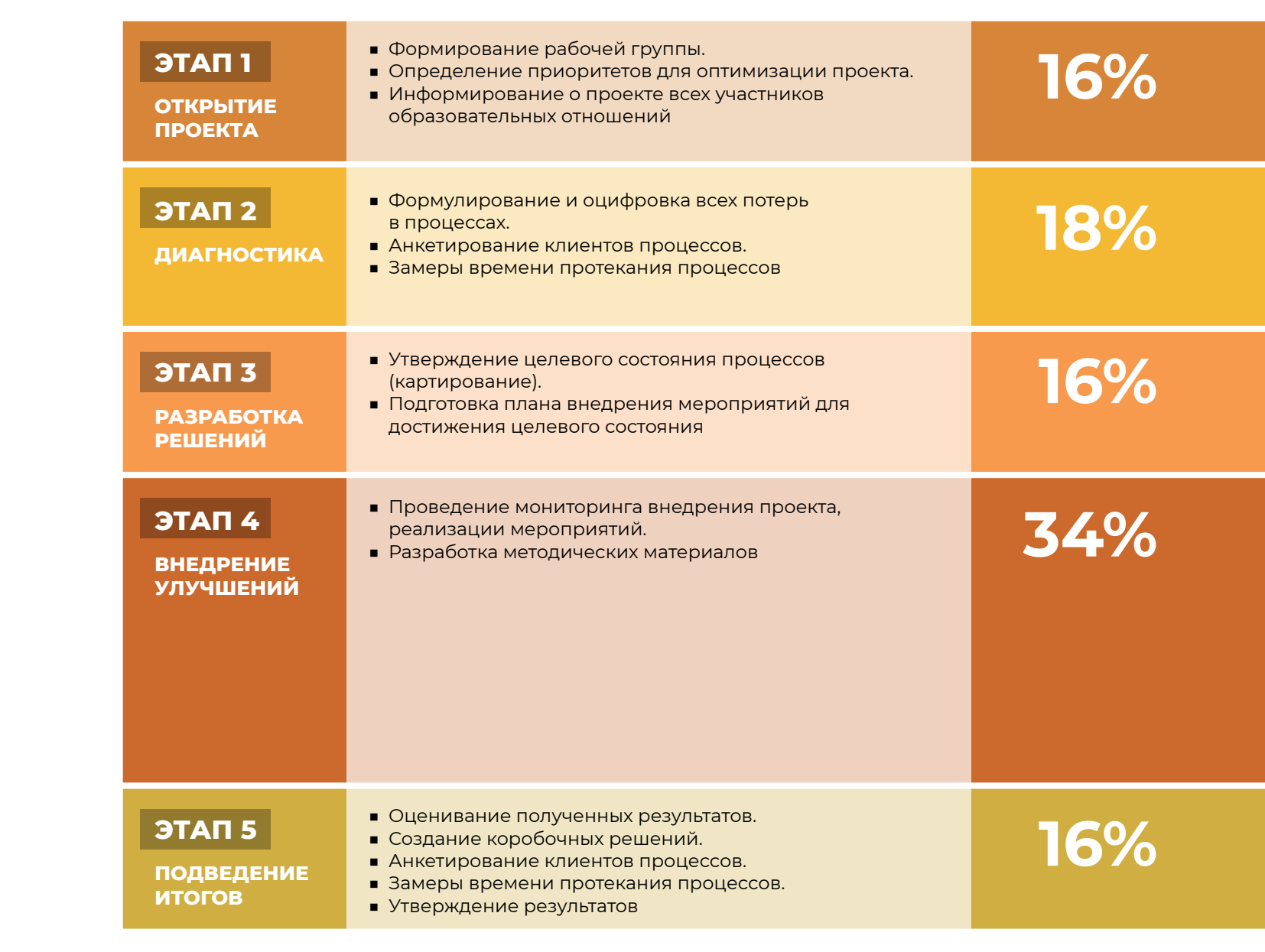

### **Этап 1. Открытие проекта**

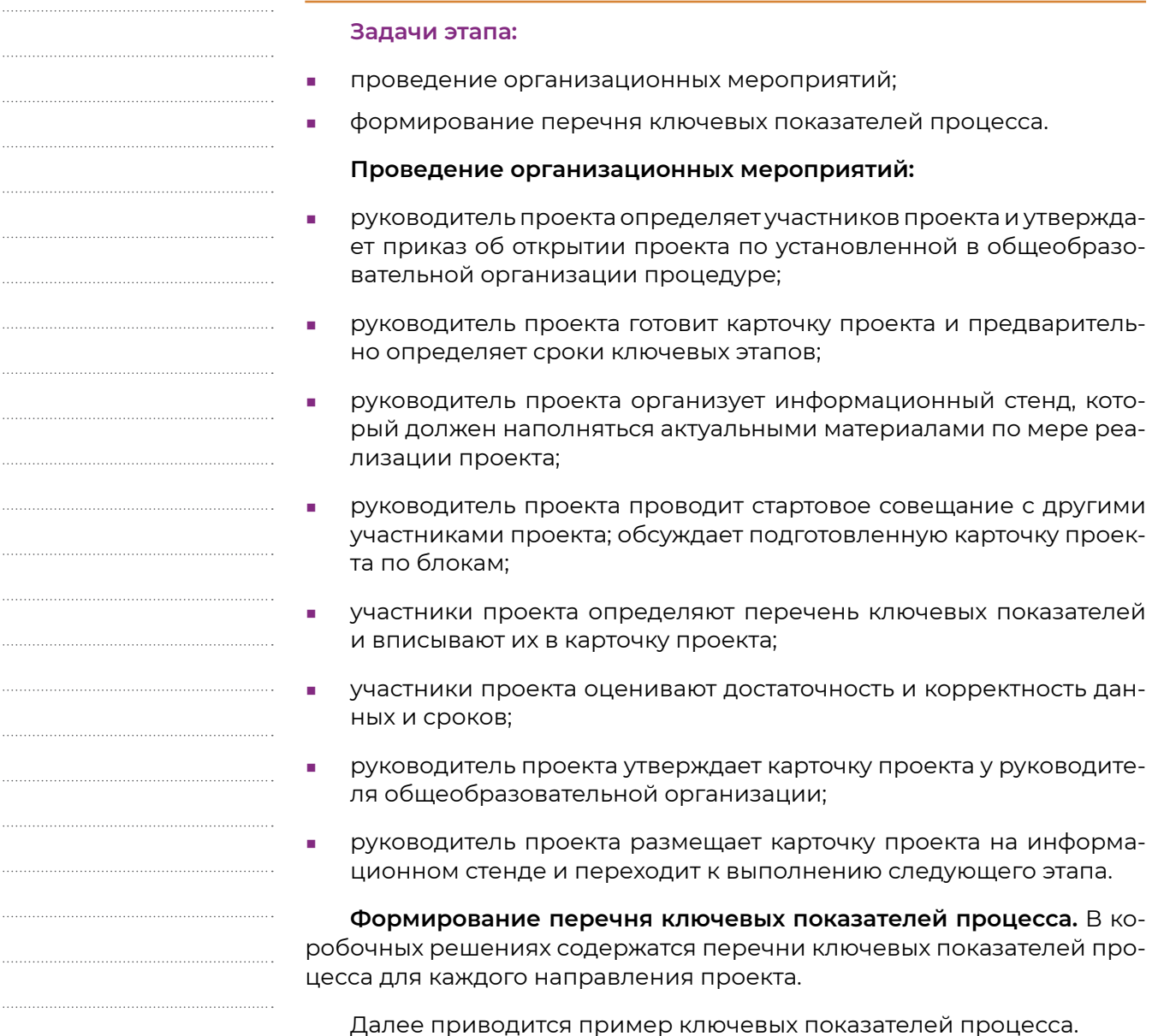

Время протекания процесса (ВПП) организации работ гардероба по прибытии

### **Ключевые показатели процесса коробочного решения «Гардероб»**

### $П$ **оказатель**

Уровень удовлетворённости организацией процессов в гардеробе

### **Этап 2. Диагностика**

### **Задачи этапа:**

- **■** проведение первичного анкетирования;
- **разработка карты текущего состояния процесс**
- **■** анализ ключевых показателей процесса;
- **■** определение значений ключевых показателе ния процесса;
- **■** выявление типовых проблем.

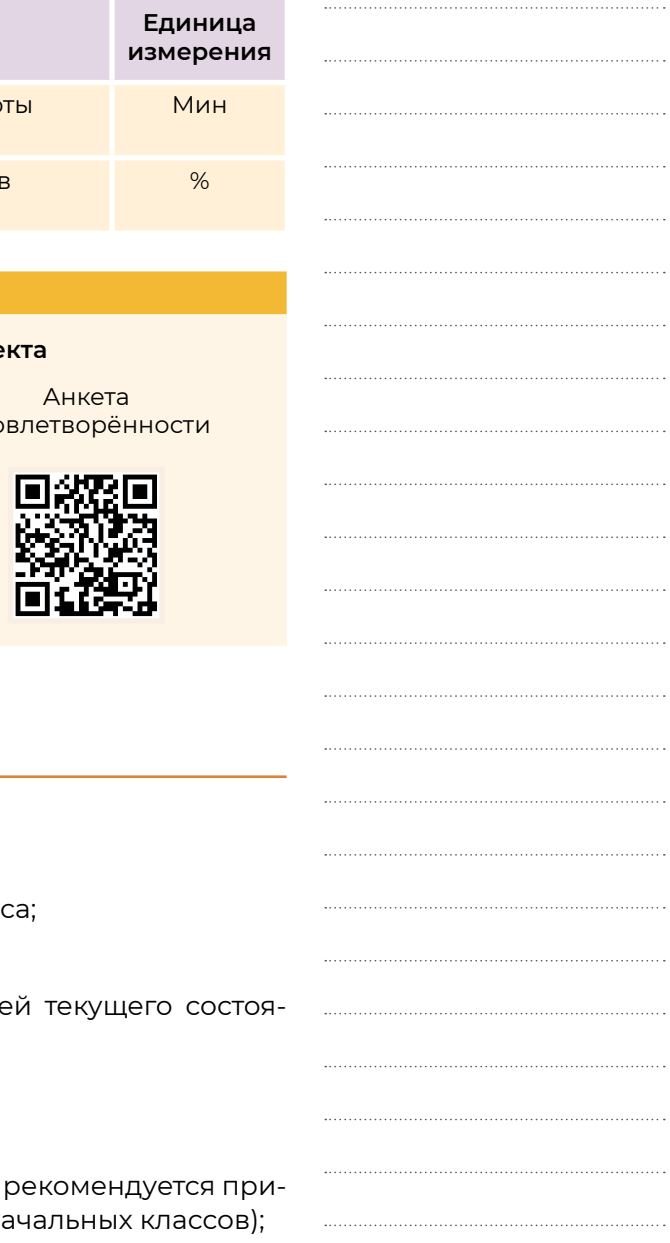

### **Проведение первичного анкетирования:**

■ проведение анкетирования обучающихся (не влекать в целевую аудиторию обучающихся на

Схемы реализации Карточки проекта

удо

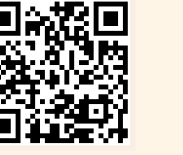

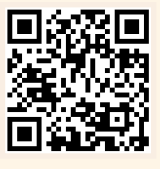

**ВАЖНО**

**!**

### **Образцы типовых документов прое**

- **■** обработка полученных результатов;
- **■** определение основных причин низких оценок удовлетворённости;
- **■** анализ всех полученных комментариев и предложений, оценивание целесообразности их внедрения.

### **Разработка карты текущего состояния процесса:**

- **■** расчёт общего времени протекания процесса и прочих фактических значений ключевых показателей. Элементы процесса и выявленные проблемы в каждом элементе необходимо зафиксировать при помощи фото- или видеоаппаратуры и отразить проблемы в карте;
- **■** занесение фактических значений ключевых показателей в карточку проекта (столбец «Текущий показатель»);
- **■** размещение результатов на информационном стенде.

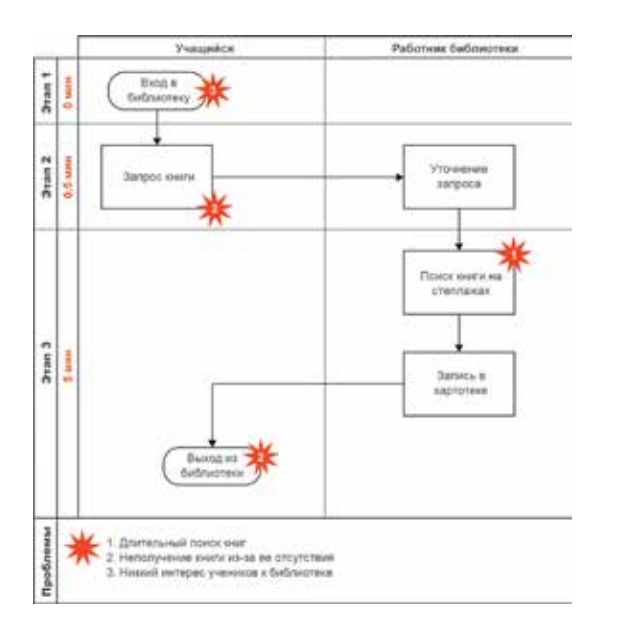

### Определение значений ключевых показател **ния процесса:**

**Карта текущего состояния проекта на примере коробочного решения «Библиотека»**

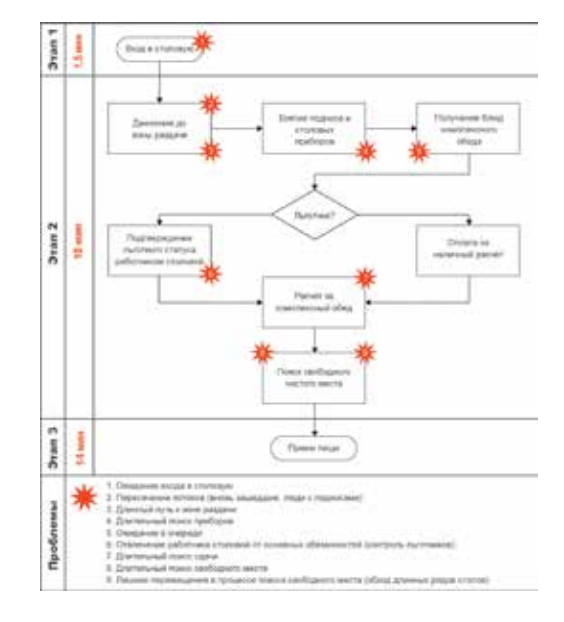

- анализ ключевых показателей процесса, кото каждого направления в коробочных решения;
- **•** формирование таблицы значений ключевых цесса.

Далее приводится пример формирования ключевых показателей процесса.

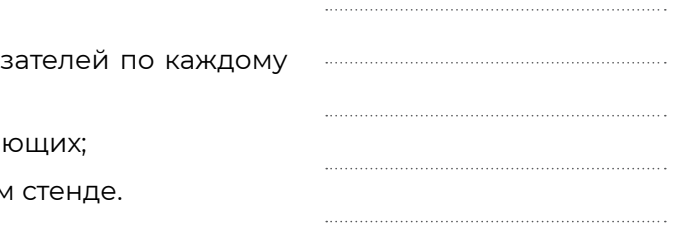

**Карта текущего состояния проекта на примере коробочного решения «Столовая»**

### **Анализ ключевых показателей процесса:**

- замер фактических значений ключевых показ элементу процесса путём хронометража;
- выявление отклонений и проблем, их вызываю
- размещение результатов на информационном

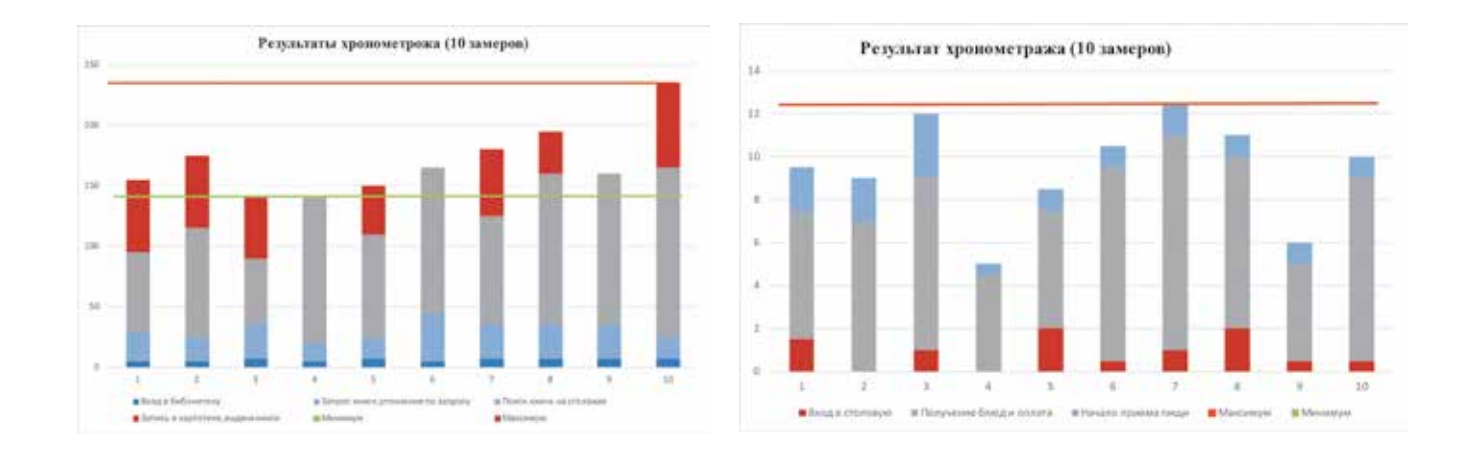

**Результат анализа времени протекания процесса на примере коробочного решения «Библиотека»**

### **Результат анализа времени протекания процесса на примере коробочного решения «Столовая»**

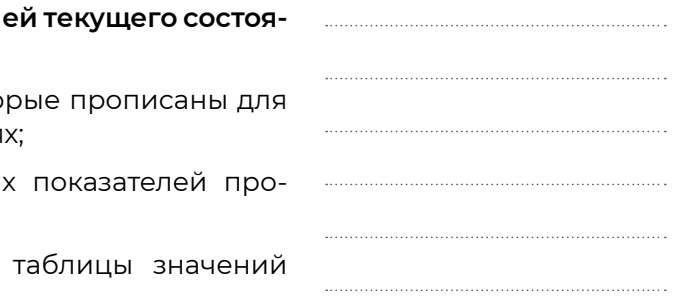

### **Этап 3. Разработка решений**

### **Задачи этапа:**

- **■** выявление причин типовых проблем и разработка предложения по их устранению (внедрению улучшений);
- **■** разработка карты целевого состояния процесса;
- **■** разработка и утверждение плана мероприятий по внедрению улучшений.

**Выявление причин типовых проблем и разработка предложений по их устранению (внедрению улучшений).** Рабочая группа выявляет причины типовых проблем и разрабатывает предложения по их устранению, которые требуется внедрить в период реализации проекта.

### **ВАЖНО**

На данном этапе важно взаимодействие со службами (экспертами), ответственными за процессы (участки), на которые влияют предлагаемые решения.

Далее приводится пример причин типовых проблем и предложений по их устранению.

**!**

### **ПРИЧИНЫ ТИПОВЫХ ПРОБЛЕМ КОРОБОЧНОГО РЕШЕНИЯ «ВХОДНАЯ ГРУППА» И ПРЕДЛОЖЕНИЯ ПО ИХ УСТРАНЕНИЮ**

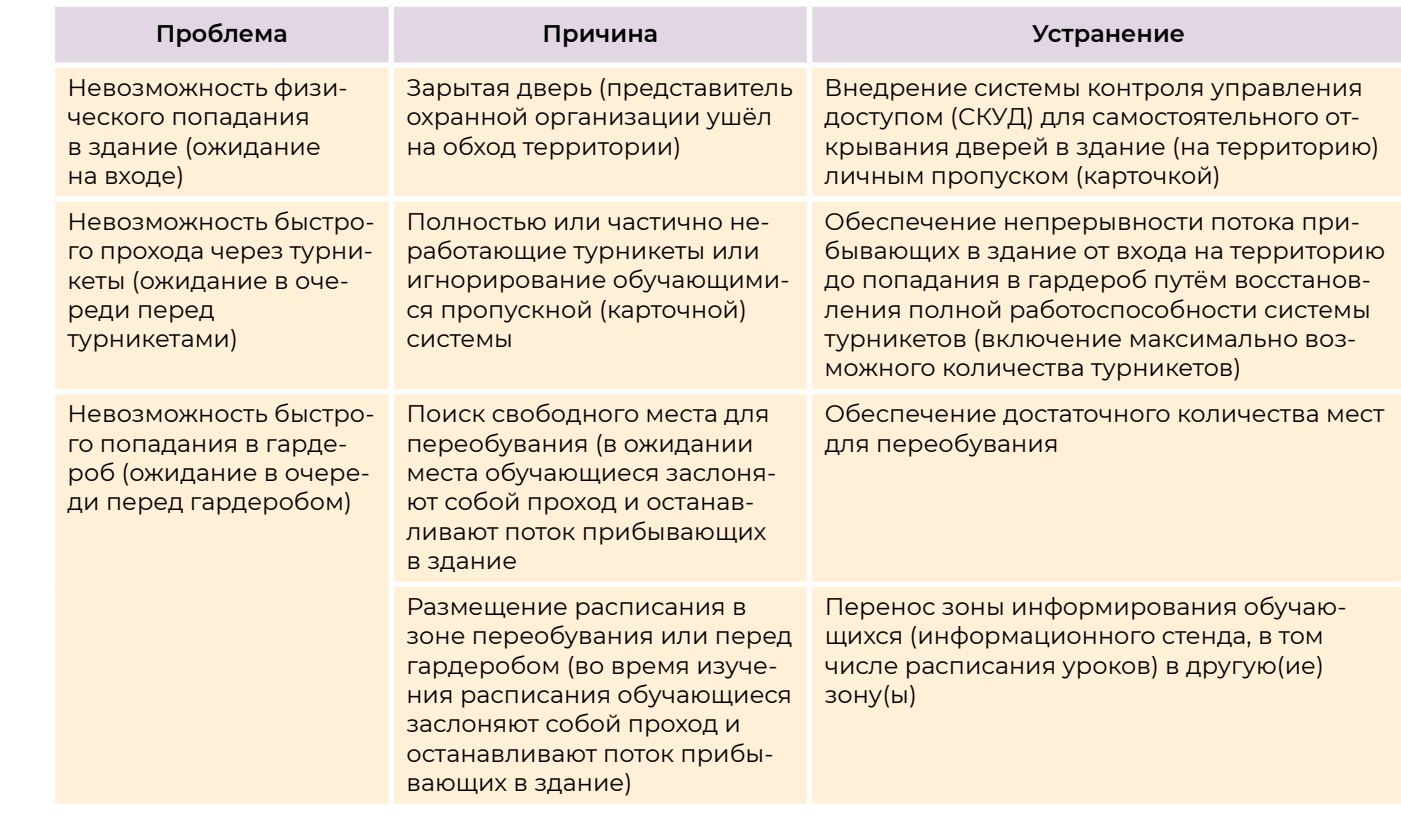

### Разработка карты целевого состояния проце

- **разработка карты целевого состояния процес**
- **расчёт общего целевого времени протекания** целевых значений ключевых показателей;
- **■** занесение целевых значений ключевых пока проекта (столбец «Целевой показатель»);
- размещение результатов на информационном

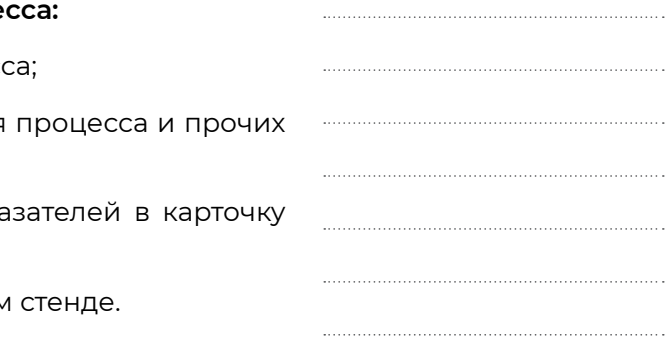

### **Ключевые показатели процесса коробочного решения «Гардероб»**

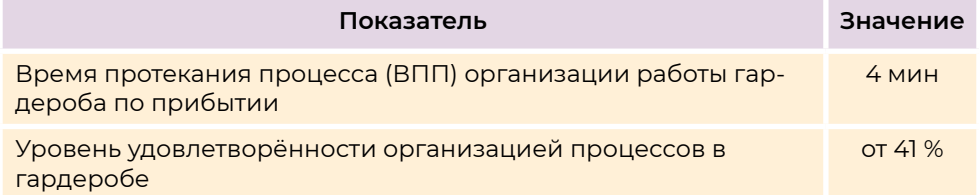

**Выявление типовых проблем.** В каждом коробочном решении сформулированы типовые проблемы процесса, но можно выявить и индивидуальные затруднения.

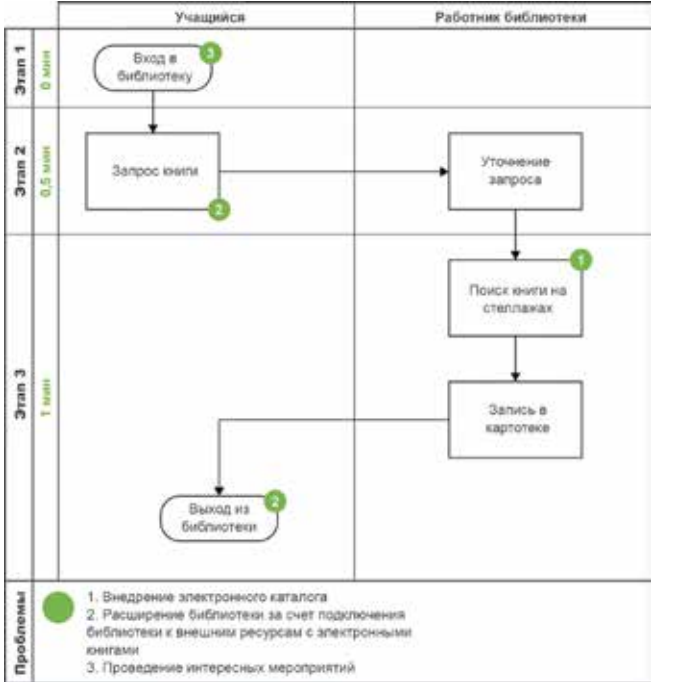

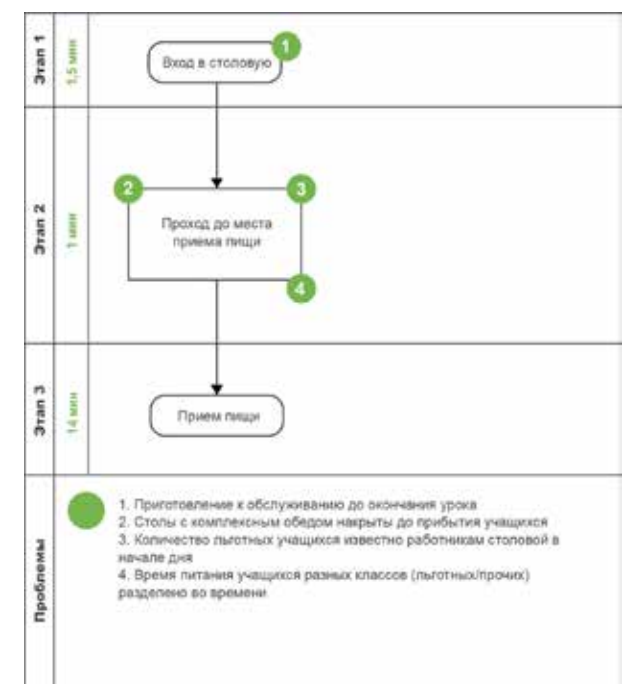

### **Карта целевого состояния проекта на примере коробочного решения «Библиотека»**

**Карта целевого состояния проекта на примере коробочного решения «Столовая»**

**Разработка и утверждение плана мероприятий по внедрению улучшений:**

- **■** составить план мероприятий на основании разработанных предложений по улучшению с учётом компенсирующих мероприятий по снижению рисков;
- **■** определение периодичности контроля выполнения мероприятий по плану;
- **■** подготовка информационных материалов по проделанной работе и организация совещания всех участников проекта, на котором необходимо получить обратную связь от пользователей процесса в виде одобрения или корректировки результатов и предлагаемых решений.

Руководителю проекта рекомендуется не реже одного раза в неделю проводить контроль выполнения мероприятий по плану внедрения улучшений.

 $Q Q Q$ 

### **Этап 4. Внедрение улучшений**

### **Задачи этапа:**

**■** внедрение улучшений согласно утверждённому плану мероприятий по проекту.

**Пример 1.** Коробочное решение «Входная группа». Внедрение системы СКУД. Система позволяет:

- **■** управлять доступом в контролируемые зоны участников образовательного процесса и прочих лиц в здании и на территории общеобразовательной организации (проникновение на территорию посторонних лиц невозможно);
- **■** информировать родителей о приходе и уходе обучающегося из общеобразовательной организации, о денежных средствах, потраченных ребёнком на питание, о дате родительского собрания или введения карантина.

Информирование может быть реализовано разными способами:

- **■** предоставление онлайн-доступа на сайт, где родитель сам может найти интересующую его информацию (например, электронный дневник);
- **■** оперативное информирование при помощи смс-оповещений: СКУД формирует и отправляет смс-оповещение автоматически при входе или выходе ученика из школы;
- **■** оперативное информирование при помощи пуш-уведомлений: наиболее современный способ информирования, используемый на смартфонах и планшетах.

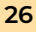

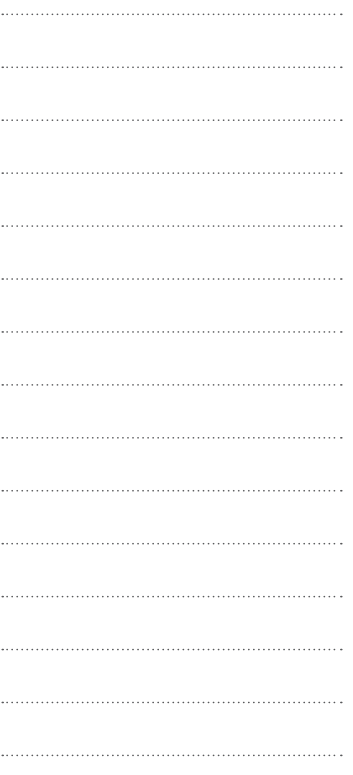

**Пример 2.** Коробочное решение «Входная группа». Обеспечение непрерывности потока прибывающих в здание.

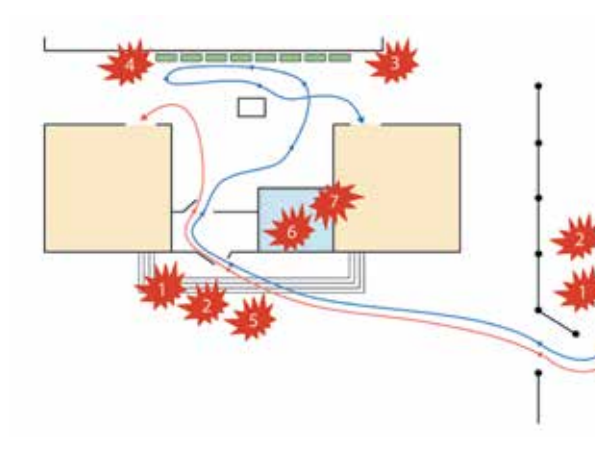

**Пример 3.** Коробочное решение «Входная группа». Обеспечение непрерывности потока пребывающих в здание.

**Состояние до улучшения на примере коробочного решения «Входная группа»**

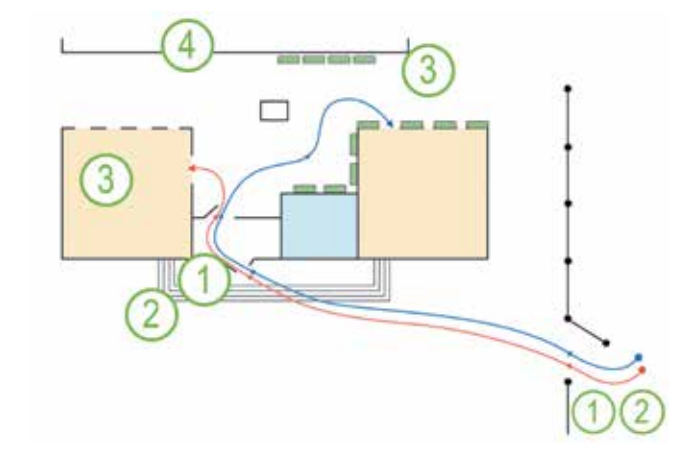

**Состояние после улучшений на примере коробочного решения «Входная группа»**

### **ПРОБЛЕМЫ КОРОБОЧНОГО РЕШЕНИЯ «ВХОДНАЯ ГРУППА» И ИХ УСТРАНЕНИЕ**

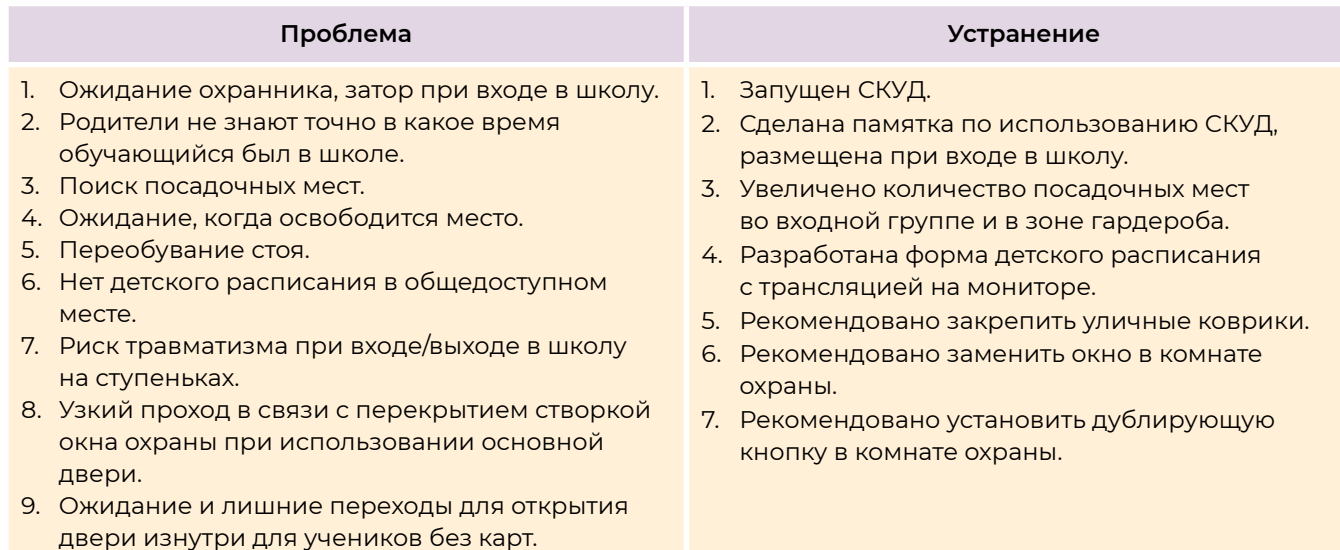

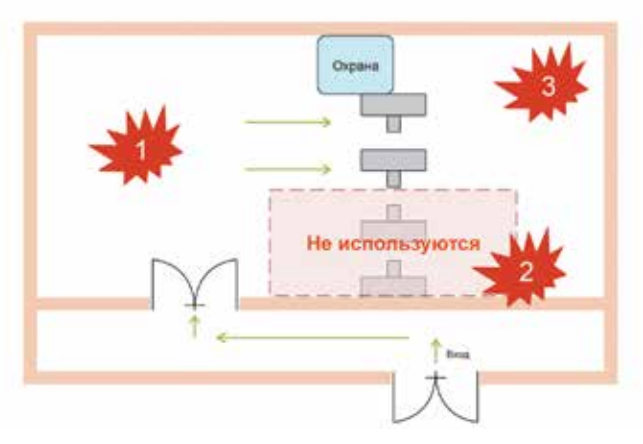

**Состояние до улучшения на примере коробочного решения «Входная группа»**

**Состояние после улучшений на примере коробочного решения «Входная группа»**

### **Проблема Устранение**

- 1. Ожидание перед турникетами (работает только два турникета)
- 
- 3. Обучающиеся иногда путают уроки и кабинеты с утра
- 1. Разделены потоки с помощью элементов визуального управления на турникетах (входящие с картами и без карт)
- 2. Обучающиеся стоя долго переобуваются 2. На входе установлены дополнительные лавочки
	- 3. При выходе из гардероба размешены два монитора для трансляции расписания

### **Этап 5. Подведение итогов**

### **Задачи этапа:**

- **■** проведение итогового анкетирования;
- **■** подведение итогов, принятие решения о закрытии или продолжении проекта.

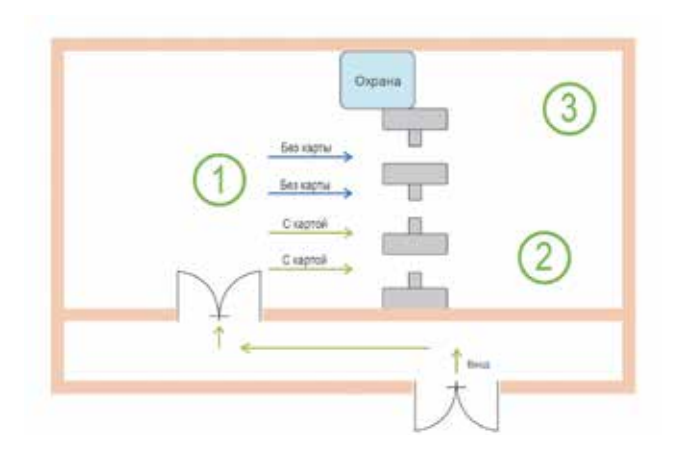

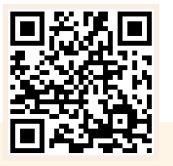

**Проведение итогового анкетирования.** С помощью итогового анкетирования определяют степень удовлетворённости участников проекта после внедренных улучшений.

## **ВАЖНО**

 Анкетирование следует проводить для тех же участников, что и на этапе диагностики.

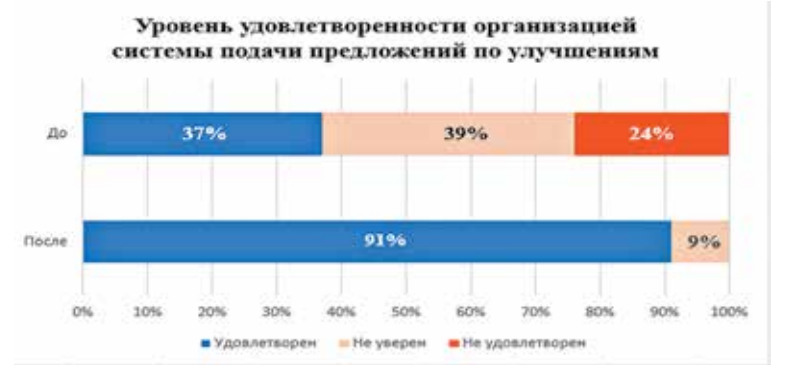

**Образец результатов итогового анкетирования на примере коробочного решения «Система подачи предложений по улучшению»**

**Подведение итогов, принятие решения о закрытии или продолжении проекта:**

- **■** проведение необходимых итоговых измерений ключевых показателей;
- **■** размещение итоговых материалов на информационном стенде;
- **■** подготовка отчётной презентации о ходе реализации проекта и результатах (при необходимости);
- **■** организация и проведение завершающего совещания пользователей процесса и членов рабочей группы;

**!**

### В 2 раза увеличено

полезное время учителя\*

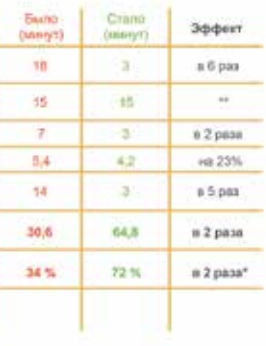

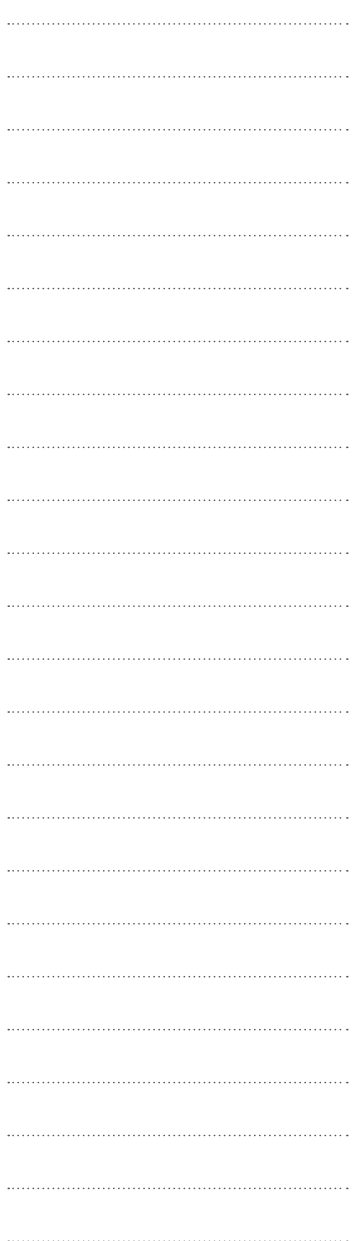

**■** проведение рабочей встречи и совместное обсуждение итоговых материалов проекта:

а) результатов начального и итогового анкетирования;

б) плана мероприятий со статусом исполнения;

в) результатов измерений;

- **■** в случае недостижения целевых показателей процесса или неполной реализации мероприятий по улучшению процесса возможно принятие решения о продлении проекта и возвращении на необходимые предыдущие этапы (проведение дополнительного анализа для определения причин отклонений и разработки и внедрения новых мероприятий по улучшению);
- **■** при полном или частичном (на усмотрение заказчика проекта) достижении целевых показателей — принятие заказчиком проекта решения о закрытии проекта и возможном поощрении его участников.

## РЕЗУЛЬТАТЫ. МБОУ ГИМНАЗИЯ № 11 Г. БАЛАШИХА

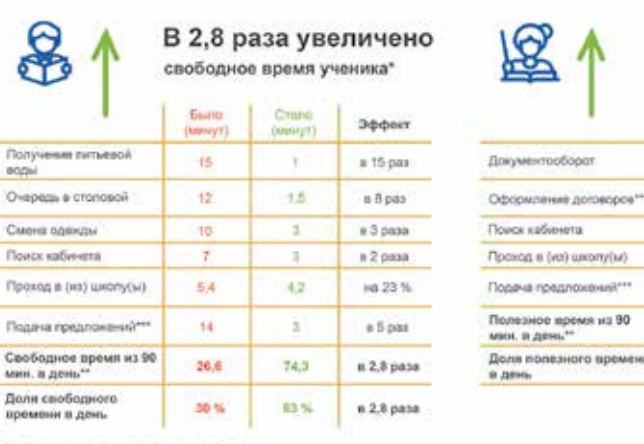

Accordingly decided and the second attacks and the state of the second and the balance of \$2,000 to act 10,000 to act 10,000 to all 17,000 to act 12,000 12,000 to act 12,000 to a factor of the second logo at a filler secon

**Итоговые измерения на примере МБОУ Гимназии №11 г. Балашиха**

**Образец анкеты удовлетворённости для проведения итогового анкетирования**

**1.3.** 

# **ОПЫТ РЕАЛИЗАЦИИ ПРОЕКТА «КОМФОРТНАЯ ШКОЛА»**

### **КОРОБОЧНЫЕ РЕШЕНИЯ «ВХОДНАЯ ГРУППА» И «ГАРДЕРОБ»**

### **Диагностика:**

- **■** изучение потока движения людей при входе в здание;
- **■** изучение эффективности работы турникетов и пропускной системы в целом;
- **■** определение необходимого числа посадочных мест во входной зоне здания и в гардеробе;
- **■** анализ уровня травматизма в результате столкновения обучающихся на входе и выходе из гардеробной зоны, а также в силу небезопасного размещения крючков, потери времени при ожидании.

### **Проблемы:**

- **■** вход в гардероб и выход через одну дверь являлся «узким местом», создавались очереди на вход и выход;
- **■** крючки одежды находятся на уровне лица, что представляет опасность травмирования;
- **■** конструкции вешалок на уровне ног имеют много конструктивных элементов, о которые можно споткнуться.
- лишние переходы за чистыми подносами в кон
- **■** большая очередь в начале раздачи;
- пересечение потоков при входе/выходе и посл
- **долгий поиск свободного места для обед** за платными обедами и в буфет.

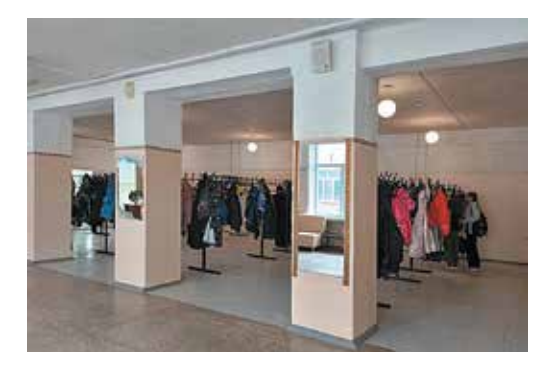

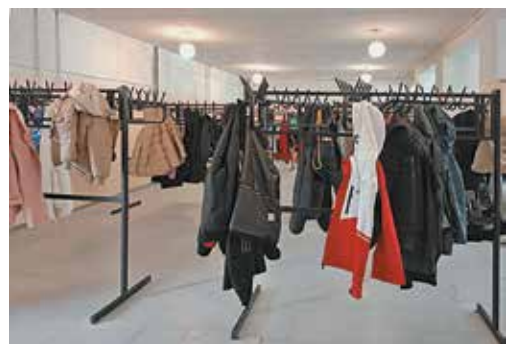

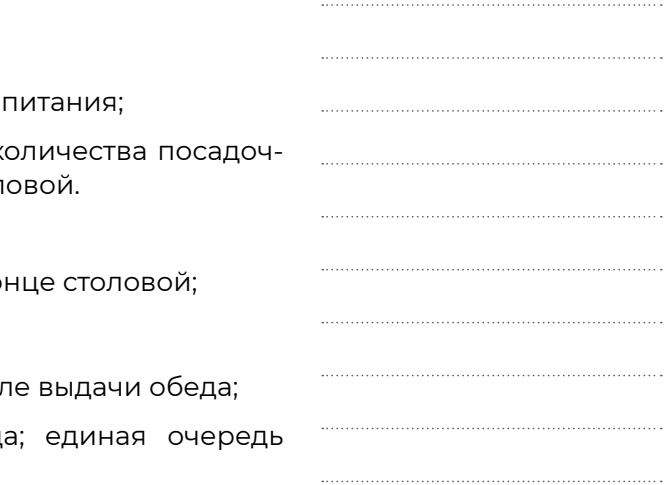

### **Внедрение улучшений:**

- **■** удаление перегородок между колоннами, в результате чего вход и выход из гардероба не представляет трудностей;
- **■** установление в гардеробе современных вешалок, в результате чего вероятность травмирования обучающихся снизилась.

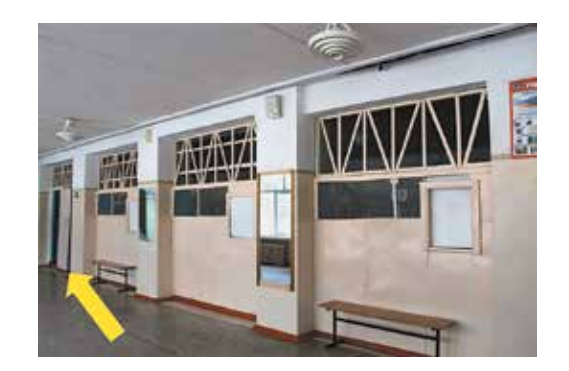

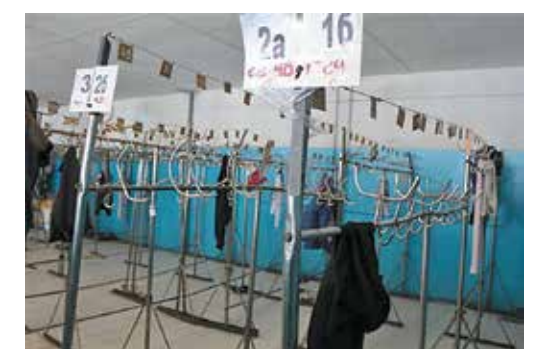

**Было Стало**

### **КОРОБОЧНОЕ РЕШЕНИЕ «СТОЛОВАЯ»**

### **Диагностика:**

- **анализ временных затрат на получение услуг**
- определение необходимого и достаточного к ных мест в столовой, мебели и инвентаря стол

### **Проблемы:**

**Было Стало**

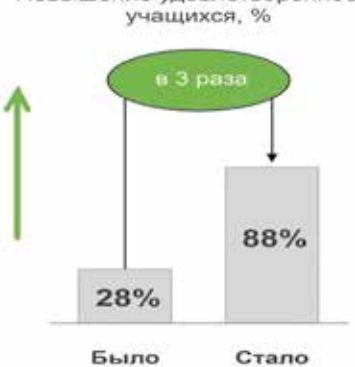

Повышение удовлетворенности

### **Внедрение улучшений:**

- **■** перенос места хранения подносов ближе к входу в столовую;
- **■** перенос направления раздачи в противоположную сторону;
- **■** открытие второй двери в столовую для разведения потоков;
- **■** раздвижение всех столов для образования дополнительных проходов;
- **■** перенос буфета в свободную зону в столовой для сокращения очередей.

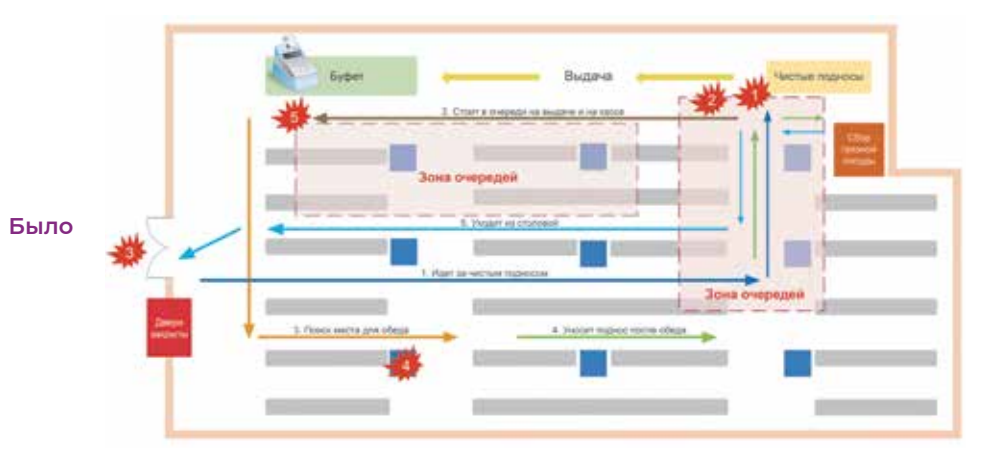

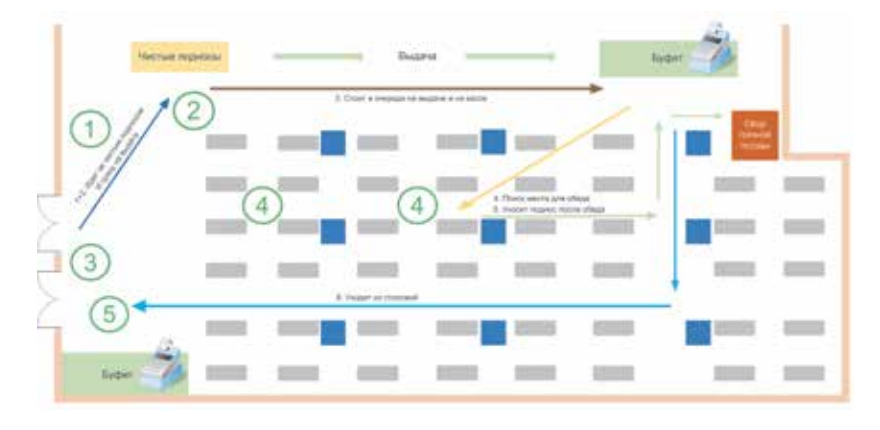

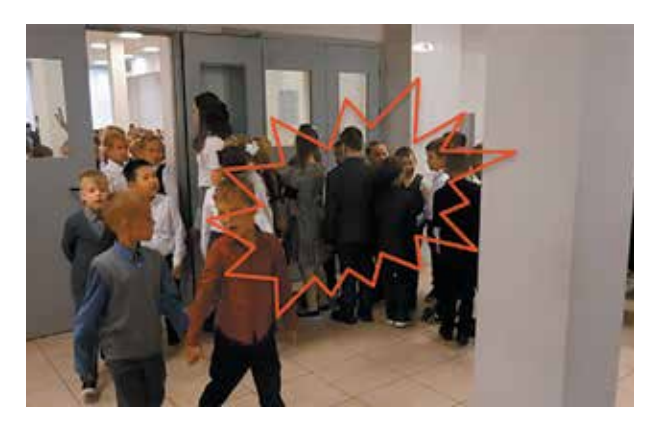

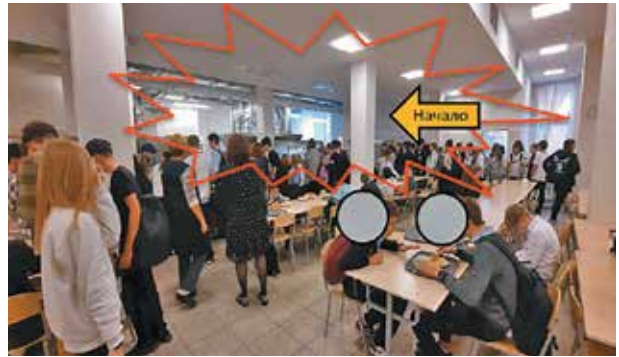

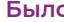

Сокращение времени ожидания приема пищи, мин

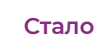

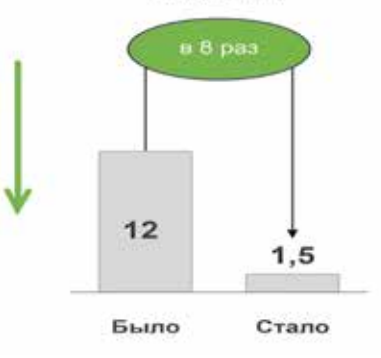

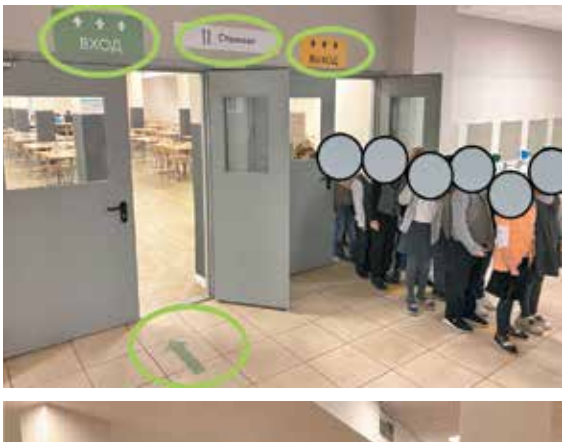

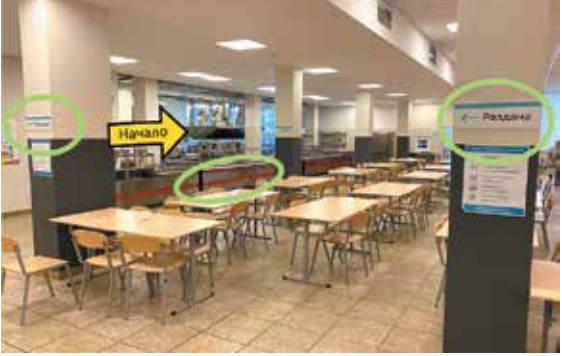

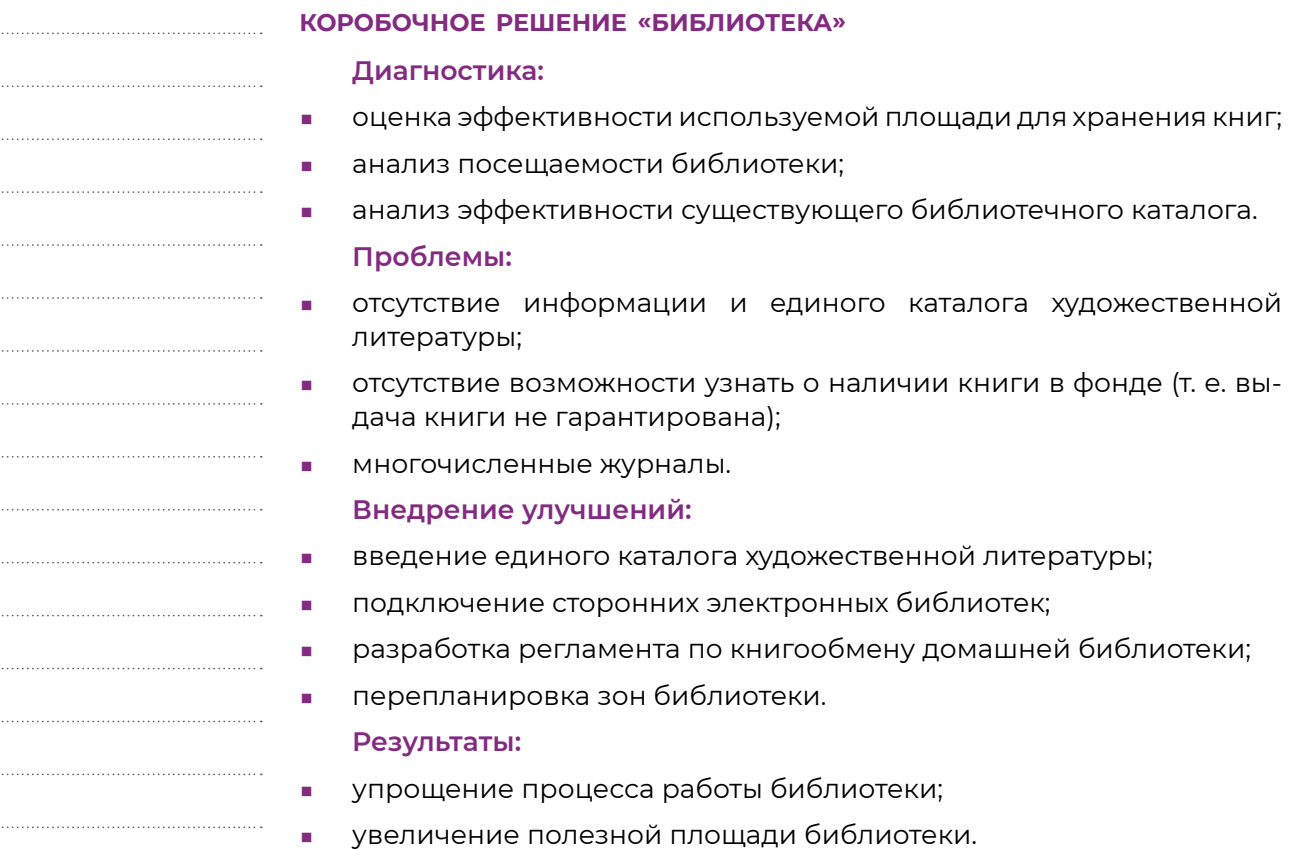

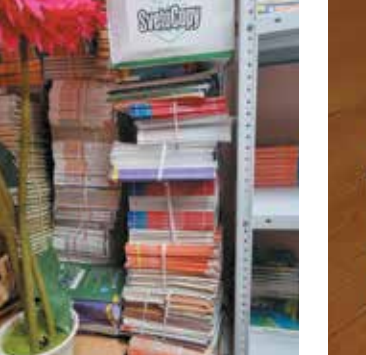

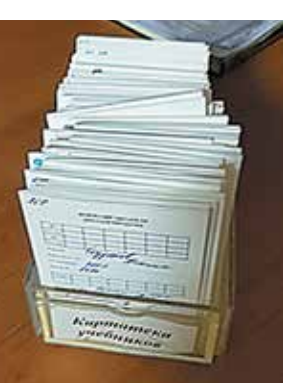

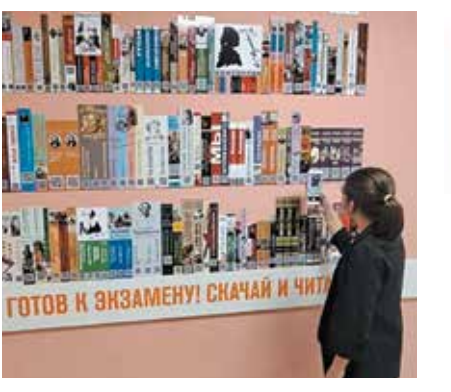

- сложный поиск материалов и подготовка к зан
- отсутствие возможности контроля наличия мат **Внедрение улучшений:**
- **■** внедрение концепции «Системы 5С».

■ сокращение времени на доступ к материалам тию: с 15 мин (было) до 3 мин (стало).

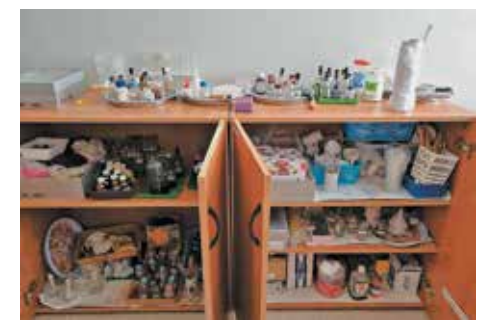

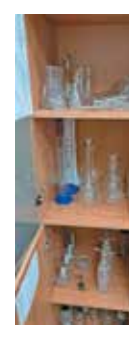

 $F$ **Было** 

**КОРОБОЧНОЕ РЕШЕНИЕ «СИСТЕМА 5С»**

- анализ существующих навигационных решен (порядок поиска обучающимся необходимог вспомогательного кабинета или помещения, на перемещения по лестницам и коридорам и
- **■** анализ травматизма обучающихся при встречном движении по лестницам.

# **Диагностика:**

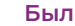

- основанный на концепции «Системы 5С» анал бочего пространства лабораторного помещен
- **Выявление временных потерь в процессе его**

### **Проблемы:**

### **Результат:**

**JHHE** 

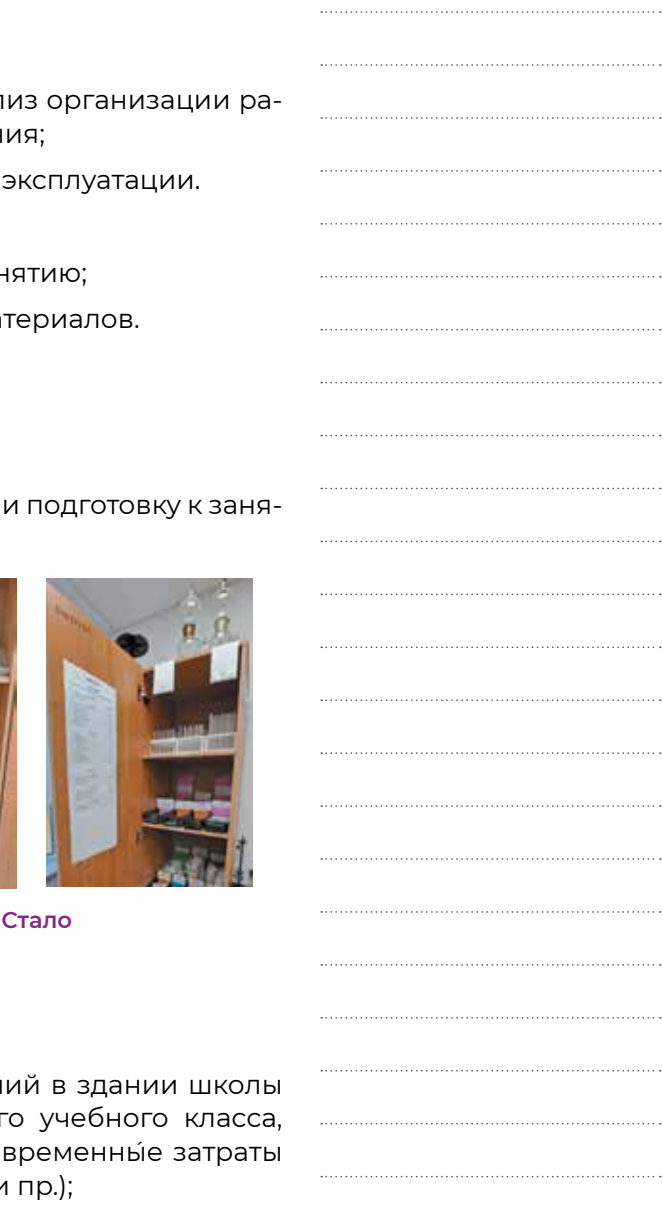

### **КОРОБОЧНОЕ РЕШЕНИЕ «НАВИГАЦИЯ»**

### **Диагностика:**

### **Внедрение улучшений:**

- **■** цветовая дифференциация помещений: административных, вспомогательных, учебных (универсальных/профильных);
- **■** цветовая дифференциация этажей;
- **■** размещение системы визуализации: напольных, стеновых, лестничных, потолочных указателей;
- **■** введение системы одностороннего движения по лестницам внутри школы;
- **■** размещение расписания уроков в общедоступном месте для пользования всеми участниками образовательного процесса.

### **Результат:**

Помимо оптимизации школьных процессов с помощью инструментов бережливого производства, проект «Комфортная школа» также охватывает и другие аспекты проектирования эффективной образовательной среды: самообследование, методы визуальной коммуникации в школьном пространстве (навигация по зданию, стены — «третий учитель» и др.), облик школы, зонирование пространства и т.д. Данные вопросы раскрыты в дистанционных курсах повышения профессионального образования.

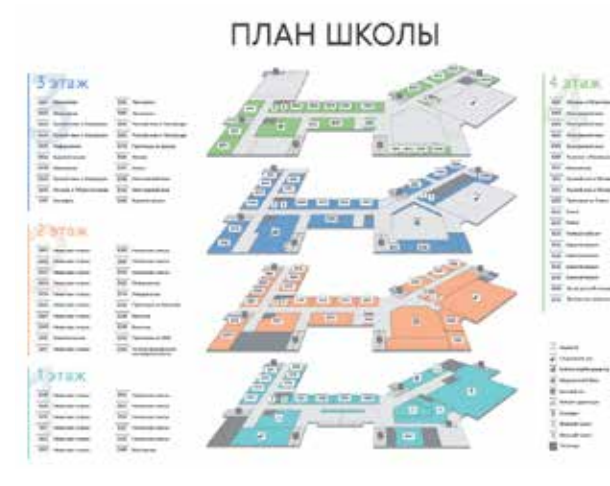

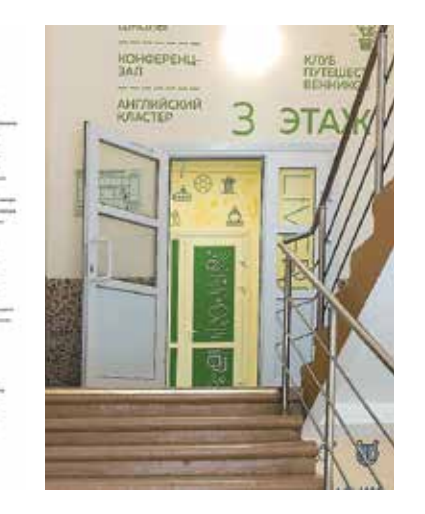

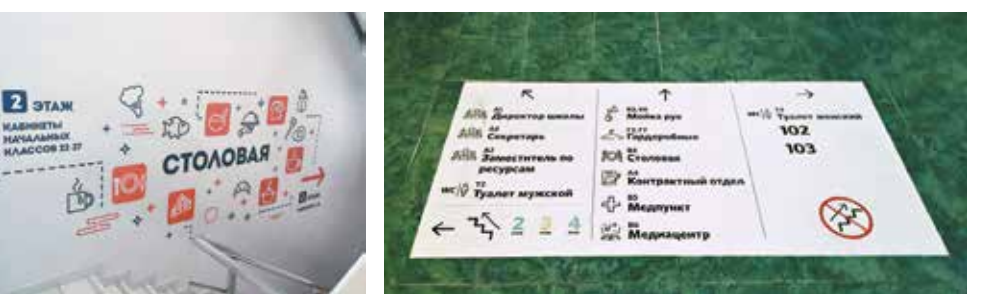

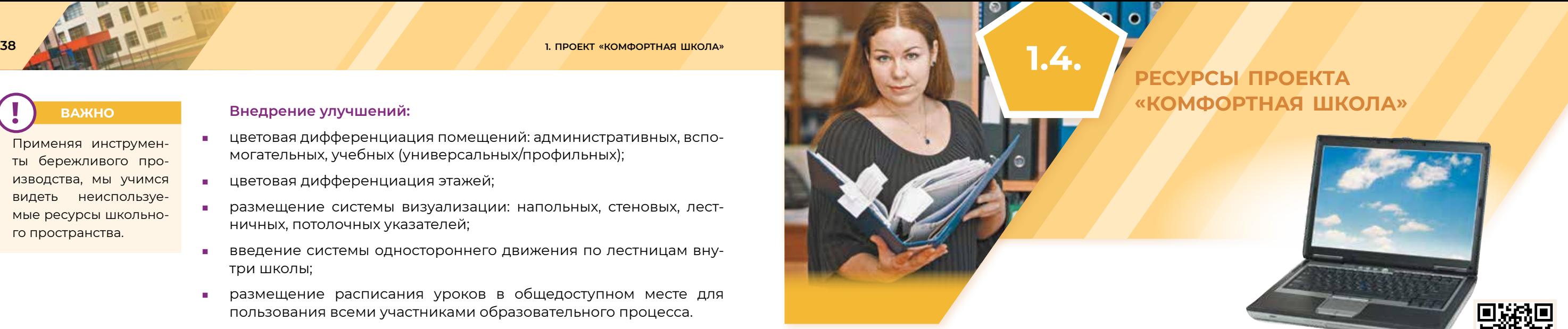

### **На сайте ФГАОУ ДПО «Академия Минпросвещения России» размещены:**

- **■** новости и актуальная информация о проекте «Комфортная школа»;
- **■** записи информационных и обучающих вебинаров;
- **■** методические рекомендации по применению инструментов бережливого производства;
- **■** коробочные (типовые) решения бережливого производства для общеобразовательных организаций;
- **■** записи методических разборов 10 коробочных (типовых) решений;
- **■** контакты.

### **Нормативные документы:**

- **■** ГОСТ Р 56020 2020 «Бережливое производство. Основные положения и словарь»;
- **■** ГОСТ Р 56407 2015 «Бережливое производство. Основные методы и инструменты»;
- **■** ГОСТ Р 56906 2016 «Бережливое производство. Организация рабочего пространства (5С)»;
- **■** ГОСТ Р 56907 2016 «Бережливое производство. Визуализация»;
- **■** ГОСТ Р 56908 2016 «Бережливое производство. Стандартизация работы»;
- **■** ГОСТ Р 57524 2017 «Бережливое производство. Поток создания ценности».

# **РЕСУРСЫ ПРОЕКТА «КОМФОРТНАЯ ШКОЛА»**

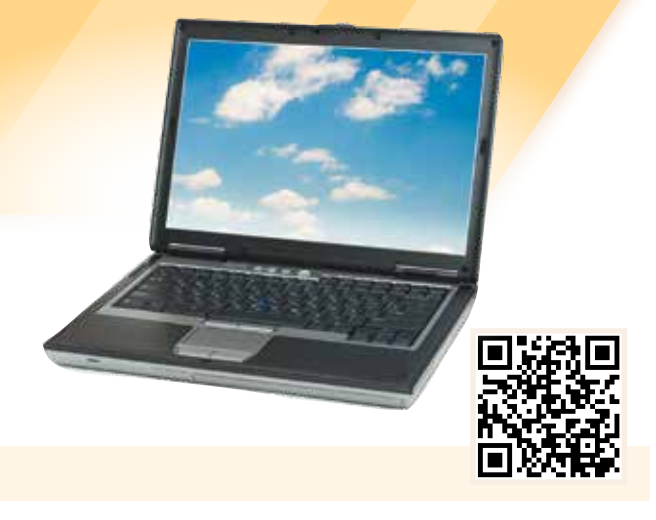

**Проект «Комфортная школа»**

## **ВАЖНО**

Применяя инструменты бережливого производства, мы учимся видеть неиспользуемые ресурсы школьного пространства.

**!**

 $Q Q Q$ 

**Важно, чтобы педагог любой образовательной организации, передавая знания ученикам, сам постоянно совершенствовался, осваивал современные технологии, без которых сейчас не обходится ни одна сфера.**

**М. В. Мишустин**

# МЕТОДИЧЕСКИЕ РЕКОМЕНДАЦИИ ПО ИСПОЛЬЗОВАНИЮ ФГИС «МОЯ ШКОЛА»

# **2**

**Методические рекомендации для педагогических работников по работе на платформе ФГИС «Моя школа»** 

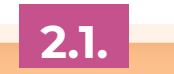

**Методические рекомендации для педагогических работников по работе с подсистемой «Управление средствами отображения информации» («Смарт ТВ»)**

**2.6.** 

**Методические рекомендации для педагогических работников по работе с подсистемой «Работа с документами» (сервис «Мои файлы») на платформе ФГИС «Моя школа»**

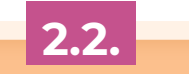

**Методические рекомендации для педагогических работников по работе с подсистемой «Библиотека ЦОК» («Библиотека») на платформе ФГИС «Моя школа»**

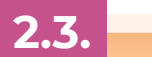

**Методические рекомендации для педагогических работников по работе с подсистемой «Тестирование обучающихся» («Тесты») на платформе ФГИС «Моя школа»**

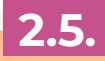

**Методические рекомендации для педагогических работников по работе с подсистемой «Экспертиза развёрнутых ответов» на платформе ФГИС «Моя школа»**

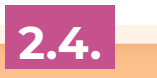

**2.1.** 

**Методические рекомендации для педагогических работников по работе на платформе ФГИС «Моя школа»**

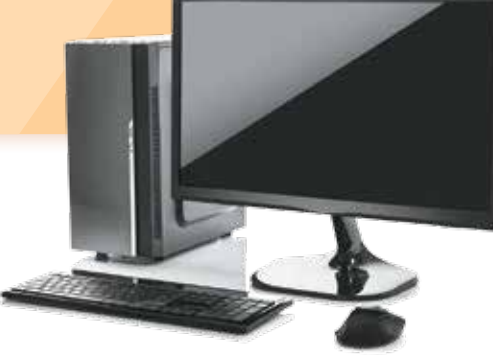

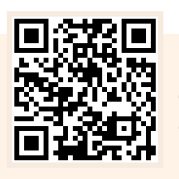

**Методические рекомендации для педагогических работников по вопросам работы на платформе ФГИС «Моя школа» как компоненте цифровой образовательной среды с применением оборудования, поставляемого в образовательные организации в рамках эксперимента по модернизации начального общего, основного общего и среднего общего образования**

**Цифровая трансформация отрасли образования затрагивает широкий круг вопросов: цифровизация управляющих процессов, создание новых процедур и регламентов работы, внедрение в образовательные организации и отрасли совершенно новых подходов управления, основанных на использовании данных, инструментов и сервисов электронного правительства, внедрение цифровых инструментов специализированного, учебного и общего назначения.**

> **Распоряжение Минпросвещения России от 18.05.2020 № Р-44 «Об утверждении методических рекомендаций для внедрения в основные общеобразовательные программы современных цифровых технологий»**

Формирование ЦОС в рамках реализации Федерального проекта «Цифровая образовательная среда» подразумевает не только оснащение школы современным оборудованием, но и внедрение ФГИС «Моя школа».  $Q Q Q$ 

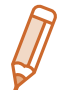

В методических рекомендациях представлены основные термины и определения, принципы работы и обзор функциональных возможностей Федеральной государственной информационной системы Минпросвещения России «Моя школа» (далее — ФГИС «Моя школа»), являющейся компонентом цифровой образовательной среды (далее — ЦОС).

**Структуру** современной ЦОС можно представить в виде **целевой схемы платформы ЦОС**.

## Целевая схема платформы ЦОС

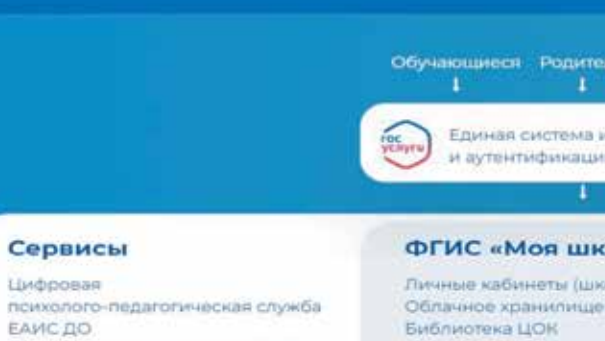

ЕАИС ДО Конструктор компетенций СПО «Цифровой помощник ученика» «Цифровой помощник родителя» «Цифровой помощник учителя» «Система управления в образовательной организации»

Журнал и дневник **BKC, чаты, соц. Сеть** «Цифровое портфол

Платфор

ФГИС «Моя школа» — российская образовательная платформа, созданная для эффективной информационной поддержки органов и организаций системы образования и граждан в рамках процессов организации получения образования и управления образовательным процессом, а также для создания условий цифровой трансформации системы образования и эффективного использования новых возможностей цифровых технологий.

# **ВАЖНО!**

ФГИС «Моя школа» позволит педагогическим работникам Российской Федерации реализовывать общеобразовательные программы с применением электронного обучения и дистанционных образовательных технологий.

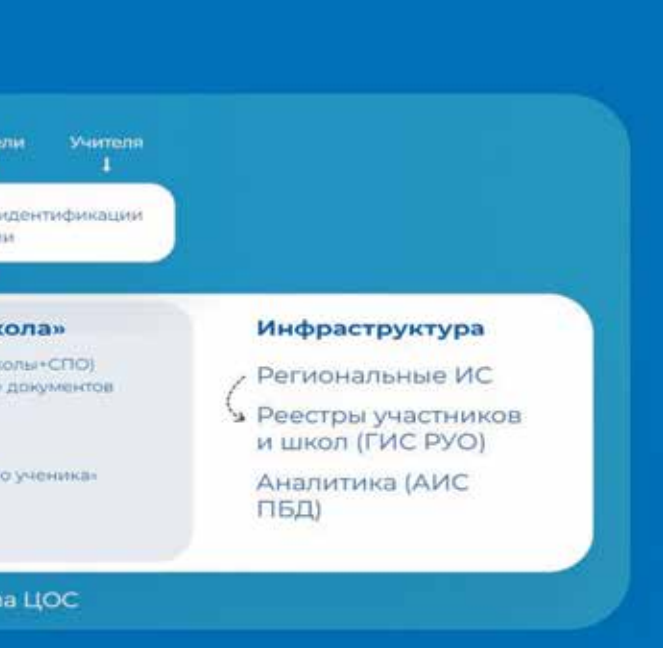

**!**

### **АЛГОРИТМ РАБОТЫ ВО ФГИС «МОЯ ШКОЛА»**

1. **Создание учётной записи** на едином портале государственных и муниципальных услуг (портал Госуслуги) и **авторизация** во ФГИС «Моя школа».

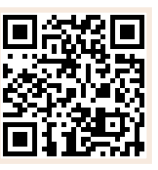

Подробное описание порядка авторизации пользователей с профилем «Педагогический работник» приведено в документе «Инструкция по работе администраторов в подсистеме Единая Точка Доступа».

2. После авторизации пользователю с профилем «Педагогический работник» на главной странице доступны **разделы и функциональные элементы ФГИС «Моя школа»**.

**Меню навигации**, расположенное в верхней части экрана, позволяет осуществить доступ к следующим разделам и функциональным элементам:

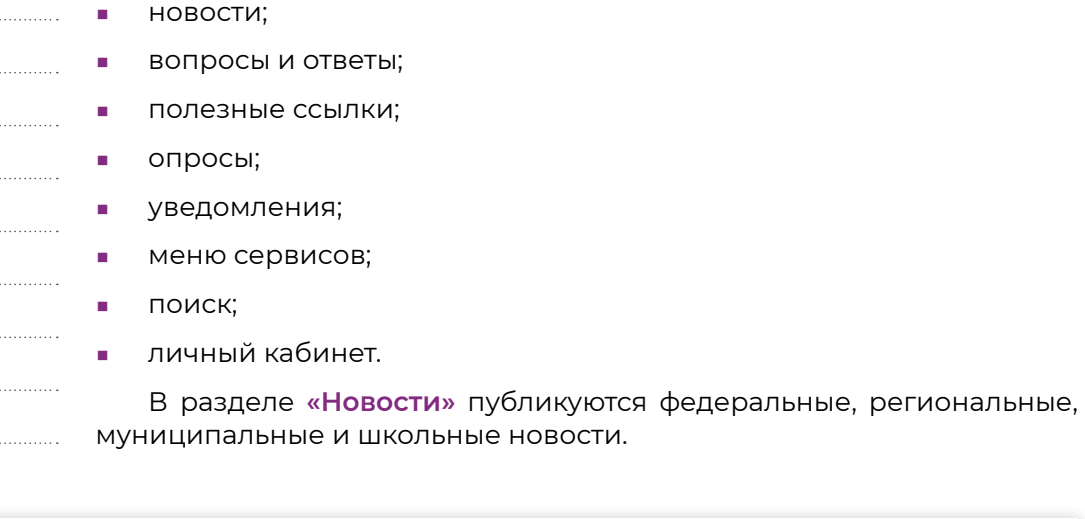

моя школа Новости Вопросы и ответы Полезные ссылки Ortnocki

E6

**Boury** 

Раздел **«Вопросы и ответы»** позволяет размещать ответы на основные вопросы участников образовательного процесса.

### **ВАЖНО! !**

Раздел **«Полезные ссылки»** предоставляет возможность осуществлять быстрый доступ разных групп пользователей к полезным ресурсам, которые связаны с образовательным процессом.

Раздел **«Опросы»** позволяет педагогическим работникам участвовать в опросах, проводимых администраторами разных уровней (региональными, муниципальными, школьными) по различным темам. В разделе могут находиться открытые и завершённые опросы. По завершённым опросам можно посмотреть результаты.

Раздел **«Уведомления»** служит для управления своими подписками на уведомления и отображения количества непрочитанных уведомлений.

Раздел **«Меню сервисов»** предоставляет возможность перехода педагогического работника с главной страницы в другие подсистемы ФГИС «Моя школа» (необходимо нажать на пиктограмму ::: ). В выпадающем списке представлены сервисы, в которые может перейти педагог.

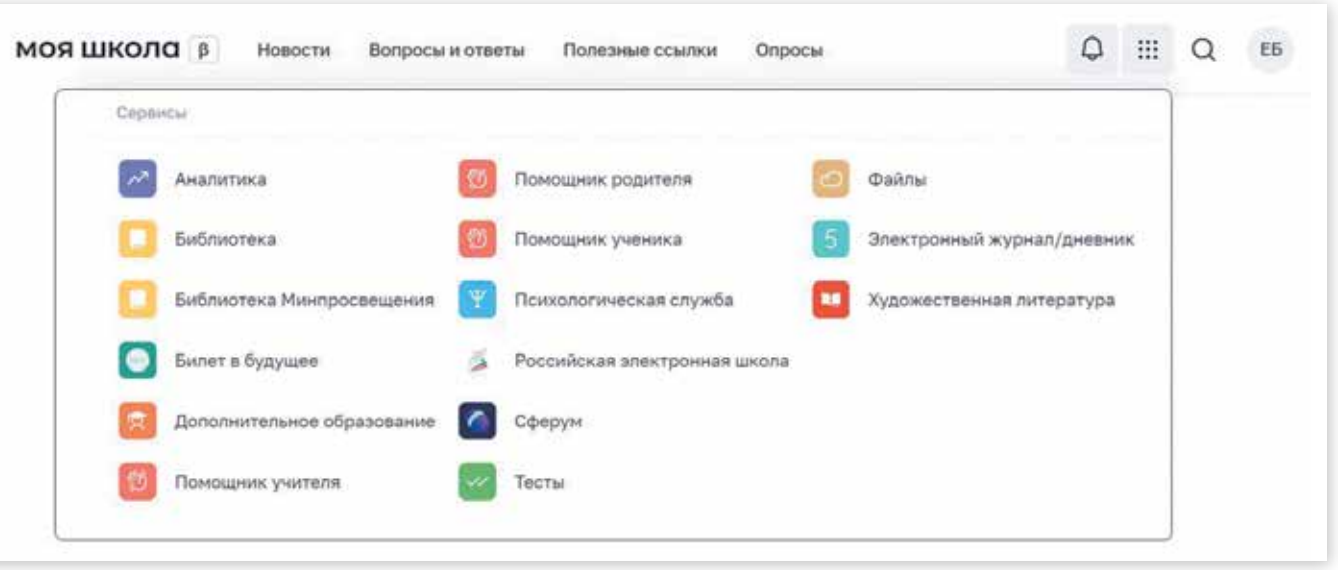

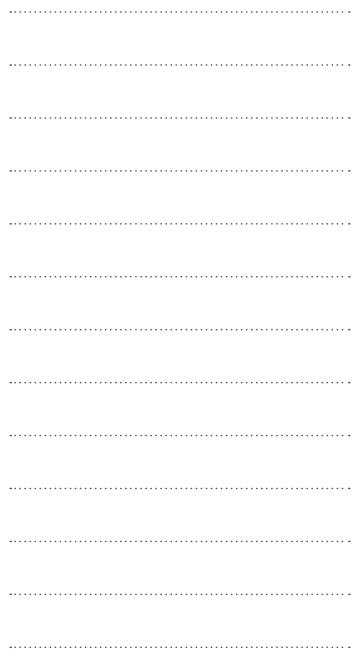

В разделе «Поиск» (иконка **)** педагогический работник может осуществить поиск информации во ФГИС «Моя школа».

Во ФГИС «Моя школа» предусмотрен доступ к **личному кабинету**  пользователя.

### **ВАЖНО!**

Платформа ФГИС «Моя школа» включает несколько **сервисов**.

Сервис **«Файлы»** предназначен для создания, хранения, редактирования документов.

Сервис **«Библиотека» (подсистема «Библиотека ЦОК»)** содержит цифровой образовательный контент. Все материалы, представленные здесь, разработаны экспертами, чтобы упростить подготовку к урокам и сделать их интересными и современными.

Сервис **«Тесты» (подсистема «Тестирование обучающихся»)** предназначен для контроля степени усвоения обучающимися учебного материала. Может быть использован в работе педагога при оценивании знаний учеников.

Сервис **«Электронный журнал/дневник»**. Благодаря интеграции ФГИС «Моя школа» с региональными электронными журналами/дневниками педагог на странице данного сервиса может видеть расписание, домашнее задание и оценки учеников своих классов.

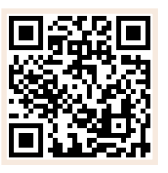

## **ВАЖНО!**

Подробный алгоритм работы с сервисами, представленными в выпадающем меню сервисов, описан в документе «Инструкция по работе педагога с сервисом «Мои файлы».

**2.2.** 

**МЕТОДИЧЕСКИЕ РЕКОМЕНДАЦИИ ДЛЯ ПЕДАГОГИЧЕСКИХ РАБОТНИКОВ ПО РАБОТЕ С ПОДСИСТЕМОЙ «РАБОТА С ДОКУМЕНТАМИ» (СЕРВИС «МОИ ФАЙЛЫ») на платформе ФГИС «Моя школа»**

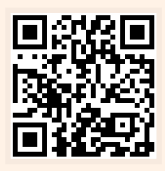

**Методические рекомендации для педагогических работников по работе с подсистемой «Работа с документами» (сервис «Мои файлы») на платформе ФГИС «Моя школа» как компоненте цифровой образовательной среды на оборудовании, поставляемом в образовательные организации в рамках эксперимента по модернизации начального общего, основного общего и среднего общего образования** 

### **ПОНЯТИЯ, ТЕРМИНЫ И СОКРАЩЕНИЯ, ИСПОЛЬЗУЕМЫЕ В МЕТОДИЧЕСКИХ РЕКОМЕНДАЦИЯХ**

### **Значение**

сайте, доступ к которой есть только у одного

ения и воспитания, представленные в цифровом

реализации образовательных программ начального и среднего общего образования с применением станционных образовательных технологий с учётом рнной информационно-образовательной среды

ная информационная система «Единая система икации» в инфраструктуре, обеспечивающей инское взаимодействие информационных систем

1ей, необходимой для реализации прав и обязан-

 $\alpha$ d computing) — технологии распределённой обрари использовании которых вычислительные ресуррвателю в виде онлайн-сервиса

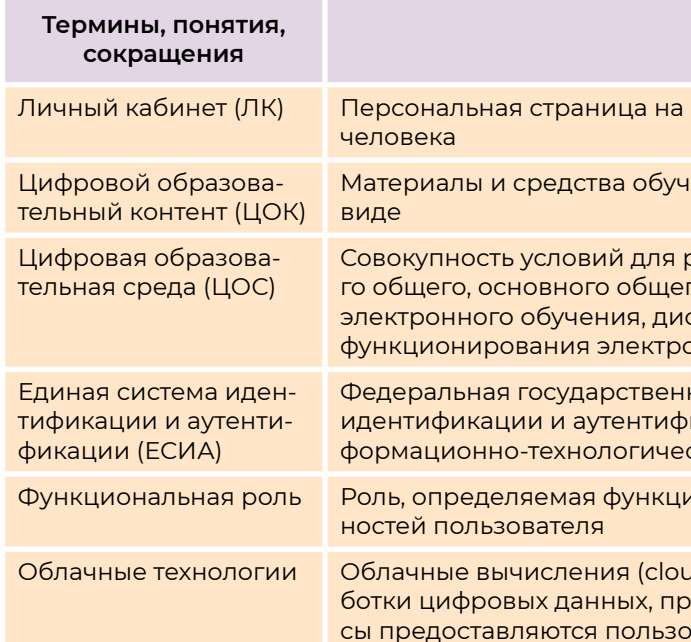

**!**

**!**

В цифровой образовательной среде на первом месте стоит система образования, на втором технологии в помощь традиционной системе.

> Министр просвещения Российской Федерации Сергей Сергеевич Кравцов

В методических рекомендациях описаны **функциональные возможности подсистемы «Работа с документами» (сервис «Мои файлы»)** на платформе ФГИС «Моя школа» как компоненте цифровой образовательной среды.

Подсистема «Работа с документами» предоставляет педагогическому работнику следующие функциональные возможности:

- **■** добавление, создание, просмотр, редактирование документов;
- **■** сортировка документов и управление ими;
- **■** поиск, предоставление доступа и иные действия с документами;
- **■** работа с документами в безопасном облачном хранилище.

В подсистеме «Работа с документами» используется российский облачный офис «Р7-Офис», разработанный для государственных учреждений, в том числе учреждений системы образования. В состав используемого решения входят редакторы текстовых документов, таблиц и презентаций, совместимые со всеми популярными форматами, платформа для совместной работы.

Подсистема «Работа с документами» позволяет предоставлять доступ к файлам другим пользователям системы, скачивать файлы, находящиеся на внешних носителях, и файлы, доступ к которым предоставлен другими пользователями системы.

### **АЛГОРИТМ РАБОТЫ В ПОДСИСТЕМЕ «РАБОТА С ДОКУМЕНТАМИ» (СЕРВИС «МОИ ФАЙЛЫ»)**

- **1. Авторизация** во ФГИС «Моя школа»:
- **■** в адресной строке интернет-обозревателя ввести адрес: https://myschool.edu.ru/
- **■** нажать копку «Войти», расположенную в верхнем правом углу;
- **■** ввести свои учётные данные;
- **■** выбрать профиль, под которым должен быть осуществлён вход, и нажать кнопку «Войти».

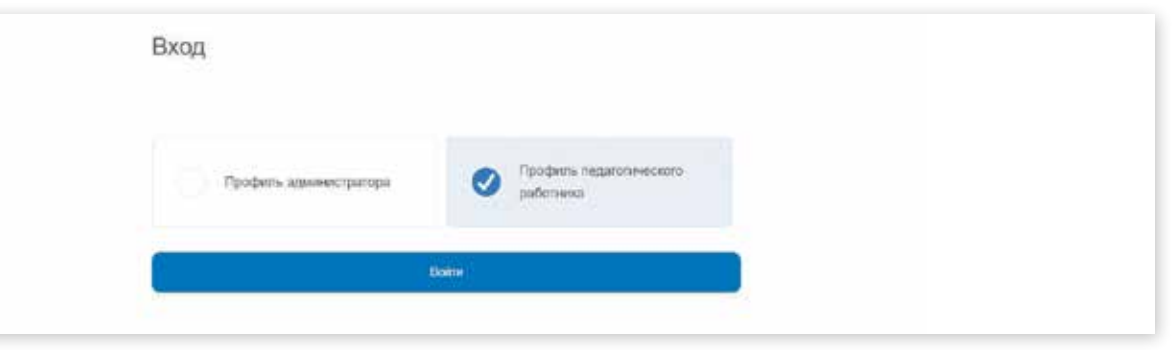

### **Выбор профиля пользователя**

**2.** Вход в подсистему **«Работа с документами»** с главной страницы пользователя возможен двумя способами.

**1-й способ:** в меню «Сервисы» выбрать пункт «Файлы».

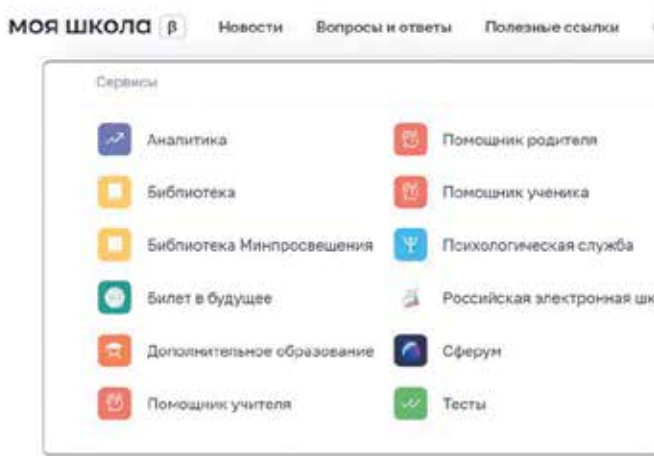

**Вход в подсистему «Работа с документами» через меню «Сервисы»**

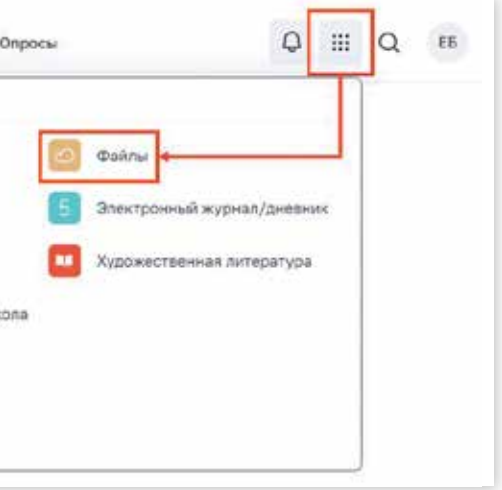

С помощью сервиса «Мои файлы» педагогический работник может создавать, хранить, редактировать документы в привычных для пользователя форматах (текстовые документы, таблицы, презентации).

 $Q Q Q Q$ 

**2-й способ:** на главной странице ФГИС «Моя школа» нажать на ссылку «Мои файлы».

Подсистема «Работа с документами» содержит модуль для хранения, просмотра, редактирования и совместной работы над документами, изображениями, электронными таблицами, презентациями и т. д., который включает несколько **разделов**.

Раздел **«Мои документы»** — это приватное хранилище. У каждого пользователя есть этот раздел. Здесь можно создавать или загружать документы только для персонального использования.

Раздел **«Доступно для меня»** содержит документы, к которым пользователю предоставили доступ другие пользователи.

В разделе **«Совместный доступ»** содержатся документы, доступ к которым предоставлен другим пользователям.

Раздел **«Избранное»** содержит документы, которые пользователь добавил в «Избранное».

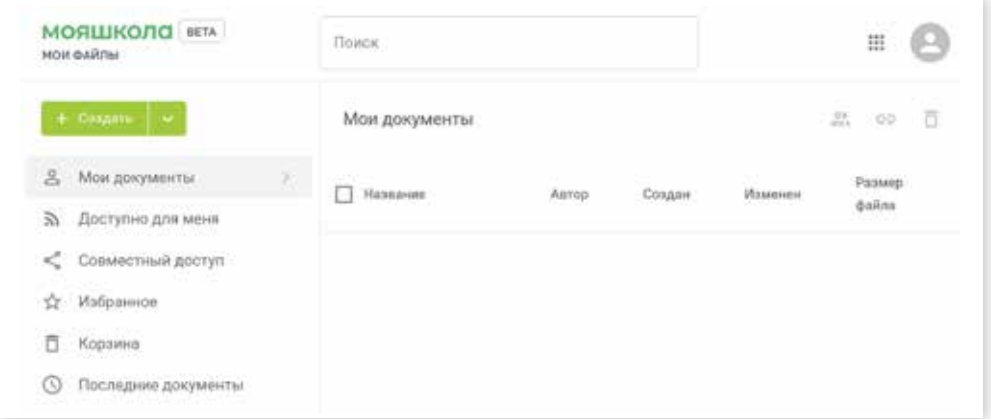

### **Страница «Хранилище документов»**

В разделе **«Корзина»** хранятся все удалённые файлы, которые можно восстановить или окончательно удалить позже.

Раздел **«Последние документы»** содержит документы, с которыми пользователь работал в последнее время.

**3.** Работа с хранилищем документов. В хранилище документов

- 
- 
- 
- 

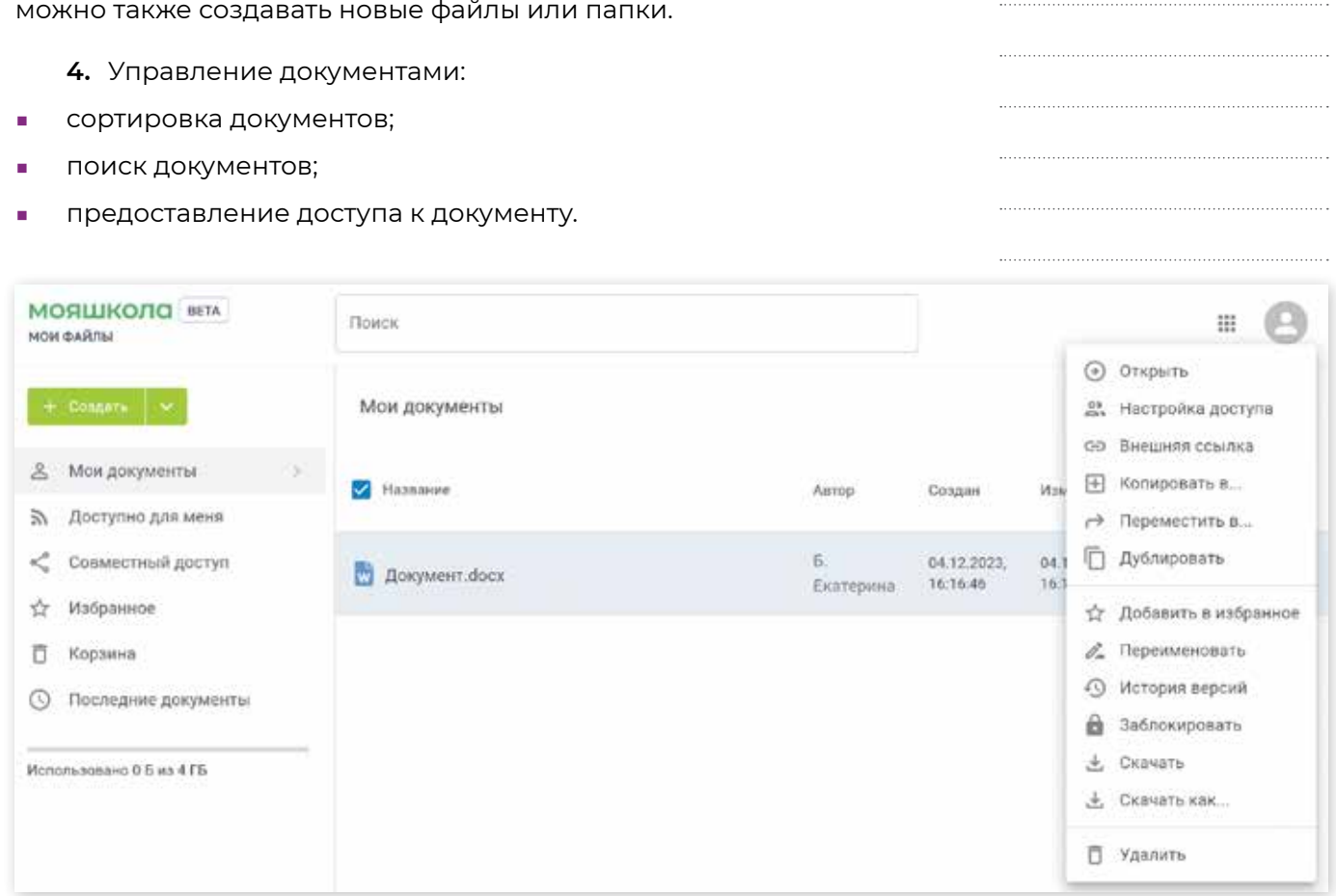

### **Предоставление доступа к документу**

Функциональные возможности раздела «Совместный доступ» позволяют пользователям хранить файлы и предоставлять доступ в личное хранилище другим пользователям ФГИС «Моя школа» с возможностью: **■** открыть документ; **■** настроить доступ других пользователей к документу; **■** добавить в избранное; **■** пометить как просмотренное; **■** скачать документ. Чтобы иметь возможность предоставить доступ к файлу, пользова телю необходимо: **■** в разделе «Совместный доступ» выбрать файл; **■** открыть контекстное меню файла; **■** выбрать «Настройка доступа»; **■** передвинуть переключатель «Внешний доступ». **5.** «Справка» российского облачного офиса «Р7-Офис». При открытии документов в сервисе «Мои файлы» для редактиро вания пользователь может подробнее познакомиться с возможностя ми редактора документов. Для этого во вкладке «Файл» в верхней па нели инструментов необходимо перейти в раздел «Справка».

**2.3. МЕТОДИ ЧЕС КИЕ РЕ К О М Е НДА ЦИИ**  $\boldsymbol{\mathsf{A}}$ ЛЕДАГОГИЧЕСКИХ РАБОТНИКОВ **П О РАБОТе С ПОДСИСТЕ МОЙ «БИБЛИОТЕ КА Ц ОК» («БИБЛИОТЕ КА»)**  НА ПЛАТФОРМЕ ФГИ **«М ОЯ Ш КОЛА »**

**Методические рекомендации для педагогических работников по вопросам работы с под**  системой «Библиотека ЦОК» («Библиотека») на платформе ФГИС «Моя школа» как компо**ненте цифровой образовательной среды с применением оборудования, поставляемого в образовательные организации в рамках эксперимента по модернизации начального общего, основного общего и среднего общего образования**

В данных методических рекомендациях описаны функциональ ные возможности подсистемы «Библиотека ЦОК» («Библиотека») ФГИС «Моя школа» для пользователей профиля «Педагогический ра ботник». Методические рекомендации предназначены для оказания помощи при информировании педагогических работников образова тельных организаций о функциональных возможностях подсистемы «Библиотека ЦОК» («Библиотека») ФГИС «Моя школа».

Настоящие методические рекомендации разработаны с целью ор ганизационно-методического сопровождения работы педагогических и иных работников сферы образования в подсистеме «Библиотека ЦОК» («Библиотека») на платформе ФГИС «Моя школа» как компоненте цифровой образовательной среды с применением оборудования, по ставляемого в образовательные организации в рамках эксперимента по модернизации начального общего, основного общего и среднего общего образования. В рамках подготовки методических рекоменда ций решена задача описания особенностей использования подсисте мы «Библиотека ЦОК» («Библиотека») на платформе ФГИС «Моя шко ла» для педагогических и иных работников сферы образования.

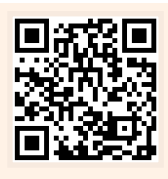

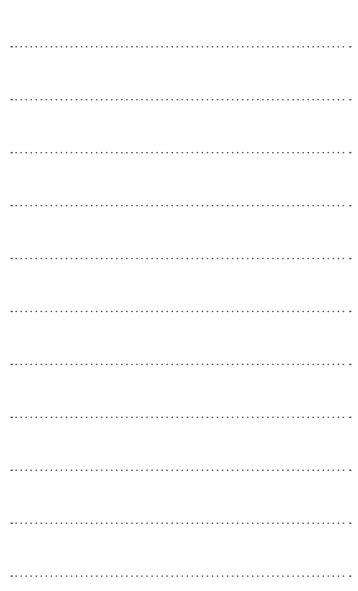

С помощью подсистемы «Библиотека ЦОК» педагогические работники получают доступ к верифицированному цифровому образовательному контенту от различных поставщиков, в том числе от Академии Минпросвещения России, Института стратегии развития образования и др.

Подситема «Библиотека ЦОК» — это каталог цифровых материалов по 32 учебным предметам и классным часам для обучающихся 1 — 11 классов. В основе структуры каталога лежит учебно-тематический классификатор.  $Q$   $Q$   $Q$ 

Подсистема «Библиотека ЦОК» является общедоступной и бесплатной. Материалы «Библиотеки ЦОК» охватывают все темы школьной программы по всем предметам, а содержание соответствует Федеральным государственным образовательным стандартам и требованиям, предъявляемым к информационной безопасности детей.

> **2.** На стартовой странице подсистемы «Баз жать на меню «Сервисы» и выбрать пункт «Библиотека».

**Подсиситема «Библиотека ЦОК»**

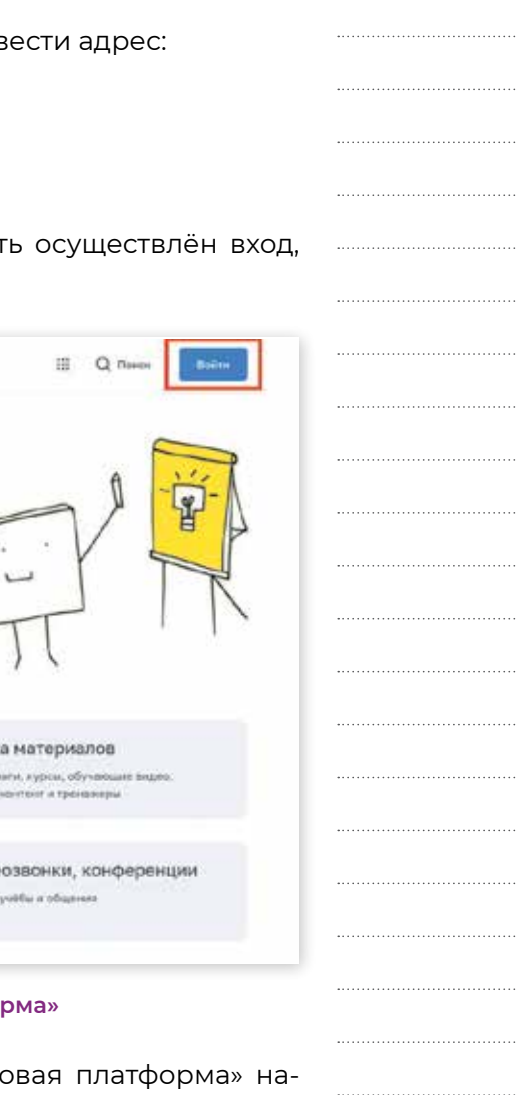

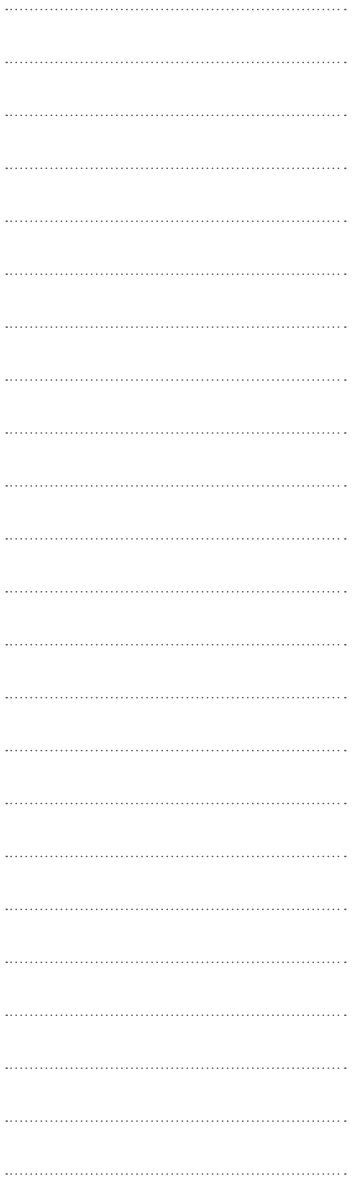

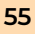

### **АЛГОРИТМ РАБОТЫ В ПОДСИСТЕМЕ «БИБЛИОТЕКА ЦОК»**

- **1. Авторизация** во ФГИС «Моя школа»:
- **В адресной строке интернет-обозревателя вв** https://myschool.edu.ru/
- **■** нажать копку «Войти»;
- **■** ввести свои учётные данные;
- **выбрать профиль, под которым должен быт** и нажать кнопку «Войти».

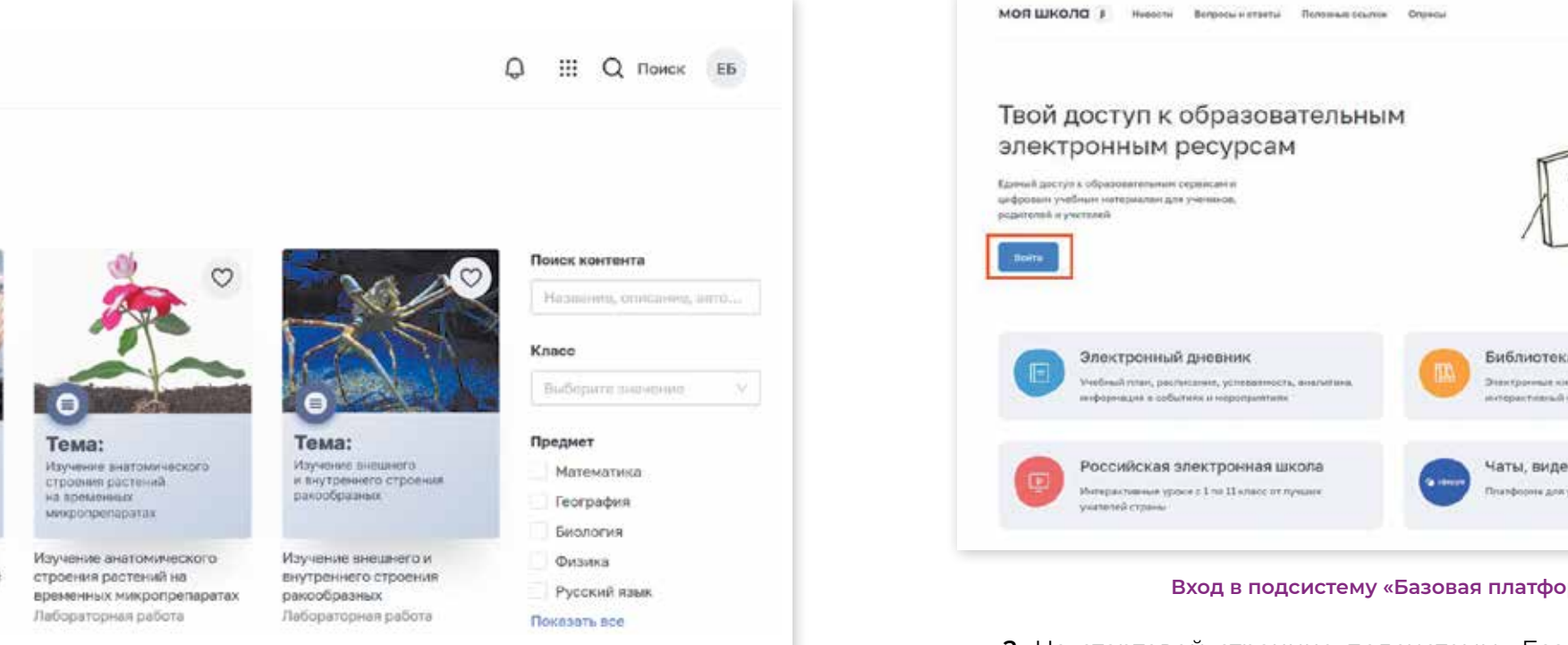

**3.** Система осуществит перенаправление на страницу «Материалы библиотеки» подсистемы «Библиотека ЦОК».

Этектронные ко интерактивный

Чаты, виде

Платфорны для

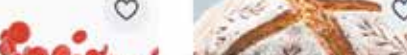

Тема:

**CORDIA** 

Каталог материалов

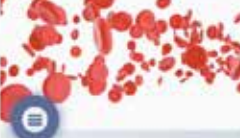

**МОЯ ШКОЛА** В

БИБЛИОТЕКА

### Тема:

Выявление особенностей форменного состава крови **MIROBEKS E HODMO H** *holl nationories* 

Выявление особенностей форменного состава крови человека в норме и при патологии Profit in a state of the state of the state

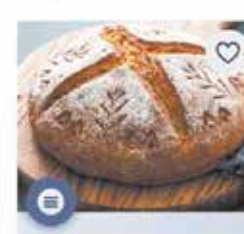

Зависимость слиртового

брожения дрожжей.

от условий окружающей

Зависимость спиртового брожения дрожжей от условий окружающей среды Лабораторная работа

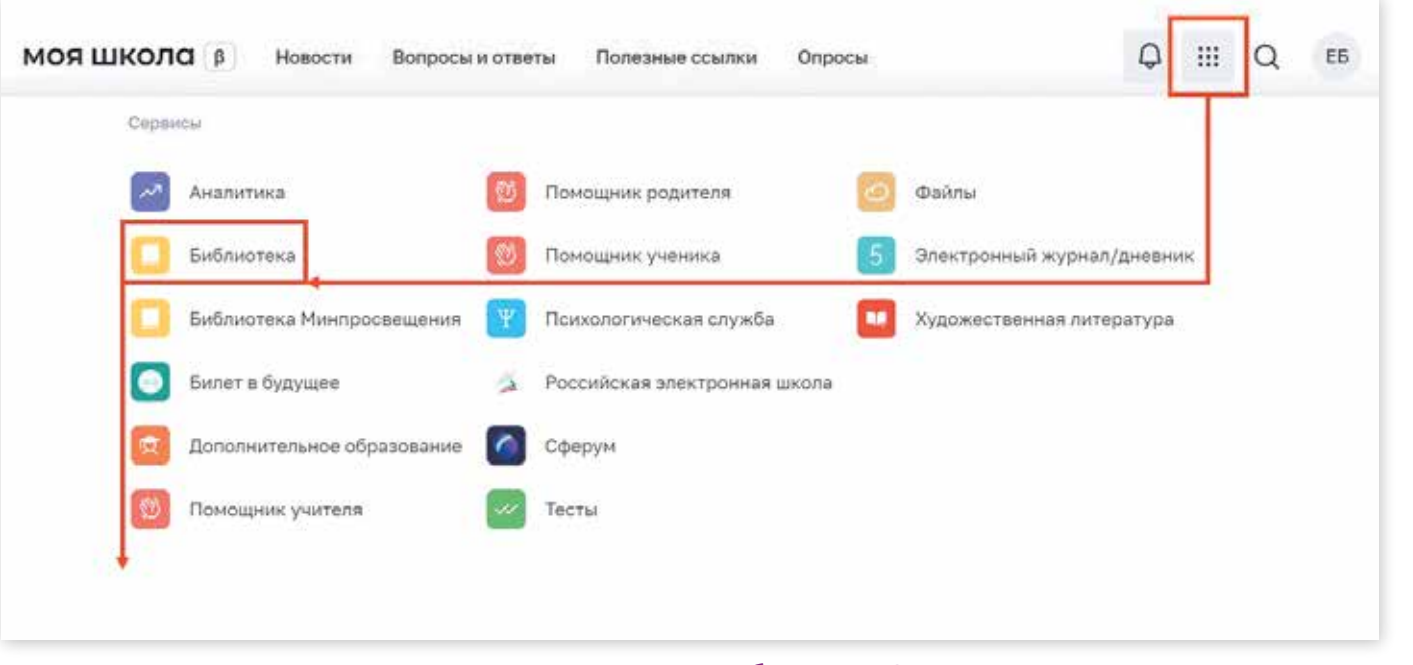

Подсистема «**Библиотека ЦОК**» содержит интерактивный, общедоступный контент и позво тать с электронными образовательными ресурса различными поставщиками, используя функци сти сервиса.

На данном этапе цифровая среда станови профессиональной педагогической деятельно обучающей сущностью с высоким уровнем алго тизации образовательных взаимодействий в до ных целей. ФГИС «Моя школа» позволяет педаго доступ к большому выбору электронных образо но и расширить свои возможности в подхода организационной и методической основам образовательной деятельности.

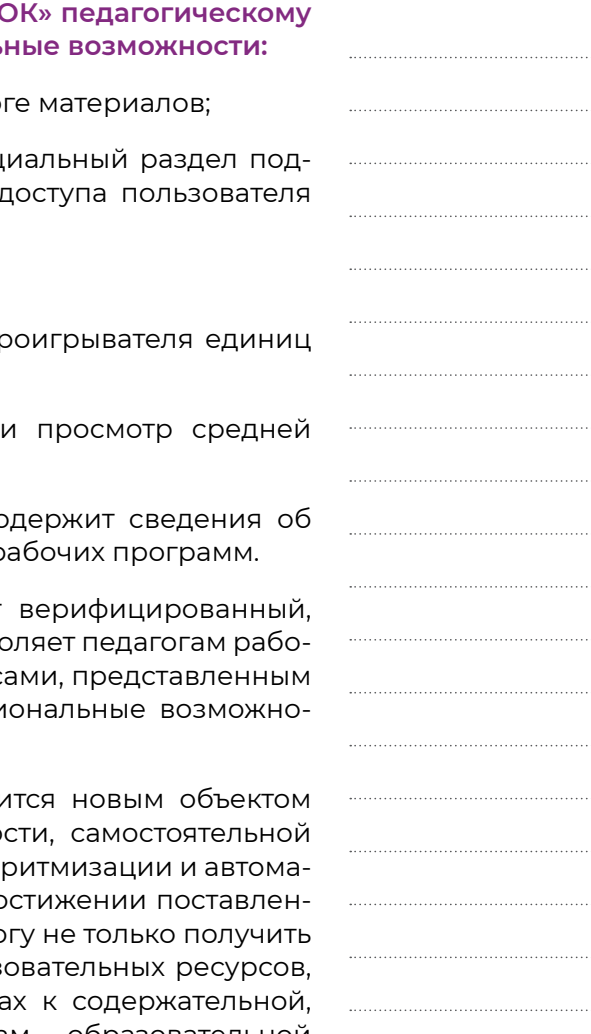

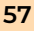

### **Вход в подсиситему «Библиотека ЦОК»**

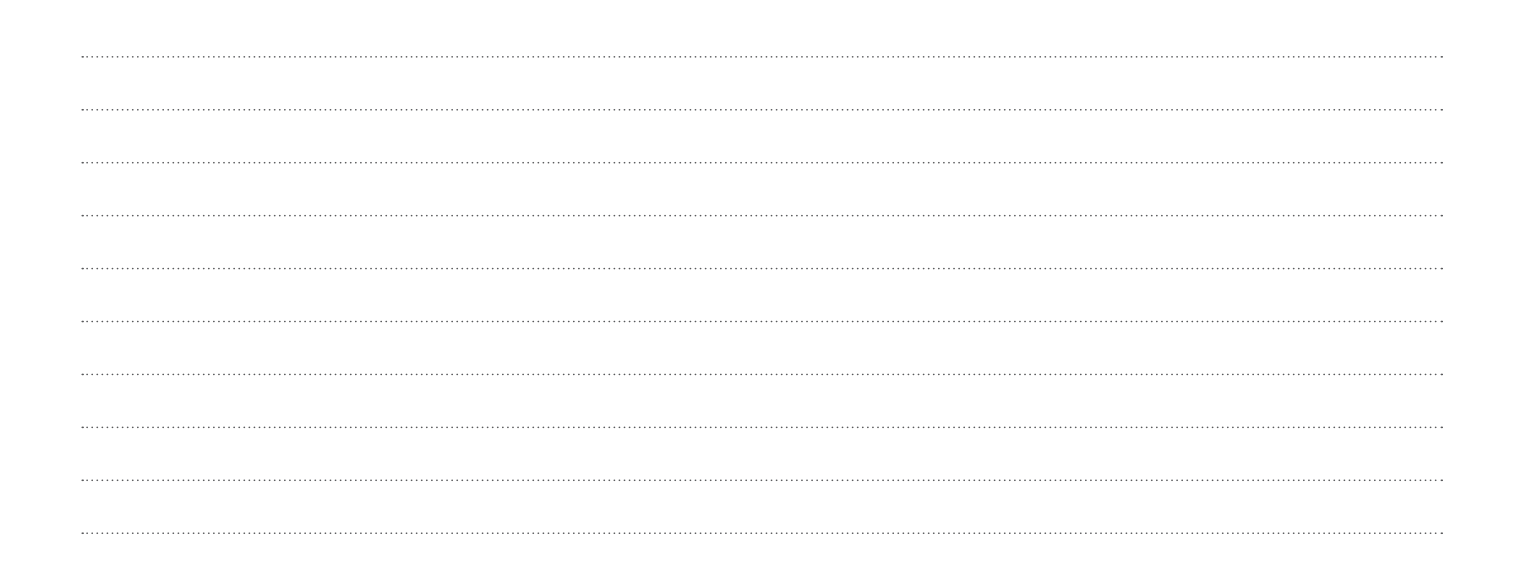

### При работе с подсистемой «Библиотека Ц работнику доступны следующие функциональ

- Просмотр и поиск единиц контента в катало
- **добавление контента в «Портфель» спец** системы, предназначенный для быстрого д к материалам, добавленным в него;
- **■** просмотр карточки единицы контента;
- **просмотр единиц контента посредством протиграть и просмотр единиц контента посредством протигать** контента;
- **оценка содержимого единицы контента** оценки единицы контента;
- просмотр раздела «Обучение», который со изучении личных материалов, материалов рабочих

**2.4.** 

**МЕТОДИЧЕСКИЕ РЕКОМЕНДАЦИИ ДЛЯ ПЕДАГОГИЧЕСКИХ РАБОТНИКОВ ПО РАБОТЕ С ПОДСИСТЕМОЙ «ЭКСПЕРТИЗА РАЗВЁРНУТЫХ** 

**ОТВЕТОВ» НА ПЛАТФОРМЕ ФГИС «МОЯ ШКОЛА»** 

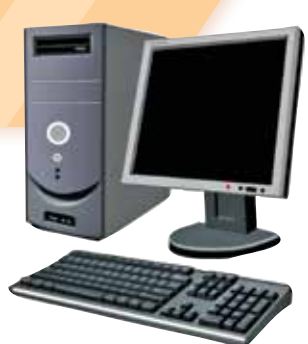

### **АЛГОРИТМ РАБОТЫ С ПОДСИСТЕМОЙ «ЭКСПЕРТИЗ ОТВЕТОВ»**

В методических рекомендациях рассматривается процесс работы с подсистемой «Экспертиза развёрнутых ответов» на платформе ФГИС «Моя школа», обеспечивающей возможность проведения разносторонней оценки результатов диагностических процедур и экспертизы «развёрнутых ответов» участников диагностических процедур.

Данные методические рекомендации предназначены для оказания помощи пользователям с профилями «Педагогический работник» и «Администратор образовательной организации» при проведении экспертизы «развёрнутых ответов».

- **1. Авторизация** во ФГИС «Моя школа»:
- В адресной строке интернет-обозревателя вв https://myschool.edu.ru/
- **■** нажать копку «Войти»;
- **■** ввести свои учётные данные;

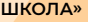

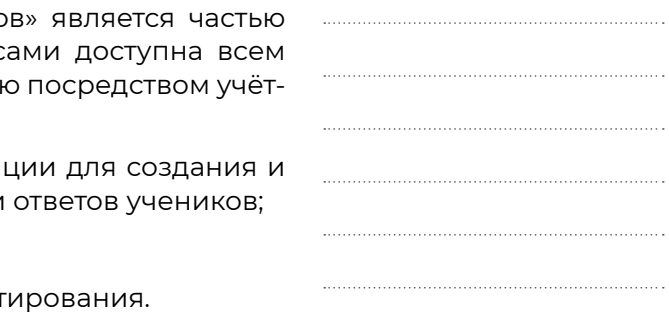

Подсистема «Экспертиза развёрнутых ответся ФГИС «Моя школа» и наряду с другими сервис пользователям системы, прошедшим авторизаци ной записи на портале Госуслуг, в том числе:

- администраторам образовательной организа настройки регламентов экспертной проверки
- **■** педагогам для оценивания знаний учеников;
- обучающимся для получения результатов тест

Действительно гуманная педагогика — это та, которая в состоянии приобщить детей к процессу созидания самих себя.

Ш. А. Амонашвили

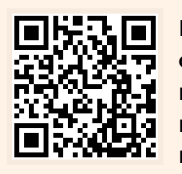

**Методические рекомендации для педагогических работников по вопросам работы с подсистемой «Экспертиза развёрнутых ответов» на платформе ФГИС «Моя школа» как компоненте цифровой образовательной среды с применением оборудования, поставляемого в образовательные организации в рамках эксперимента по модернизации начального общего, основного общего и среднего общего образования** 

Взаимодействие с подсистемой «Тестирование обучающихся»

Распределение и перераспределение ответов между экспертами

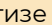

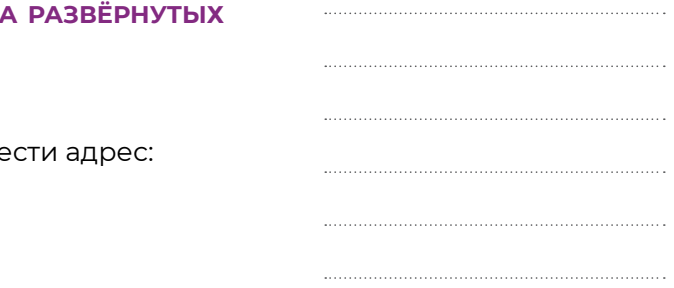

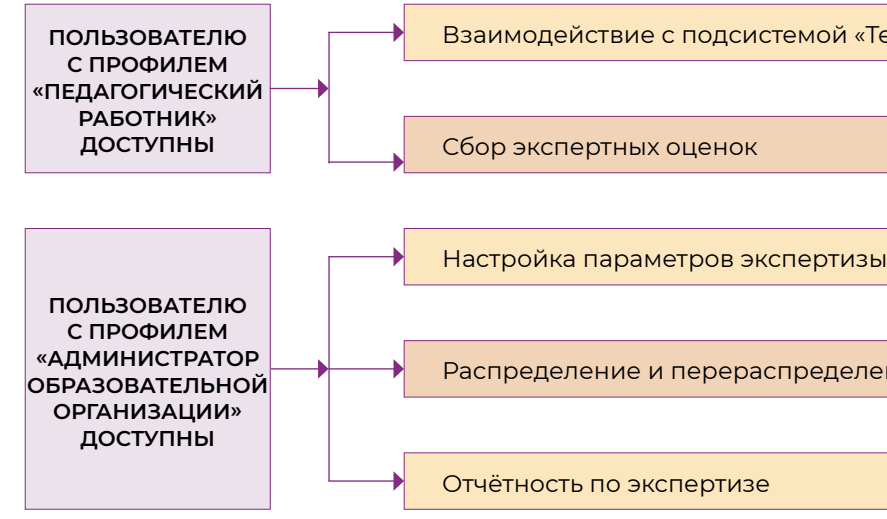

### **ФУНКЦИОНАЛЬНЫЕ ВОЗМОЖНОСТИ ПОДСИСТЕМЫ «ЭКСПЕРТИЗА РАЗВЁРНУТЫХ ОТВЕТОВ»**

**■** если аутентификация прошла успешно, выполнить через меню «Сервисы» базовой платформы переход к подсистеме «Тестирование обучающихся».

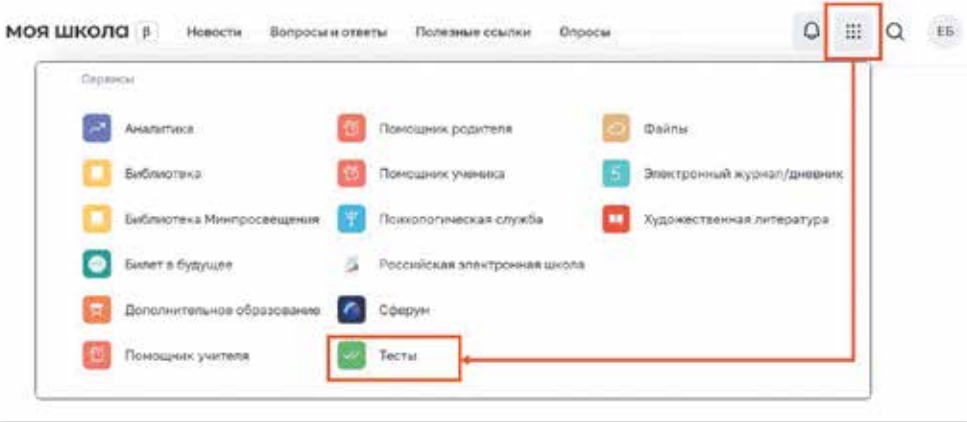

**Меню «Сервисы». Переход к подсистеме «Тестирование обучающихся»**

**2.** На веб-странице подсистемы «Тестирование обучающихся» нажать на гиперссылку «Экспертиза» в верхнем меню и перейти в подсистему «Экспертиза развёрнутых ответов», указав профиль, под которым должен быть осуществлён вход.

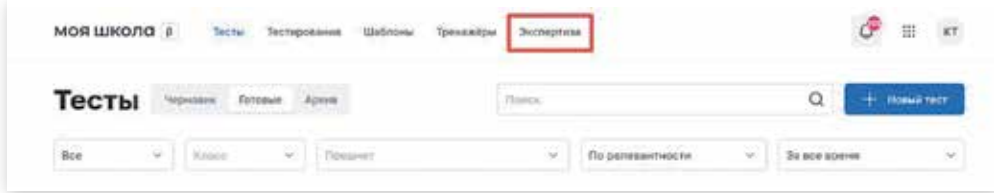

### **Верхнее меню подсистемы «Тестирование обучающихся»**

**3.** Для входа в интерфейс подсистемы пользователь должен иметь действующий профиль педагогического работника или администратора образовательной организации. В случае успешной авторизации откроется страница «Экспертиза» подсистемы «Экспертиза развёрнутых ответов».

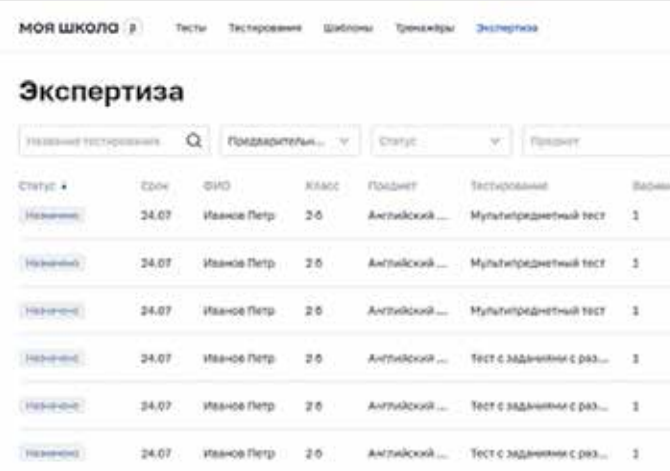

### **Верхнее меню подсистемы «Тестирование обучающихся»**

**4.** Если страница аутентификации недоступна или аутентификация не прошла при корректно введённых данных, педагогическому работнику следует обратиться в службу технической поддержки.

### **ОПИСАНИЕ ОПЕРАЦИЙ И ИНТЕРФЕЙС СТРАНИЦЫ ПОДСИСТЕМЫ «ЭКСПЕРТИЗА РАЗВёРНУТЫХ ОТВЕТОВ» ДЛЯ АДМИНИСТРАТОРА ОБРАЗОВАТЕЛЬНОЙ ОРГАНИЗАЦИИ**

Навигация по основным разделам веб-интерфейса подсистемы «Экспертиза развёрнутых ответов» осуществляется с помощью меню, расположенного в верхней части экрана. При выборе раздела меню на экране отображается соответствующий раздел подсистемы.

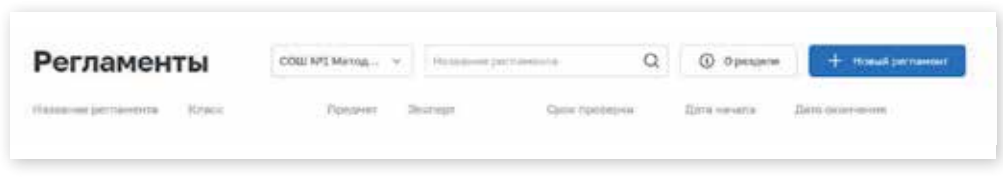

**Фрагмент страницы веб-интерфейса администратора общеобразовательной организации**

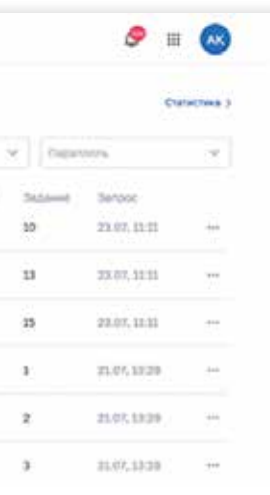

Навигация по странице в пределах экрана осуществляется с помощью полос прокрутки или колесика прокрутки мыши. Постраничная навигация осуществляется по нажатию на ссылку страницы или пиктограмму перехода на предыдущую/следующую страницу списка.

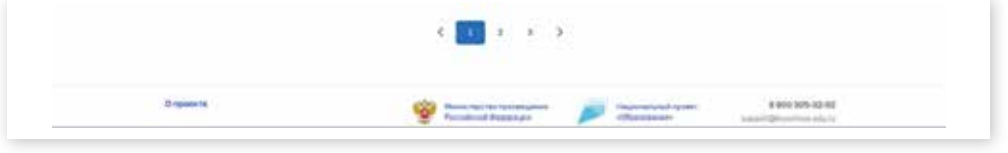

### **Постраничная навигация**

Данный раздел предназначен для навигации по регламентам экспертизы, управление регламентом: создание, редактирование, удаление. Для управления настройками параметров экспертизы необходимо перейти на страницу «Регламенты» с помощью пункта меню в верхней части экрана. «Регламент» — это определённое правило, в котором фиксируется информация о том, по какому предмету и в каком классе будет проходить тестирование, а также кто его будет проверять и в какой срок.

Для ознакомления с инструкцией по работе с регламентами необходимо нажать на кнопку «О разделе». Откроется окно с основной информацией о разделе и правилами создания, редактирования, удаления регламентов. Администратор общеобразовательной организации может осуществлять поиск по регламентам экспертизы по полному совпадению в атрибутах записи без учёта регистра (строчные и прописные буквы эквивалентны).

Для проведения поиска необходимо указать искомое значение в поле «Поиск» и нажать клавишу «Enter».

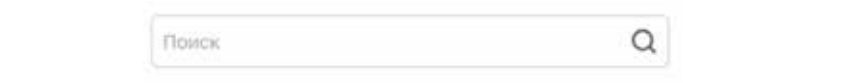

### **Поле «Поиск»**

Администратору общеобразовательной организации для использования в своей работе конструктора регламента для создания нового регламента необходимо нажать на кнопку в окне просмотра списка регламентов. Откроется окно создания нового регламента.

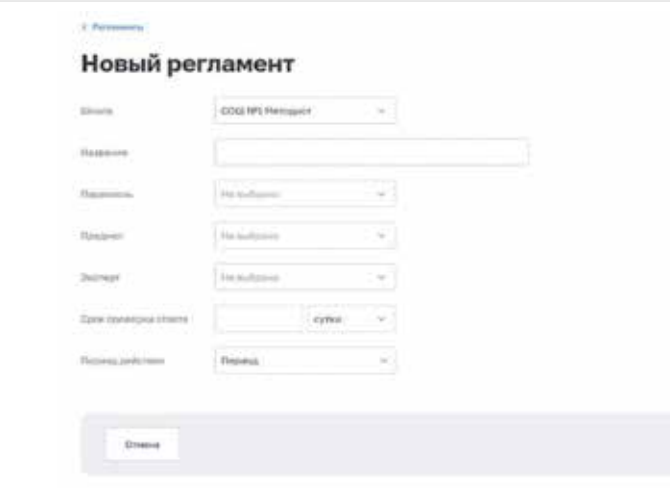

### **Форма создания нового регламента**

При создании регламента экспертизы необходимо заполнить следующие атрибуты:

- **■** образовательная организация, для которой создаётся регламент;
- **■** название регламента;
- **■** параллель;
- **■** предмет;
- **■** эксперт;
- **■** срок проверки ответа (в днях);
- **■** период действия данного регламента.

Для редактирования регламента необходимо в списке регламентов выделить регламент и с помощью контекстного меню, вызываемого по кнопке **[44]**, выбрать действие «Изменить». Откроется форма редактирования регламента.

Для удаления регламента необходимо в списке регламентов выделить регламент и в контекстном меню выбрать действие «Удалить». Распределение «развёрнутых ответов» между экспертами происходит автоматически согласно регламентам экспертизы.

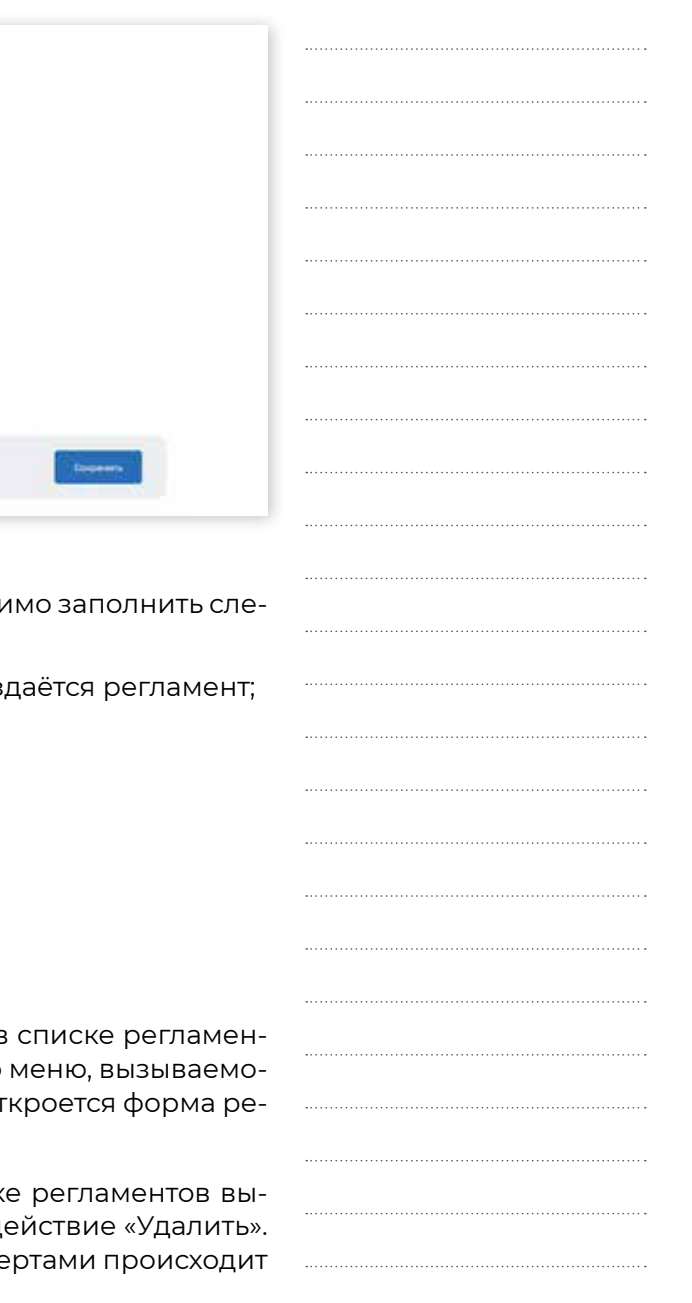

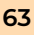

**64 2. МЕТОДИЧЕСКИЕ РЕКОМЕНДАЦИИ ПО ИСПОЛЬЗОВАНИЮ ФГИС «МОЯ ШКОЛА» 2. МЕТОДИЧЕСКИЕ РЕКОМЕНДАЦИИ ПО ИСПОЛЬЗОВАНИЮ ФГИС «МОЯ ШКОЛА» 65**

**2.5.** 

**МЕТОДИЧЕСКИЕ РЕКОМЕНДАЦИИ ДЛЯ ПЕДАГОГИЧЕСКИХ РАБОТНИКОВ ПО РАБОТЕ С ПОДСИСТЕМОЙ «ТЕСТИРОВАНИЕ ОБУЧАЮЩИХСЯ» («ТЕСТЫ») НА ПЛАТФОРМЕ ФГИС «МОЯ ШКОЛА»**

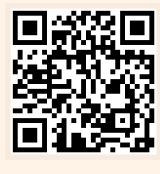

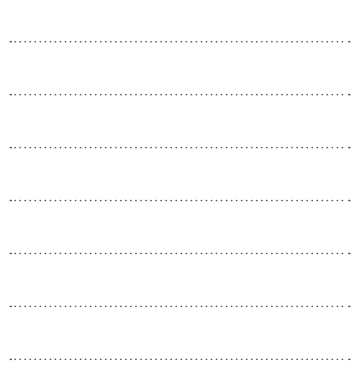

В методических рекомендациях рассматривается процесс работы с подсистемой «Тестирование обучающихся» («Тесты») на платформе ФГИС «Моя школа», обеспечивающей возможность проведения разносторонней оценки результатов диагностических процедур и экспертизы «развёрнутых ответов» участников диагностических процедур.

### **АЛГОРИТМ РАБОТЫ С ПОДСИСТЕМОЙ «ТЕСТИРОВАНИЕ ОБУЧАЮЩИХСЯ»**

- **1. Авторизация** во ФГИС «Моя школа»:
- **■** в адресной строке интернет-обозревателя ввести адрес: https://myschool.edu.ru/

Ни один наставник не должен забывать, что его главнейшая обязанность состоит в приучении воспитанников к умственному труду и что эта обязанность более важна, нежели передача самого предмета. К. Д. Ушинский

**Методические рекомендации для педагогических работников по вопросам работы с подсистемой «Тестирование обучающихся» («Тесты») на платформе ФГИС «Моя школа» как компоненте цифровой образовательной среды с применением оборудования, поставляемого в образовательные организации в рамках эксперимента по модернизации начального общего, основного общего и среднего общего образования**

Если по истечении срока экспертизы ответ не был принят на оценку, происходит автоматическое перераспределение ответа по подобранному регламенту.

Алгоритм распределения ответов учитывает текущую нагрузку эксперта.

Администратор общеобразовательной организации имеет возможность переназначить ответ другому эксперту. Для этого на странице «Экспертиза» необходимо выбрать «развёрнутый ответ» и с помощью контекстного меню, вызываемого по кнопке ..., выбрать действие «Переназначить».

Действие доступно только для заданий в статусе «Назначено» либо «На проверке», если срок экспертизы истёк.

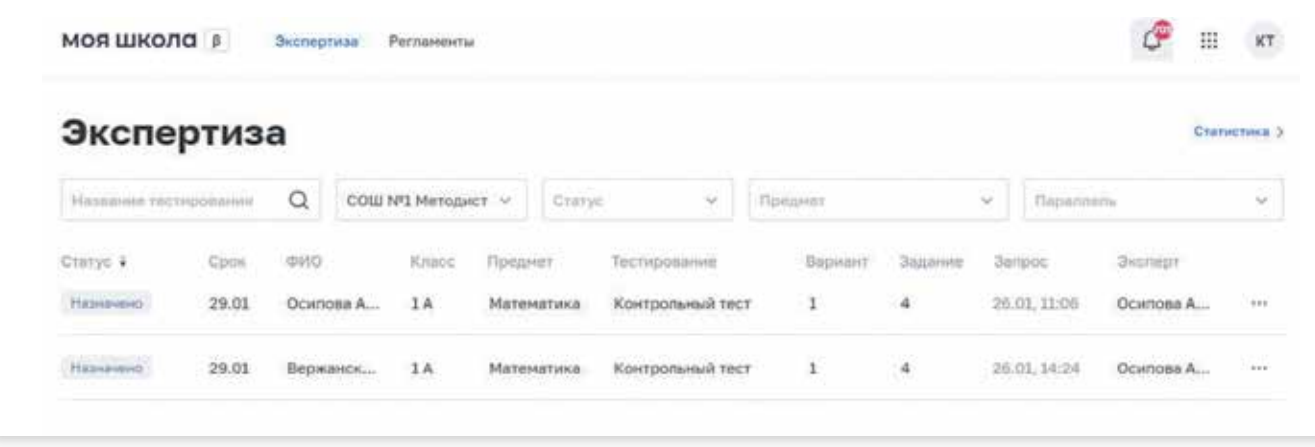

### **Переназначение «развёрнутого ответа»**

Для того чтобы контролировать результаты экспертизы и проводить оценку эффективности учебного процесса, администратор общеобразовательной организации может перейти в раздел «Статистика» нажатием на кнопку.

Данный раздел предназначен для просмотра отчёта по проведению экспертизы за заданный период времени, просмотра отчёта по распределению оценок за заданный период времени.

Педагогическому работнику доступны следую системы «Тестирование обучающихся»:

- **■** тесты;
- **■** тестирования;
- **■** шаблоны;
- **■** тренажёры.

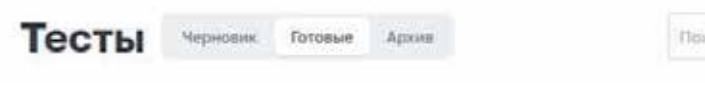

- **■** нажать копку «Войти», расположенную в верхнем правом углу;
- **■** ввести свои учётные данные;

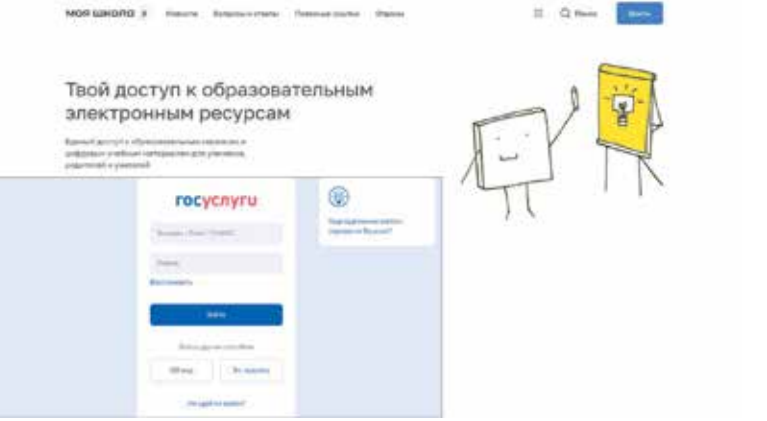

**Вход в интерфейс подсистемы «Тестирование обучающихся»**

**■** если аутентификация прошла успешно, выполнить через меню «Сервисы» базовой платформы переход к подсистеме «Тестирование обучающихся».

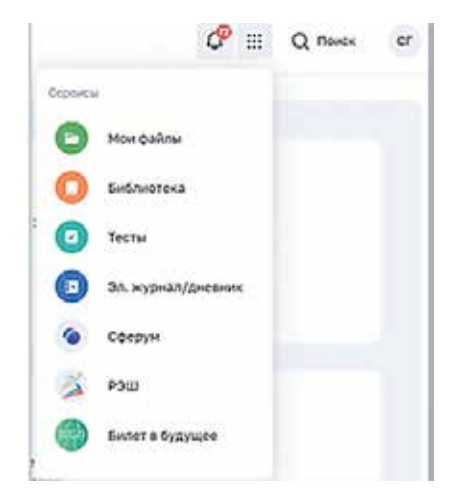

**Меню «Сервисы» базовой платформы**

### **Фрагмент страницы веб-интерфейса педагогического работника**

в меню расположена гиперссылка «Экспертиза».

**ВАЖНО!**

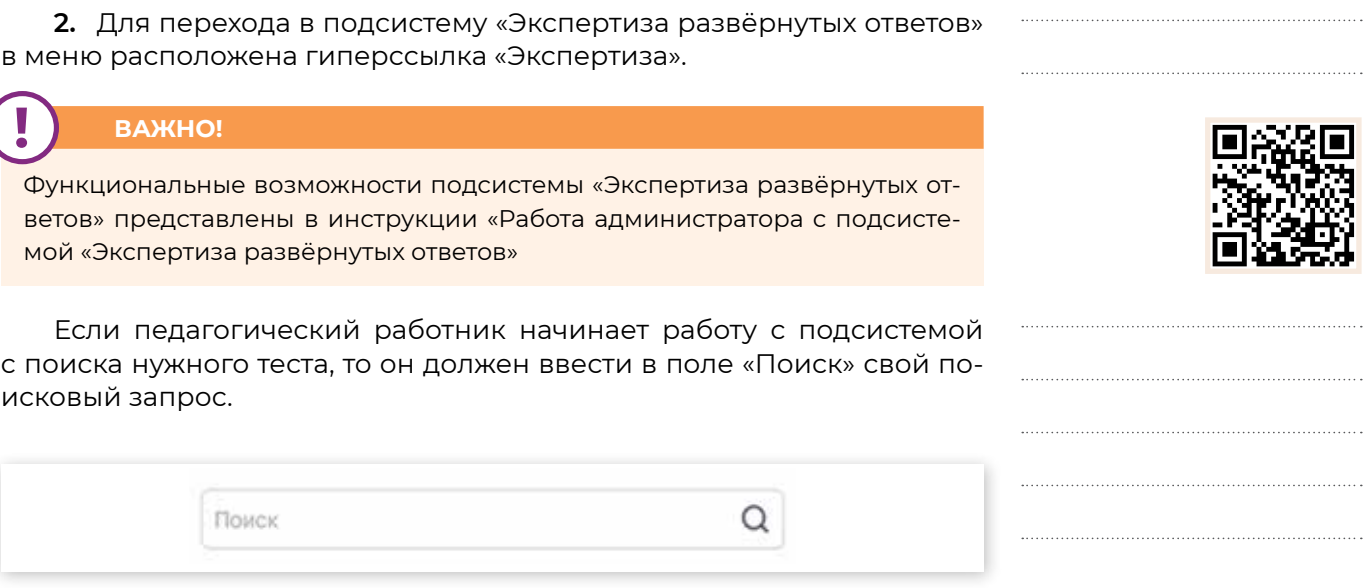

мой «Экспертиза развёрнутых ответов»

иско

**Поле «Поиск»**

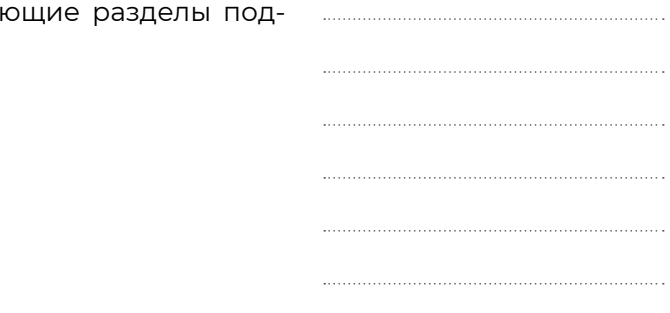

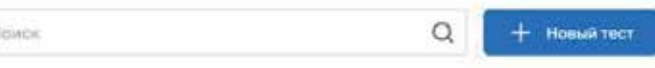

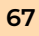

**!**

- тип задания (по умолчанию установлен тип ответ»);
- **■** уровень сложности;
- поля «Вопрос» и «Ответ», соответствующие задания;
- **■** подсказка (при необходимости).

Имеется возможность добавить вложение к за риал, изображение, аудиофайл, формулу или pdf-

В любой момент можно сохранить шаблон бе этом шаблону присваивается статус «Черновик». ботник может сохранить шаблон как готовое задан также при редактировании «Черновика». В случае на как задания ему присваивается статус «Готовое

Подсистема «Тестирование обучающихся» «Тесты», который предназначен для:

При создании теста педагог может задать усл ния общей оценки за прохождение теста, установі ки диапазон процента результативности.

Экспертная проверка осуществляется в подс развёрнутых ответов», которая взаимодейст подсистемой.

- **■** просмотра, создания и изменения тестов;
- **■** копирования тестов;
- **■** управления статусом тестов;
- **■** удаления тестов.

# **ВАЖНО!**

Более подробная информация для педагогов описана в методических рекомендациях для педагогических работников по работе с подсистемой «Экспертиза развёрнутых ответов» на платформе ФГИС «Моя школа»

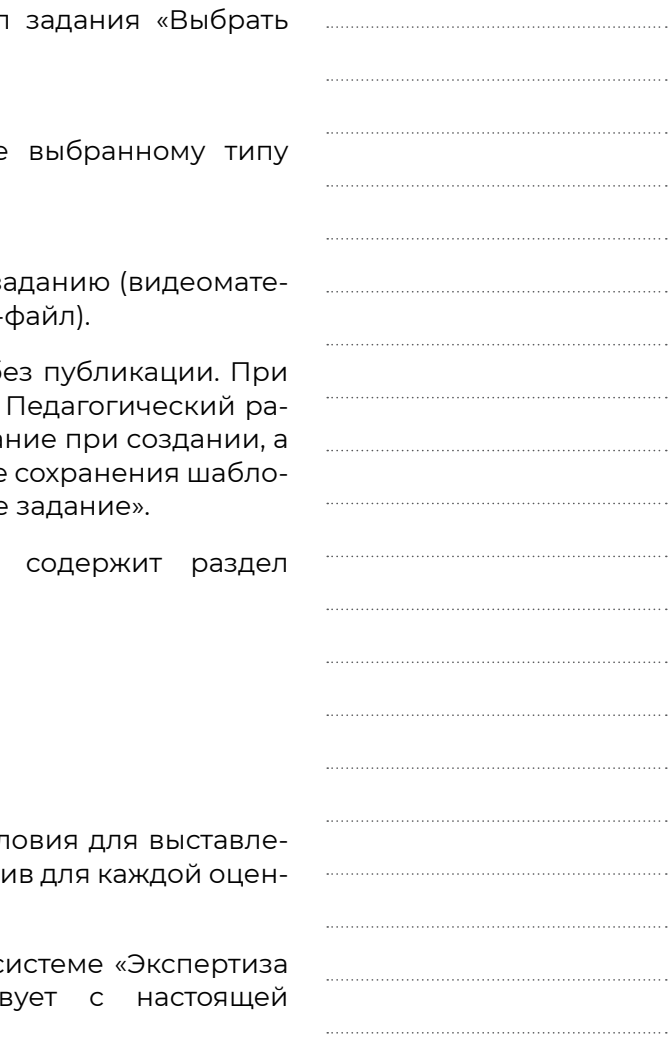

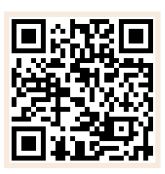

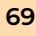

**!**

На рисунке ниже представлен пример отображения результатов по полю «Поиск» на странице «Тесты».

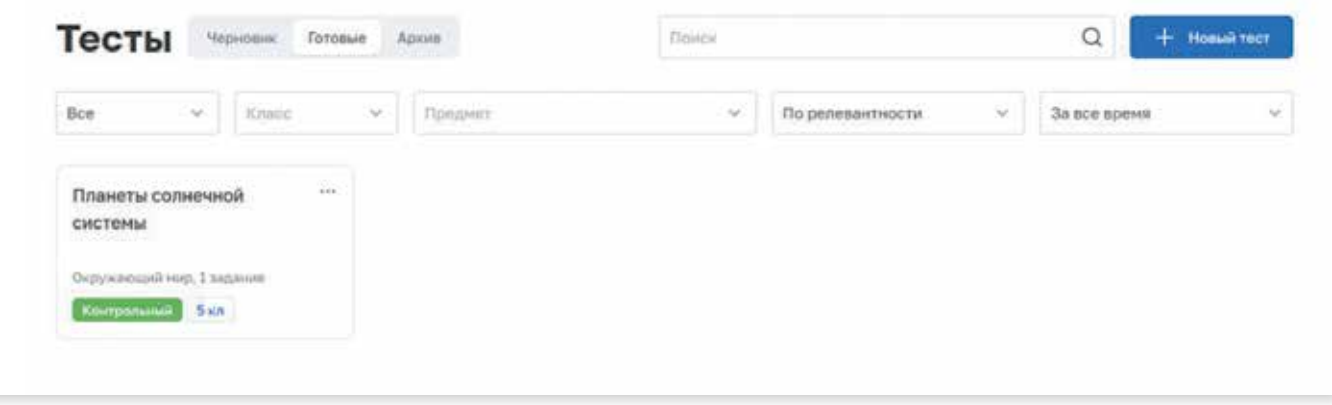

### **Пример отображения результатов по полю поиск**

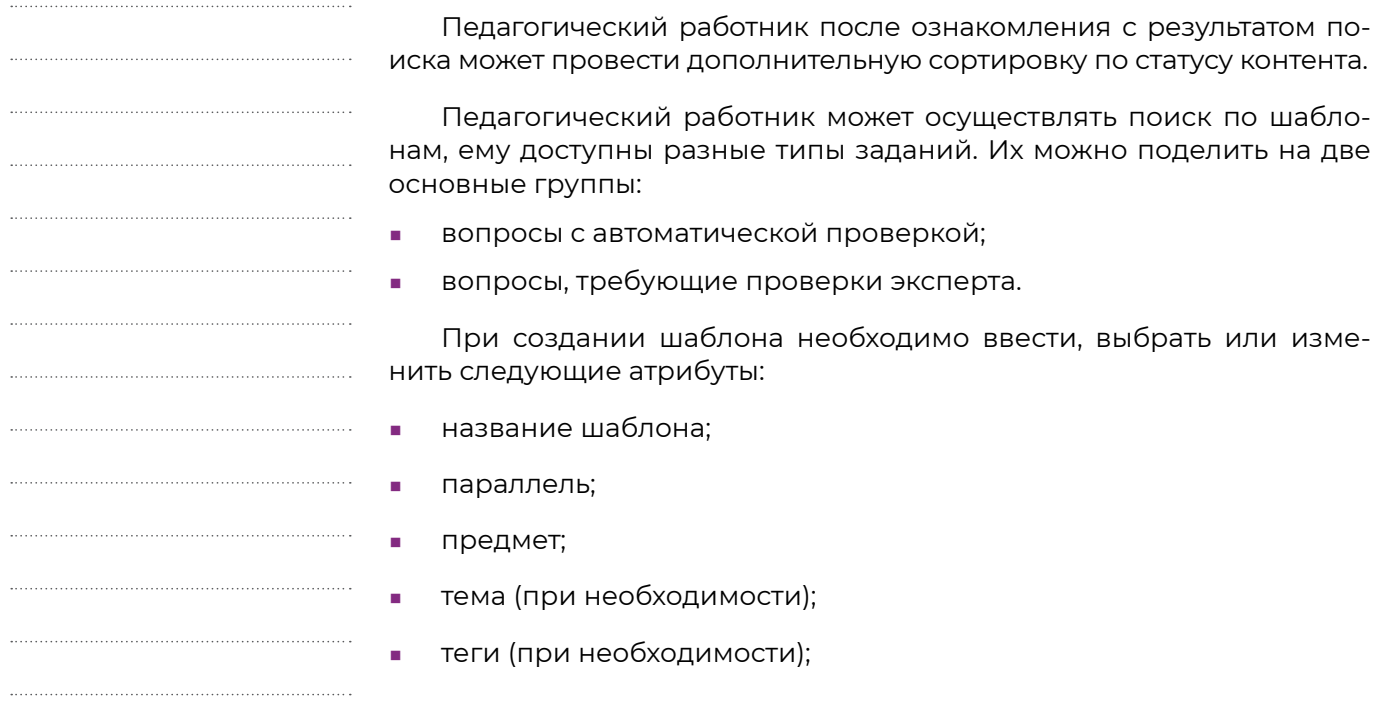

К любому заданию можно добавить подсказку для обучающегося. Для этого необходимо отметить чекбокс «Подсказка» и в отобразившемся поле ввести текст подсказки.

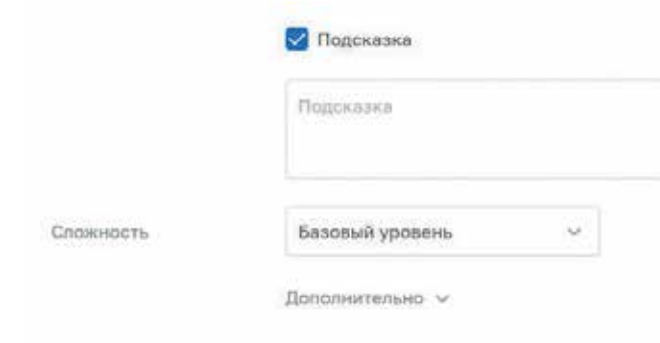

### **Пример добавления подсказки к заданию**

К каждому типу тестового задания можно добавить:

- **■** материалы для изучения;
- **■** дополнительные материалы по учебной дисциплине;
- **■** справочный материал;
- **■** указать дополнительные настройки задания в блоке «Дополнительно».

В подсистеме «Тестирование обучающихся» предусмотрено:

- **■** создание тестового задания, ответом на которое будет являться один или несколько из предложенных вариантов ответа;
- **■** тестовые задания, ответом на которые будет являться свободный ответ ученика;
- **■** тестовые задания, ответом на которые будет являться заполнение таблицы;
- **■** тестовые задания, ответом на которые будет являться создание учеником композиции во встроенном графическом редакторе.

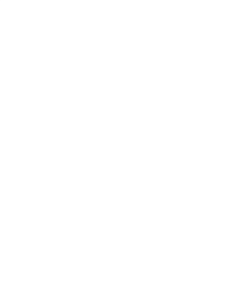

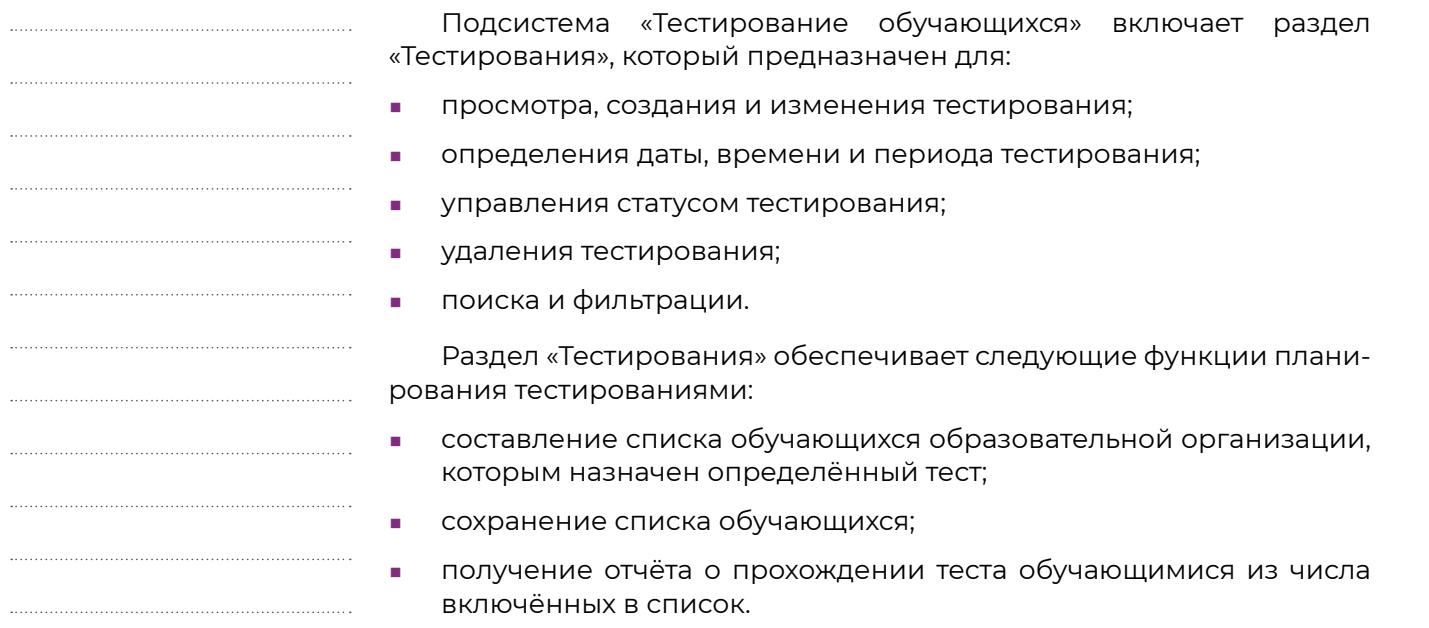

### **ВОЗМОЖНЫЕ СТАТУСЫ ТЕСТИРОВАНИЯ**

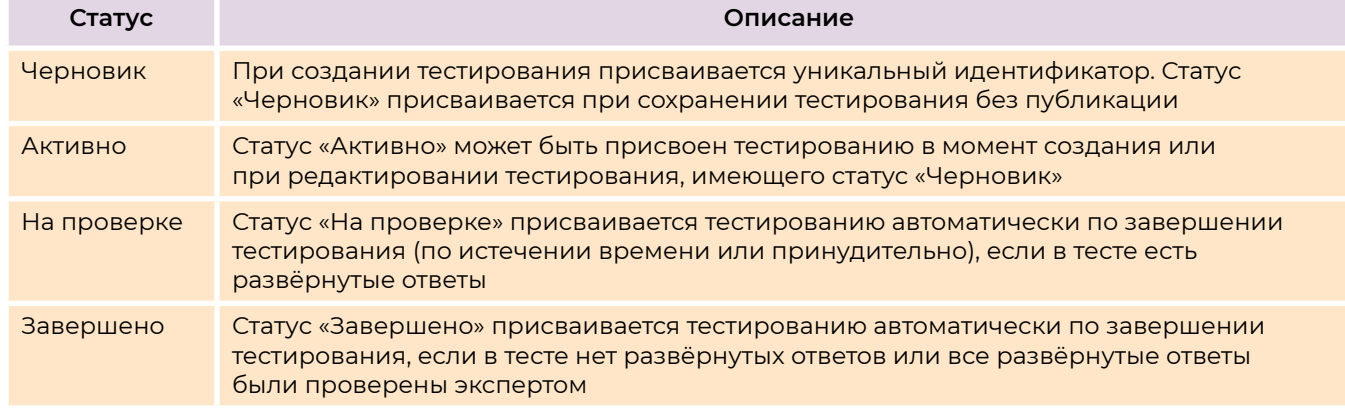

В подсистеме «Тестирование обучающихся» можно создавать тестовые задания, в которые можно вставить формулу и медиафайлы (изображение, аудио, видео).

В методических рекомендациях рассматривается процесс работы с подсистемой «Управление средствами отображения информации» («Смарт ТВ»).

### **АЛГОРИТМ РАБОТЫ С ПОДСИСТЕМОЙ «СМАРТ ТВ»**

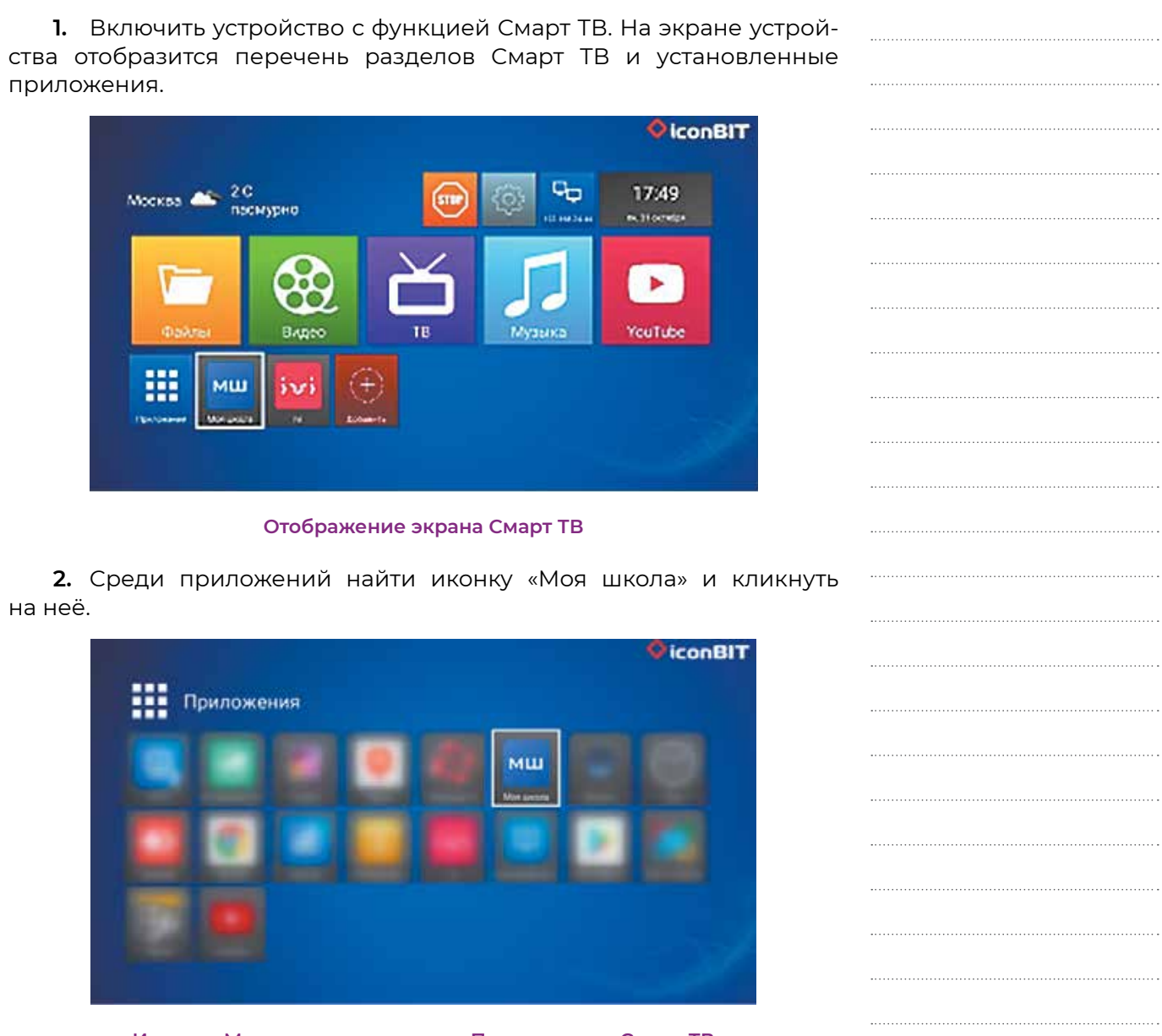

приложения.

на неё.

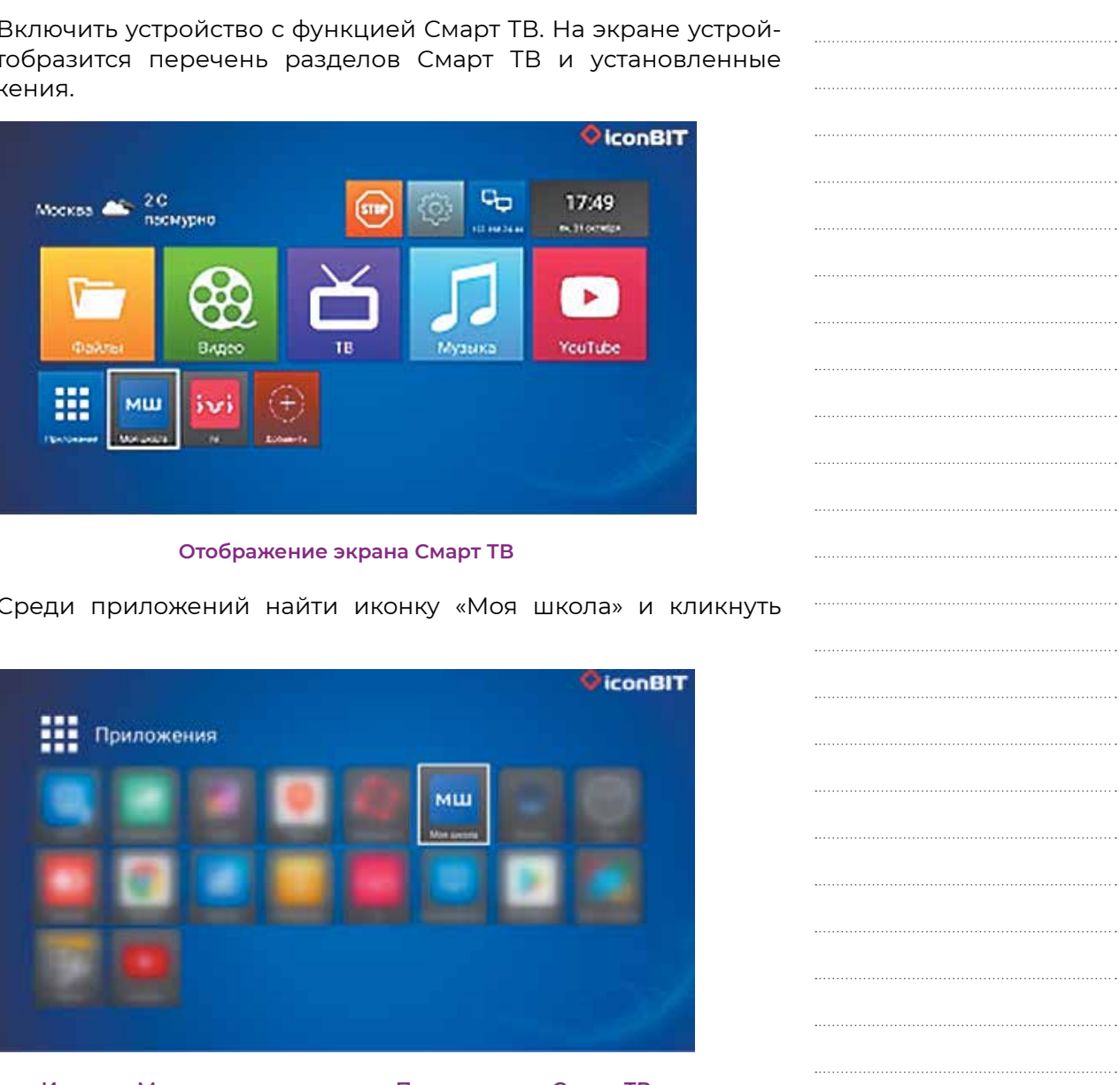

**Иконка «Моя школа» в разделе «Приложения» Смарт ТВ**

**2.6.** 

**МЕТОДИЧЕСКИЕ РЕКОМЕНДАЦИИ ДЛЯ ПЕДАГОГИЧЕСКИХ РАБОТНИКОВ ПО РАБОТЕ С ПОДСИСТЕМОЙ «УПРАВЛЕНИЕ СРЕДСТВАМИ ОТОБРАЖЕНИЯ ИНФОРМАЦИИ» («СМАРТ ТВ»)**

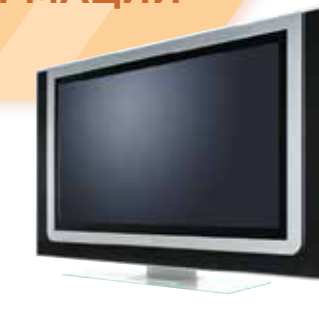

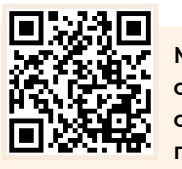

В цифровой образовательной среде на первом месте стоит система образования, на втором технологии в помощь традиционной системе.

> Министр просвещения Российской Федерации С. С. Кравцов

**Методические рекомендации для педагогических работников по вопросам работы с подсистемой «Управление средствами отображения информации» («Смарт ТВ») на оборудовании с функцией Смарт ТВ, поставляемом в образовательные учреждения в рамках эксперимента по модернизации начального общего, основного общего и среднего общего образования** 

**Приоретизация задач по цифровой трансформации общеобразовательной организации напрямую зависит от состояния цифровой трансформации школы, от уровня, на котором решается задача (уровень общеобразовательной организации, муниципалитета, региона, федерации), имеющейся комбинации внешних факторов цифровой трансформации, на которые общеобразовательная организация не может повлиять, и внутренних, которые находятся в зоне её влияния.**

**Распоряжение Минпросвещения России от 18.05.2020 № Р-44 «Об утверждении методических рекомендаций для внедрения в основные общеобразовательные программы современных цифровых технологий»**

После выполнения описанных действий отобразится экран стартового интерфейса Смарт ТВ неавторизованного пользователя.

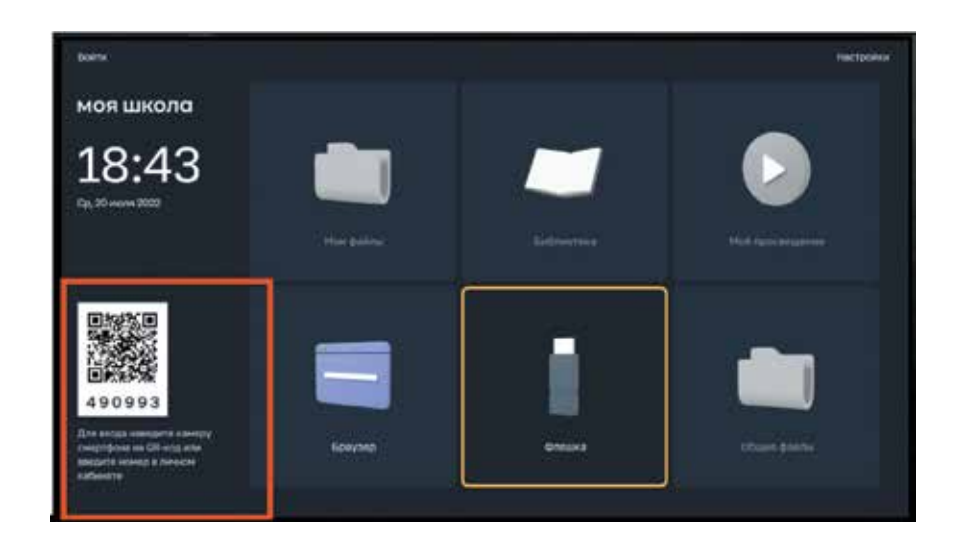

**QR-код и пин-код на экране стартового интерфейса Смарт ТВ неавторизованного пользователя**

**3.** Авторизация пользователя на Смарт ТВ возможна двумя способами:

- **■** авторизация по QR-коду;
- **■** авторизация с помощью пин-кода.

Для авторизации на Смарт ТВ по QR-коду пользователю необходимо открыть на телефоне любое приложение для сканирования QR-кода и отсканировать код, представленный на экране стартового интерфейса Смарт ТВ. Если отсутствует возможность авторизации по QR-коду, пользователь может воспользоваться пин-кодом.

После этого на телефоне откроется страница авторизации через портал ЕСИА.

**4.** Ввести логин и пароль для входа в ЕСИА (Госуслуги) и выбрать роль педагогического работника.

**5.** После успешной авторизации информация о пользователе передаётся на Смарт ТВ. На экране Смарт ТВ в левом верхнем углу отобразятся фамилия, имя и отчество (ФИО) пользователя и активируются блоки: «Мои файлы», «Библиотека», «Моё просвещение», «Общие файлы».

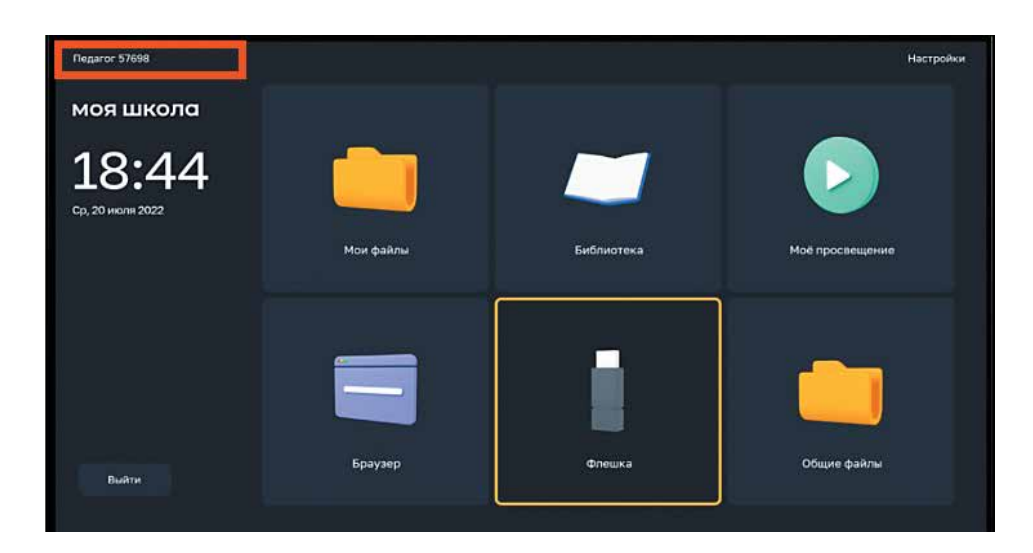

**Экран интерфейса смарт-клиента после авторизации на Смарт ТВ**

При работе со Смарт ТВ педагогическим работникам доступны следующие операции:

- **■** работа с контентом раздела «Библиотека ЦОК»;
- **■** работа с контентом раздела «Мои файлы»;
- **■** работа с контентом раздела «Моё просвещение»;
- **■** работа с веб-страницами в браузере;
- **■** просмотр файлов с внешнего USB-накопителя;
- **■** работа с контентом раздела «Общие файлы»;
- **■** работа с разделом «Трансляции»;
- **■** работа с разделом «Настройки».

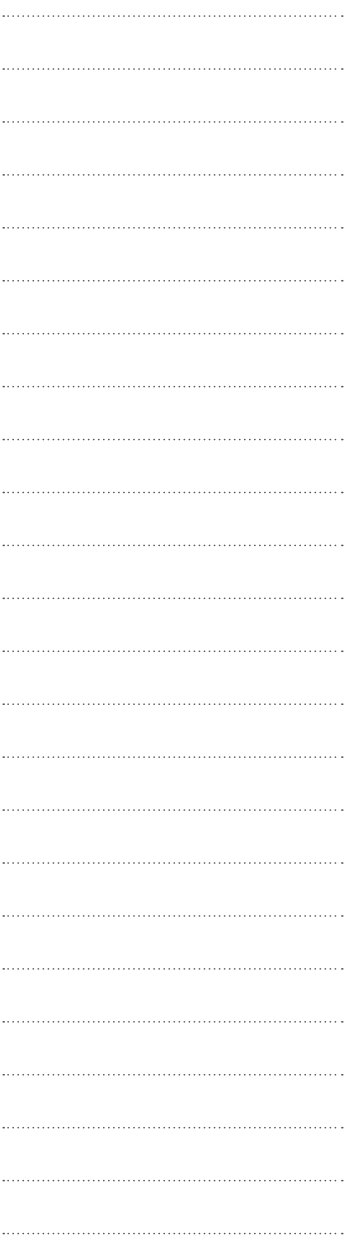

**Важно отметить, что информационные технологии никогда не заменят традиционные системы обучения, а будут применяться в дополнение.**

**С. С. Кравцов**

МЕТОДИЧЕСКИЕ РЕКОМЕНДАЦИИ ПО ИСПОЛЬЗОВАНИЮ ИКОП «СФЕРУМ»

# **3**

**Рекомендации по использованию ИКОП «Сферум»**

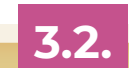

**Общие положения**

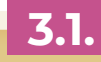

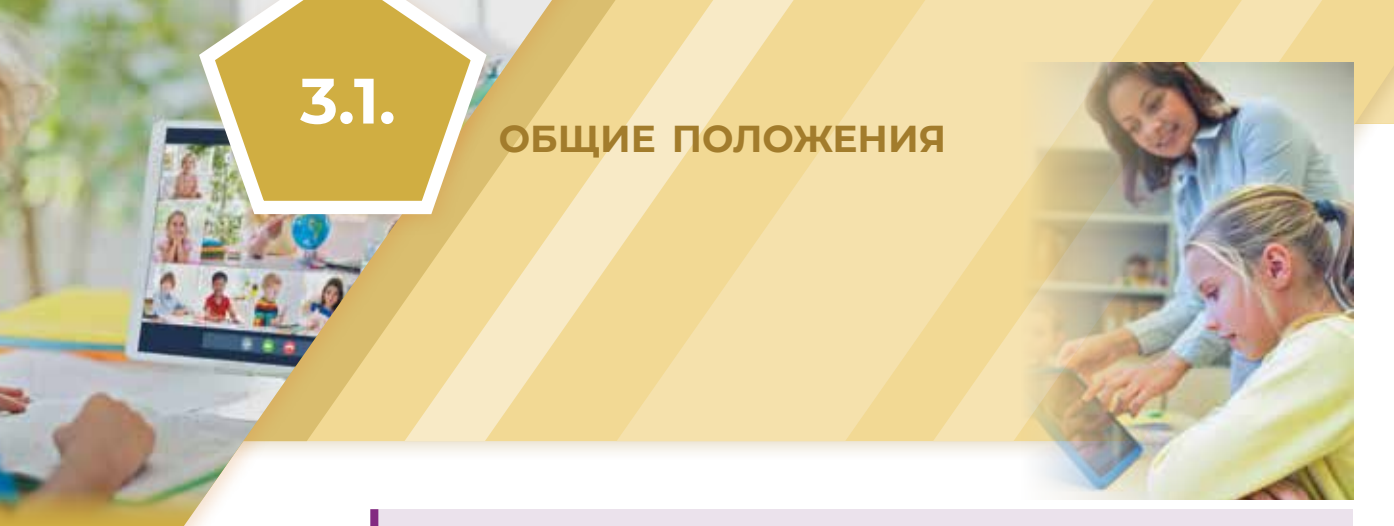

Информационно-коммуникационная образовательная платформа «Сферум» (далее — ИКОП «Сферум», платформа «Сферум») разработана в соответствии с Постановлением Правительства Российской Федерации № 2040 от 7 декабря 2020 г. «О проведении эксперимента по внедрению цифровой образовательной среды» и внедряется в образовательных организациях в соответствии с Постановлением Правительства Российской Федерации № 1241 от 13 июля 2022 г. «О федеральной государственной информационной системе "Моя школа" и внесении изменения в подпункт "а" пункта 2 Положения об инфраструктуре, обеспечивающей информационно-технологическое взаимодействие информационных систем, используемых для предоставления государственных и муниципальных услуг и исполнения государственных и муниципальных функций в электронной форме».

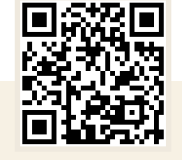

Настоящие методические рекомендации разработаны в соответствии с письмом Департамента цифровой трансформации и больших данных Министерства просвещения Российской Федерации № 04- 643 от 26 августа 2022 г. по ограничению применения в рамках образовательного процесса иностранных мессенджеров и обеспечению апробации «Сферума» с использованием российского мессенджера «VK Мессенджер».

«Сферум» нисколько не уступает западным аналогам и служит отличным дополнением традиционным форматам обучения. С. С. Кравцов

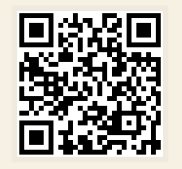

**Методические рекомендации по использованию российского программного обеспечения при взаимодействии с обучающимися и их родителями (законными представителями) для педагогических работников образовательных организаций общего образования, образовательных организаций среднего профессионального образования, образовательных организаций дополнительного образования**

**Постановление Правительства Российской Федерации от 13 июля 2022 г. № 1241 «О федеральной государственной информационной системе "Моя школа" и внесении изменения в подпункт "а" пункта 2 Положения об инфраструктуре, обеспечивающей информационно-технологическое взаимодействие информационных систем, используемых для предоставления государственных и муниципальных услуг и исполнения государственных и муниципальных функций в электронной форме»**

**Постановление Правительства Российской Федерации от 7 декабря 2020 г. № 2040 «О проведении эксперимента по внедрению цифровой образовательной среды»**

Подключение участников образовательных отношений к «Сферуму»

Создания сообществ образовательных организаций, учебных классов, учебных групп, в том числе групп, сформированных из педагогических работников и обучающихся в секциях и кружках, а также групп по интересам обучающихся и сообществ педагогических работников

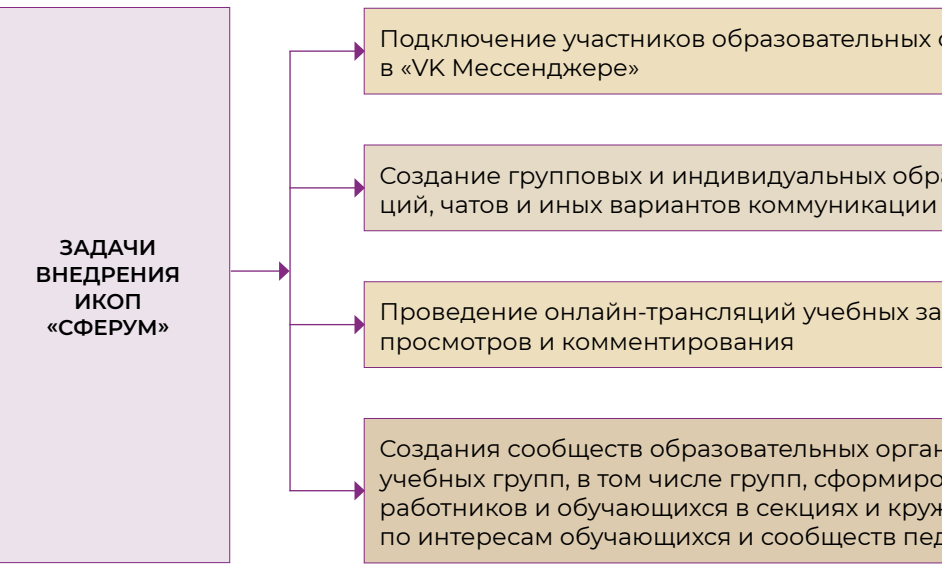

Создание групповых и индивидуальных образовательных видеоконферен-

Проведение онлайн-трансляций учебных занятий с возможностью

Мы создаём отечественную систему видеоконференцсвязи, максимально надёжную с точки зрения информационной безопасности, которая в том числе даст возможность школьникам не пропускать занятия, родителям — принимать участие в родительских собраниях в онлайн-формате.

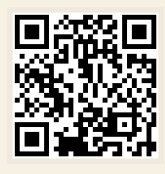

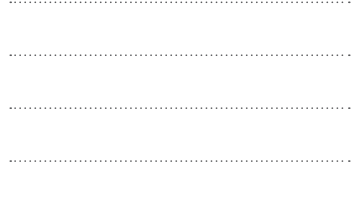

С. С. Кравцов

**80 3. МЕТОДИЧЕСКИЕ РЕКОМЕНДАЦИИ ПО ИСПОЛЬЗОВАНИЮ ИКОП «СФЕРУМ» 3. МЕТОДИЧЕСКИЕ РЕКОМЕНДАЦИИ ПО ИСПОЛЬЗОВАНИЮ ИКОП «СФЕРУМ» 81**

### **ОБРАЗОВАТЕЛЬНАЯ ОРГАНИЗАЦИЯ**

**■** Утверждает Положение о сетевой форме реализации образовательных программ в образовательной организации.

- **■** Утверждает Положение об электронном обучении и использовании дистанционных образовательных технологий в образовательном процессе.
- **■** Вносит соответствующие изменения или дополнения по применению ИКОП «Сферум» в «VK Мессенджере» в рабочие программы и/или учебные планы в части используемых технологических решений в образовательном процессе.
- **■** Информирует обучающихся и их родителей (законных представителей) об использовании ИКОП «Сферум» в «VK Мессенджере» в образовательном процессе.
- **■** Размещает на своём официальном сайте в сети Интернет информацию об использовании ИКОП «Сферум» в «VK Мессенджере» в образовательном процессе.
- **■** Размещает рекомендации по применению цифрового сервиса участниками образовательных отношений.

**3.2.** 

# **РЕКОМЕНДАЦИИ ПО ИСПОЛЬЗОВАНИЮ ИКОП «СФЕРУМ»**

**ВАЖНО**

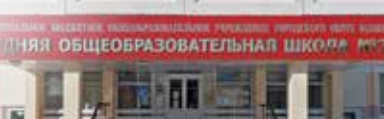

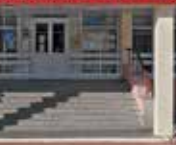

**Перед началом использования** ИКОП «Сферум» в «VK Мессенджере» необходимо предпринять ряд шагов со стороны образовательной организации, её руководителя, педагогических

работников.

### **ВАЖНО!**

Образовательная организация самостоятельно принимает решение об использовании ИКОП «Сферум» в «VK Мессенджере» для взаимодействия участников образовательных отношений.

Реализация широкого спектра функций современного мессенджера

**ВОЗМОЖНОСТИ ИСПОЛЬЗОВАНИЯ ИКОП «СФЕРУМ» В «VK МЕССЕНДЖЕРЕ»** Нахождение участников образовательного процесса в закрытом учебном контуре Разграничение коммуникации, связанной с организацией образовательного процесса и других видов коммуникаций (повседневной, личной и пр.) вательных отношений, организация чатов и иных видов персональных и групповых коммуникаций в рамках учебной и внеучебной деятельности

# Формирование единой среды коммуникаций для всех участников образо-

При помощи возможностей платформы обучение станет более гибким, технологичным и удобным. В отличие от западных аналогов, «Сферум» локализован в России. Это гарантирует его безопасность, а информационный обмен будет идти с использованием защищённых каналов связи. С. С. Кравцов

# *<u>AMARQUEST DESCRIPTION OF THE STATE OF THE STATE OF THE STATE OF THE STATE OF THE STATE OF THE STATE OF THE ST*</u>

### **Методические рекомендации содержат:**

**■** описание и назначение ИКОП «Сферум» в «VK Мессенджере» для образовательных организаций;

- **■** порядок регистрации образовательной организации общего на ИКОП «Сферум»;
- **■** описание функциональных возможностей ИКОП «Сферум» в «VK Мессенджере» для организации коммуникационного взаимодействия участников образовательных отношений;
- **■** особенности использования ИКОП «Сферум» в «VK Мессенджере» в образовательных организациях;
- **■** информацию о поддержке пользователей ИКОП «Сферум» в «VK Мессенджере».

**!**

# **!**

**РЕКОМЕНДАЦИИ ПЕДАГОГИЧЕСКИМ РАБОТНИКАМ ОБРАЗОВАТЕЛЬНОЙ ОРГАНИЗАЦИИ В ЦЕЛЯХ ИСПОЛНЕНИЯ ДОЛЖНОСТНЫХ ОБЯЗАННОСТЕЙ ПРИ ОРГАНИЗАЦИИ ОБРАЗОВАТЕЛЬНОЙ ДЕЯТЕЛЬНОСТИ И ОРГАНИЗАЦИИ КОММУНИКАЦИЙ В СЕТИ ИНТЕРНЕТ С ОБУЧАЮЩИМИСЯ И РОДИТЕЛЯМИ (ЗАКОННЫМИ ПРЕДСТАВИТЕЛЯМИ)**

- **■** Использовать учебный профиль ИКОП «Сферум» в «VK Мессенджере» с обязательным подтверждением роли «учитель» (порядок действий с целью верификации статуса «учитель» в учебном профиле ИКОП «Сферум» в «VK Мессенджере» указан в Инструкции).
- **■** Осуществлять коммуникационное взаимодействие с обучающимися, их родителями (законными представителями) с использованием доступных функциональных возможностей профиля ИКОП «Сферум» в «VK Мессенджере» (расширенный перечень функциональных возможностей на странице в сети Интернет).
- **■** Планировать свою педагогическую деятельность (проведение учебных занятий, консультаций в дистанционном и гибридном формате, коммуникации в чатах с обучающимися и их родителями (законными представителями), проведение родительских собраний, организация сетевого взаимодействия и др.) с использованием возможностей ИКОП «Сферум» в «VK Мессенджере».
- **■** Управленческие процессы (размещение документов, информирование участников образовательных отношений, проведение рабочих совещаний, педагогических советов, родительских собраний, школьных мероприятий и др.) осуществлять с использованием функциональных возможностей ИКОП «Сферум» в «VK Мессенджере».
- на второе, чтобы они содействовали образовательному процессу там, где это необходимо.

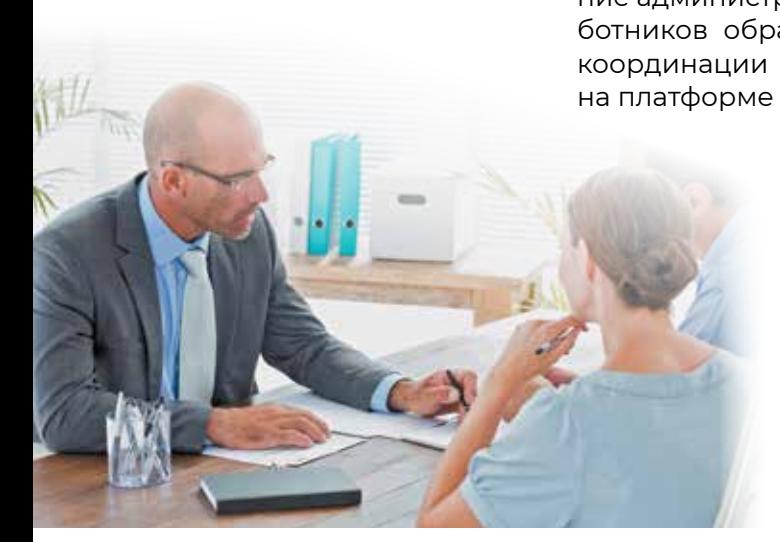

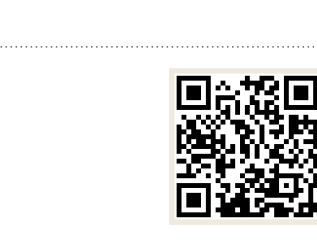

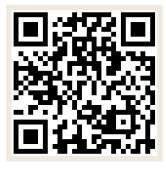

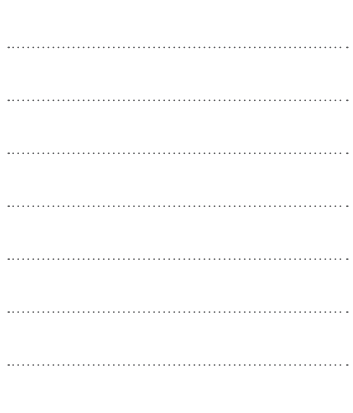

Содержание, электронный контент должны соответствовать программе обучения, школьным стандартам, помогать учителю провести традиционный урок, чтобы он мог проиллюстрировать ту или иную тему, раскрыть её более глубоко и интересно. Однако электронный контент и технологии не заменяют образование. Мы ставим на первое место образовательный процесс, а технологии —

С. С. Кравцов

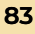

### **АДМИНИСТРАТОР ОБРАЗОВАТЕЛЬНОЙ ОРГАНИЗАЦИИ**

- **■** Регистрирует образовательную организацию на ИКОП на основании заявки, поданной в адрес ИКОП «Сферум» info@sferum.ru (форма заявки описана в методических рекомендациях).
- **■** Выстраивает структуру образовательной организации на платформе «Сферум».
- **■** Обеспечивает возможность регистрации педагогических работников на платформе конкретной образовательной организации.

### **РУКОВОДИТЕЛЬ ОБРАЗОВАТЕЛЬНОЙ ОРГАНИЗАЦИИ**

**■** Утверждает локальным актом (приказом, положением) назначение администратора ИКОП «Сферум» из числа педагогических работников образовательной организации для сопровождения и координации процессов внутри образовательной организации на платформе «Сферум»

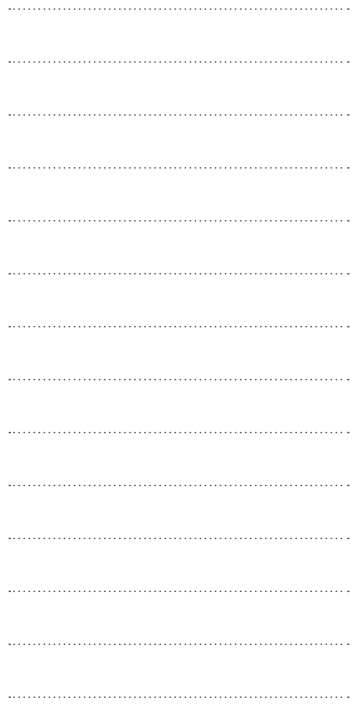

# $\blacksquare$  СЦЕНАРНЫЕ ПЛАНЫ, РЕКОМЕНДУЕМЫЕ ОБРАЗОВАТЕЛЬНЫМ  $\blacksquare$  ОРГАНИЗАЦИЯ ДЛЯ РЕАЛИЗАЦИИ В ОБРАЗОВАТЕЛЬНОМ ПРОЦЕФ **С ПРИ М Е Н Е НИЕМ ФУНКЦИО НАЛЬ Н ЫХ В ОЗМ ОЖНОСТЕЙ И К ОП « С ФЕРУМ» В «VK МЕССЕ Н Д ЖЕРЕ » ■** Проведение совещаний регионального, муниципального уровня в дистанционном и/или гибридном формате и участие в таких совещаниях. ■ Проведение внутренних совещаний образовательной организации в дистанционном и/или гибридном формате или участие в та ких совещаниях. **■** Проведение учебных занятий в дистанционном и/или гибридном формате. **■** Ведение информационного канала сообщества образовательной организации. **■** Организация сетевого взаимодействия (сотрудничество с иными образовательными организациями, культурно-просветительски ми организациями и др.).

**■** Возможность организации письменной, аудио- и видеокоммуни кации между участниками образовательных отношений образо вательной организации.

**■** Осуществление профессионального роста и развития педагоги ческих работников (участие в курсах повышения квалификации, в работе методических объединений, предметных ассоциаций и др.). Организация внеучебной деятельности в образовательной организации (проведение классных часов, собраний учебных групп, экскурсий, олимпиад, конкурсов и др. в онлайн- и/или гибридном формате).

**■** Организация работы с родителями (проведение родительских со браний разных типов, индивидуальных консультаций, заседаний родительского актива, заседаний попечительского совета и др. в дистанционном и/или гибридном формате).

### **ЧАСТО ЗАДА ВАЕ МЫЕ В О ПРОСЫ**

### **1. Что делать, если родители (законные представители) отказы ваются регистрировать ребёнка на платформе?**

Родители (законные представители) ребёнка вправе принять то или иное решение о регистрации. Важно проинформировать их о всех преимуществах работы с платформой, в частности о том, что ребёнок получит доступ к школьному сообществу и части учебных материалов внутри закрытого сообщества. Без регистрации, к со жалению, это будет невозможно.

### **2. Сколько может быть участников в видеоуроке?**

В веб-версии видеоурока может присутствовать до 50 человек, в приложениях — до 100 человек. Собирать больше людей можно с помощью прямых трансляций.

### **3. Существуют ли альтернативные способы регистрации на платформе?**

Платформа основана на технологиях социальной сети «ВКонтакте», регистрация доступна через единый центр авторизации VK ID, т. е. несмотря на отсутствие прямой интеграции в «Сферум» и социальную сеть «ВКонтакте», можно получить доступ с помощью единой учётной записи.

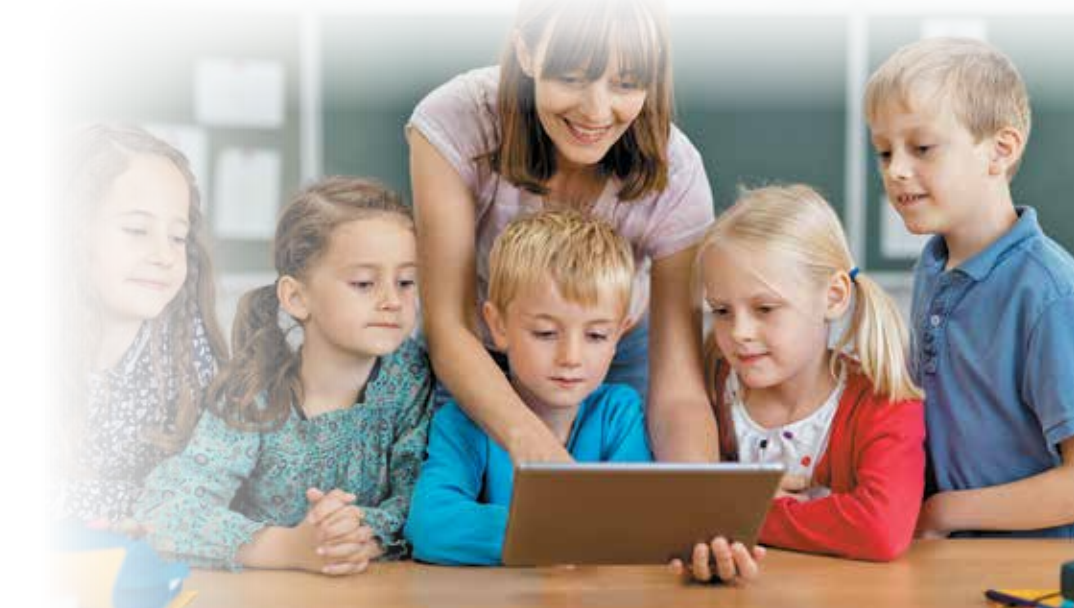

**Цифровая образовательная среда включает отечественную систему видеоконференцсвязи, чтобы отказаться от зарубежных аналогов, отечественную социальную сеть для общения учеников, родителей, учителей. Весь контент в цифровой образовательной среде проверен, соответствует Федеральным государственным стандартам и проверяется экспертами.**

**С. С. Кравцов**

**Применение электронных средств обучения**

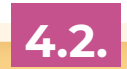

**Материально-техническая база для внедрения ЦОС**

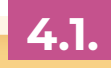

# МЕТОДИЧЕСКИЕ РЕКОМЕНДАЦИИ ПО ВОПРОСАМ **4** РАЗМЕЩЕНИЯ ОБОРУДОВАНИЯ В ОБРАЗОВАТЕЛЬНЫХ ОРГАНИЗАЦИях

**4. Методические рекомендации по вопросам размещения оборудования в образовательных организациях 89**

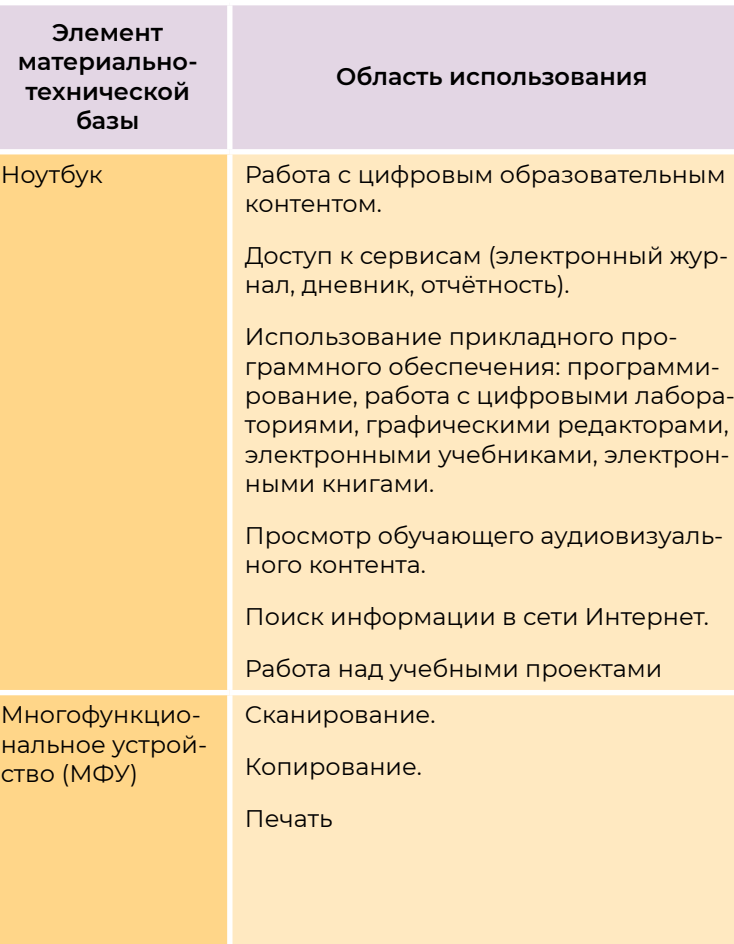

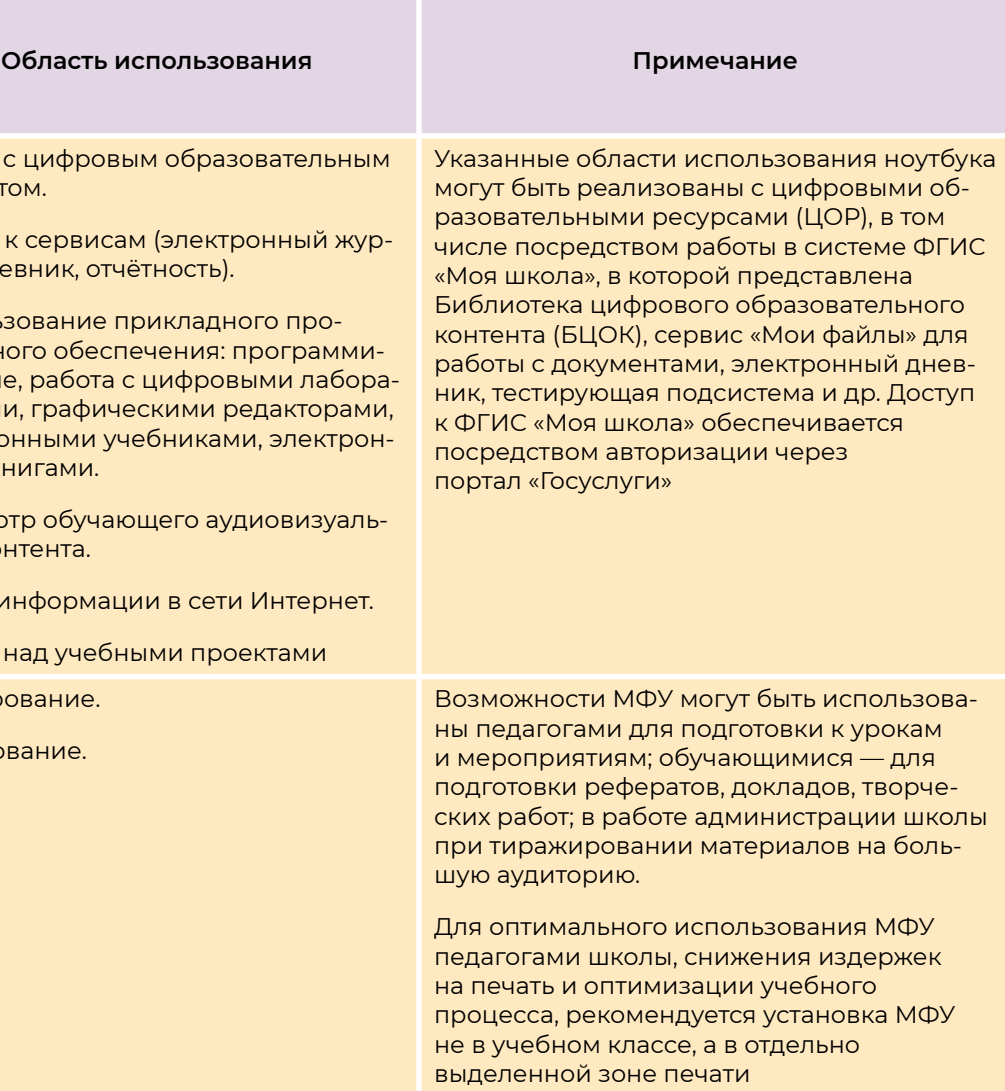

**4.1.** 

# **МАТЕРИАЛЬНО-ТЕХНИЧЕСКАЯ БАЗА ДЛЯ ВНЕДРЕНИЯ ЦОС**

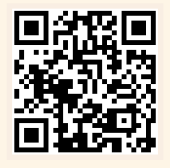

**Методические рекомендации по приобретению оборудования, расходных материалов, средств обучения и воспитания в рамках государственной поддержки образовательных организаций в целях оснащения (обновления) их компьютерным, мультимедийным, презентационным оборудованием и программным обеспечением в рамках эксперимента по модернизации начального общего, основного общего и среднего общего образования, обеспечивающих достижение целей, показателей и результата федерального проекта «Цифровая образовательная среда» национального проекта «Образование»**

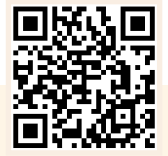

**Постановление Правительства Российской Федерации от 7 декабря 2020 г. № 2040 «О проведении эксперимента по внедрению цифровой образовательной среды»**

**Настоящие методические рекомендации подготовлены с целью организационно-методического сопровождения использования образовательными организациями компьютерного, мультимедийного, презентационного оборудования для всех уровней школьного образования в рамках внедрения Цифровой образовательной среды, а также в рамках эксперимента по модернизации общего, основного общего и среднего общего образования.**

> **Паспорт федерального проекта «Цифровая образовательная среда» (утверждён проектным комитетом по национальному проекту «Образование», протокол от 07 декабря 2018 г. № 3)**

Настоящие методические рекомендации разработаны в соответствии с Приказом Министерства просвещения Российской Федерации и Министерства строительства и жилищно-коммунального хозяйства Российской Федерации от 19.01.2022 № 15/25пр «Об утверждении программы «Модернизация школьных систем образования», Приказом Министерства просвещения Российской Федерации от 31.01.2022 № 43 «О реализации мероприятий программы «Модернизация школьных систем образования».

**4. Методические рекомендации по вопросам размещения оборудования в образовательных организациях** **4. Методические рекомендации по вопросам размещения оборудования в образовательных организациях 91**

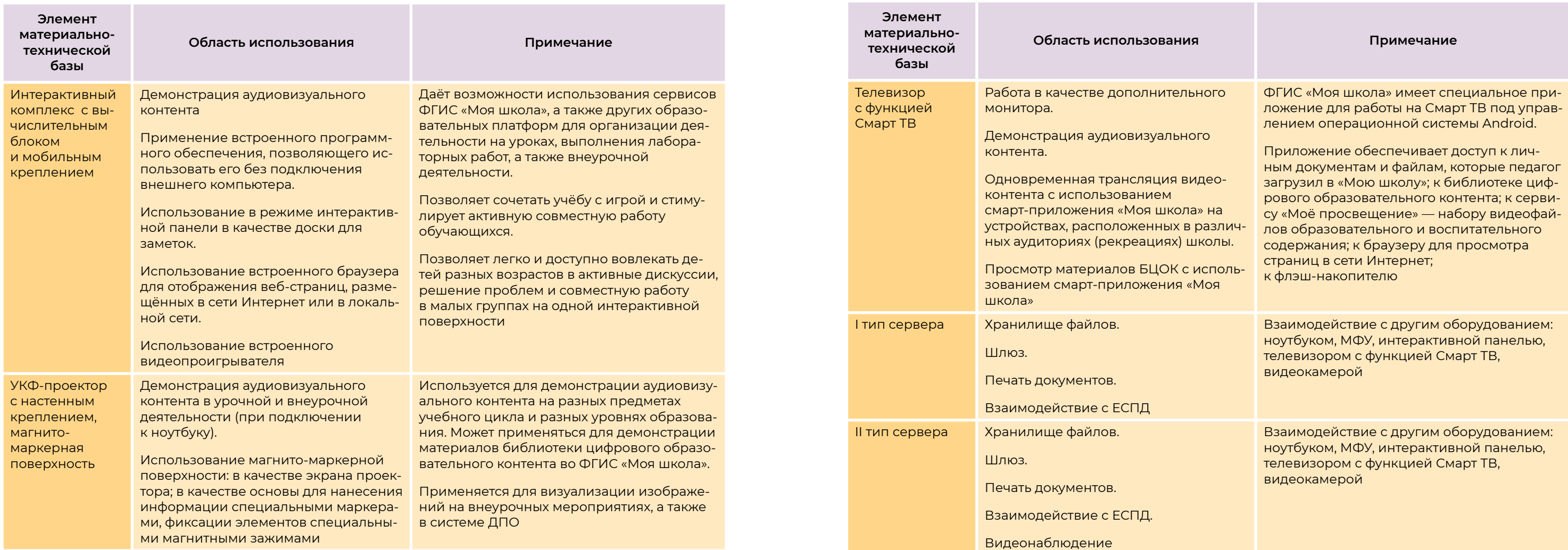

**92**

# **4.2.**

### **ПРИМЕНЕНИЕ ЭЛЕКТРОННЫХ СРЕДСТВ ОБУЧЕНИЯ В ОБРАЗОВАТЕЛЬНОЙ ОРГНИЗАЦИИ**

### **Компьютерный класс**

### **Обязательное оборудование:**

- **■** МФУ (принтер, сканер, копир);
- **■** ноутбук.

### **Дополнительное оборудование:**

- **■** интерактивный комплекс с вычислительным блоком и мобильным креплением;
- **■** проекционное оборудование с ультракоротким фокусом с настенным креплением, магнитно-маркерная поверхность;
- **■** телевизор с функцией Смарт ТВ.

### **Применение оборудования:**

- **■** проведение уроков, лабораторных или практических работ;
- **■** участие в онлайн-олимпиадах;
- **■** проведение компьютерной диагностики.

### **Учебный класс для работы с цифровым образовательным контентом**

### **Оборудование:**

- **■** ноутбук;
- **■** видеокамера (тип 1 обзорная или тип 2 для онлайнтрансляций);
- **■** интерактивный комплекс с вычислительным блоком и мобильным креплением;
- **■** проекционное оборудование с ультракоротким фокусом с настенным креплением, магнитно-маркерная поверхность;
- **■** телевизор с функцией Смарт ТВ (тип 1 или тип 2). **Применение оборудования** (как в очном, так и в онлайн-формате проведения занятий):
- **■** проведение уроков, родительских собраний, совещаний, индивидуальных ВКС (видеоконференций);
- **■** проверка домашнего задания.

### **Иное размещение**

### **Оборудование:**

- **■** МФУ (принтер, сканер, копир);
- **■** интерактивный комплекс с вычислительным блоком и мобильным креплением;
- **■** проекционное оборудование с ультракоротким фокусом с настенным креплением, магнитно-маркерная поверхность;
- **■** телевизор с функцией Смарт ТВ (тип 1 или тип 2);
- **■** видеокамера (тип 1 обзорная или тип 2 для онлайнтрансляций).

### **Применение оборудования:**

### **ВАЖНО!**

Применение ЭСО во всех видах учебной и внеучебной деятельности рекомендуется делать обоснованным и не вызывающим перегрузки обучающихся, используя вариативные подходы к применению ЭСО, руководствуясь нормами СанПиН, особенно во внеурочной деятельности.

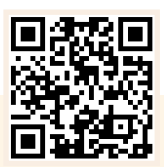

- **■** проведение школьных мероприятий;
- **■** демонстрация школьных/региональных новостей.
- **СП 2.4.3648-20 «Санитарно-эпидемиологические требования к организациям воспитания и обучения, отдыха и оздоровления детей и молодёжи»**

**!**

# **ПРИМЕНЕНИЕ ЭЛЕКТРОННЫХ СРЕДСТВ ОБУЧЕНИЯ**

**Нам нужна современная информационная среда для взаимодействия между административными, в том числе правительственными, органами и обществом в целом, эффективная система межведомственных связей, которая позволит уйти от бумажной волокиты и лишней бюрократии.**

**В. В. Путин**

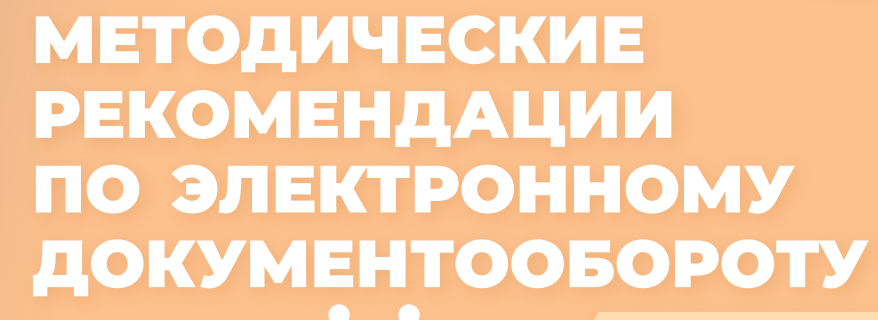

# **5**

**Информационная безопасность электронного документооборота**

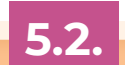

**Переход общеобразовательной организации на электронный документооборот**

**5.1.** 

# **5.1.**

**Методические рекомендации по организации ведения электронного документооборота в школе для обеспечения открытости и повышения доступности услуг в сфере образования**

**Паспорт национального проекта «Образование». Утверждён Президиумом Совета при Президенте Российской Федерации по стратегическому развитию и национальным проектам (протокол №16 от 24 декабря 2018 г.)**

**Целью методических рекомендаций** является акцентирование внимания руководства, сотрудников администрации и педагогов общеобразовательных организаций, реализующих образовательные программы начального общего, основного общего и среднего общего образования на новой ступени цифровизации образовательного процесса — электронного документооборота (ЭДО) при отказе от дублирования ведения документов на бумажных носителях.

Ведение электронных форм учёта хода и результатов учебной деятельности является составной частью работы по внедрению информационных и коммуникационных технологий (ИКТ) в процесс управления общеобразовательной организацией.

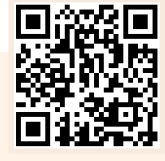

# **ВАЖНО!**

Переход на ЭДО, отказ от бумажных носителей относится к **компетенции общеобразовательной организации** и должен сопровождаться разработкой нормативно-правового обеспечения через формирование системы локальных актов общеобразовательной организации. При этом автономность даёт право каждой общеобразовательной организации разрабатывать собственную нормативно-правовую базу, не противоречащую действующему законодательству РФ в области образования.

Процедура принятия локальных нормативных актов определяется в **Уставе общеобразовательной организации**. Общеобразовательная организация может самостоятельно сформировать комплект нормативных актов, обеспечивающих переход к использованию ЭДО. Кроме того, с целью регулирования процесса ЭДО потребуется внесение изменений в ряд локальных актов образовательного учреждения.

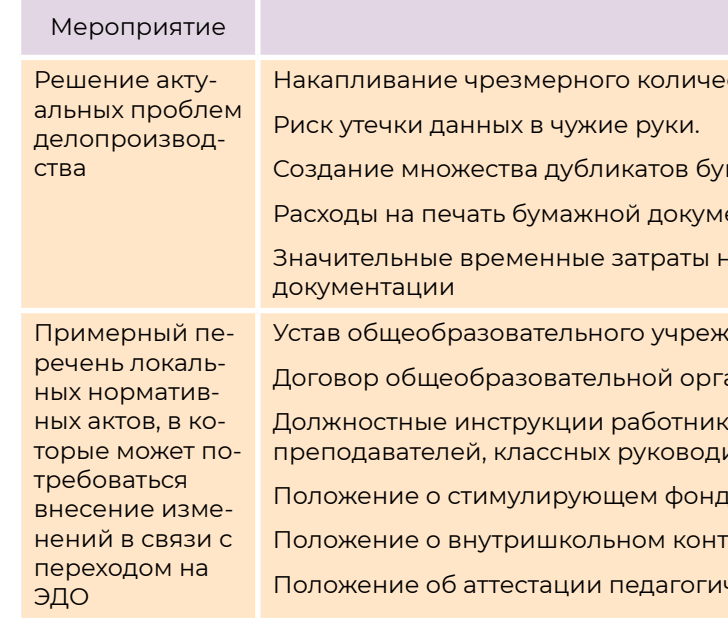

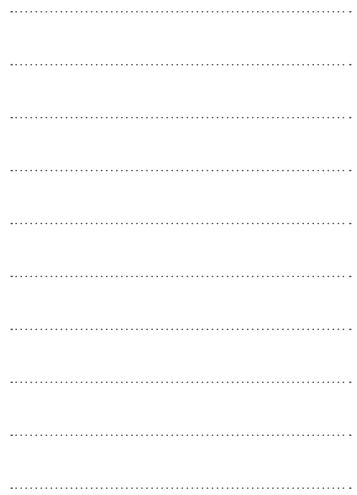

Содержание

ства документации.

мажных документов.

ентации.

на подготовку и согласование бумажной

адения.

анизации с родителями обучающихся.

 $\overline{a}$ юв, в том числе административного персонала, ителей.

<mark>де оплаты труда</mark>.

гроле.

ческих кадров

### **МЕРОПРИЯТИЯ ПО ПЕРЕХОДУ НА ЭЛЕКТРОННЫЙ ДОКУМЕНТООБОРОТ**

**!**

# **ПЕРЕХОД ОБЩЕОБРАЗОВАТЕЛЬНОЙ ОРГАНИЗАЦИИ НА ЭЛЕКТРОННЫЙ ДОКУМЕНТООБОРОТ**

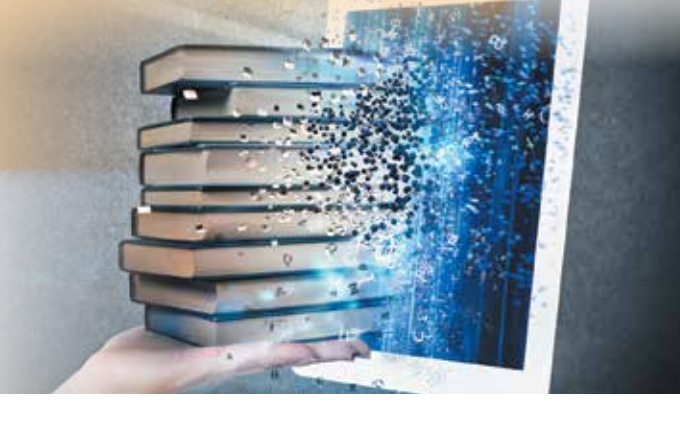

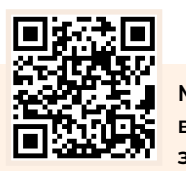

### **98 5. Методические рекомендации по электронному документообороту 5. Методические рекомендации по электронному документообороту 99**

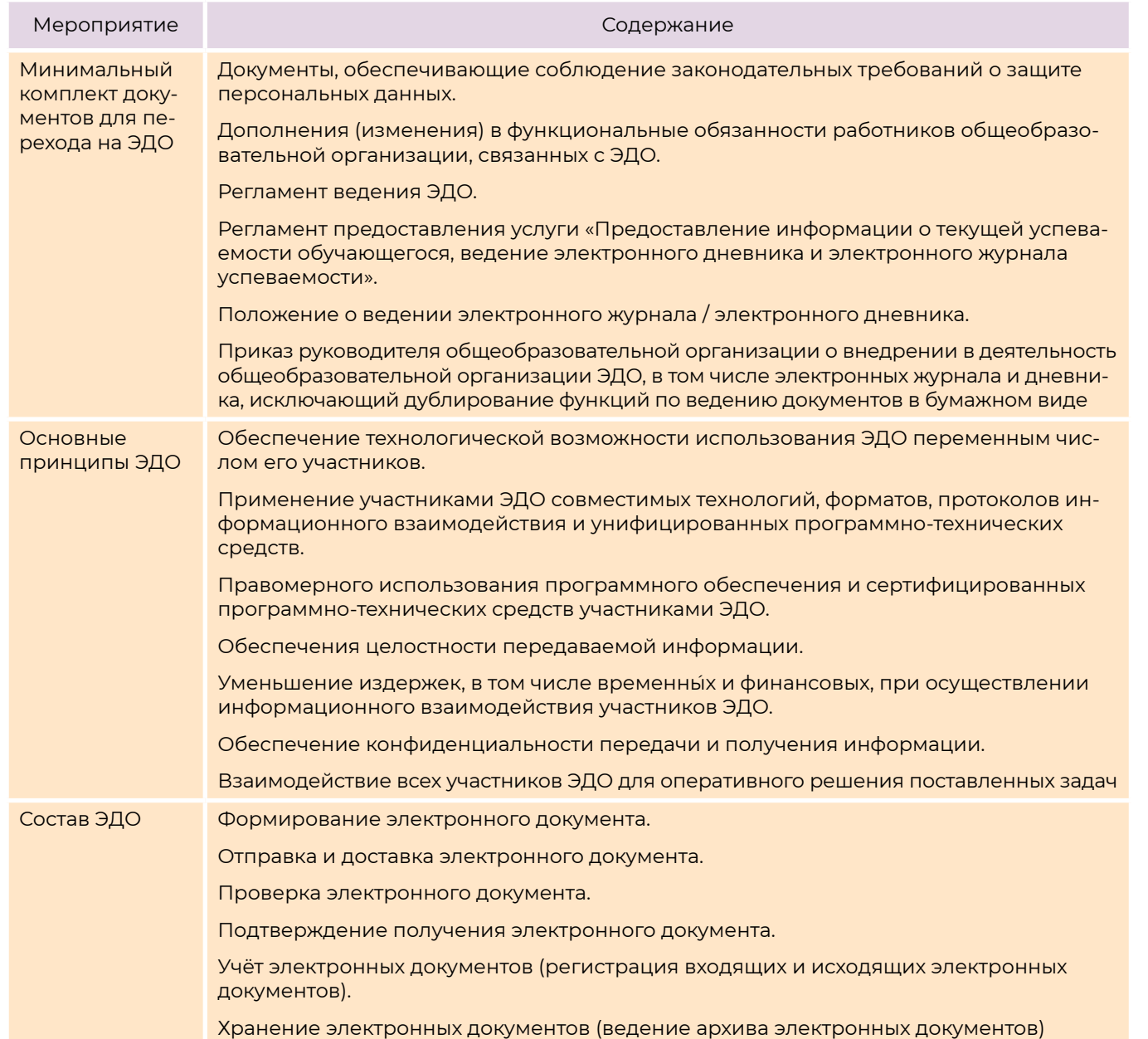

Организация и использование средств защиты информации в полном

Обеспечение целостности обрабатываемых данных

Контроль выполнения требований нормативных документов, регламентирующих обеспечение защиты информации

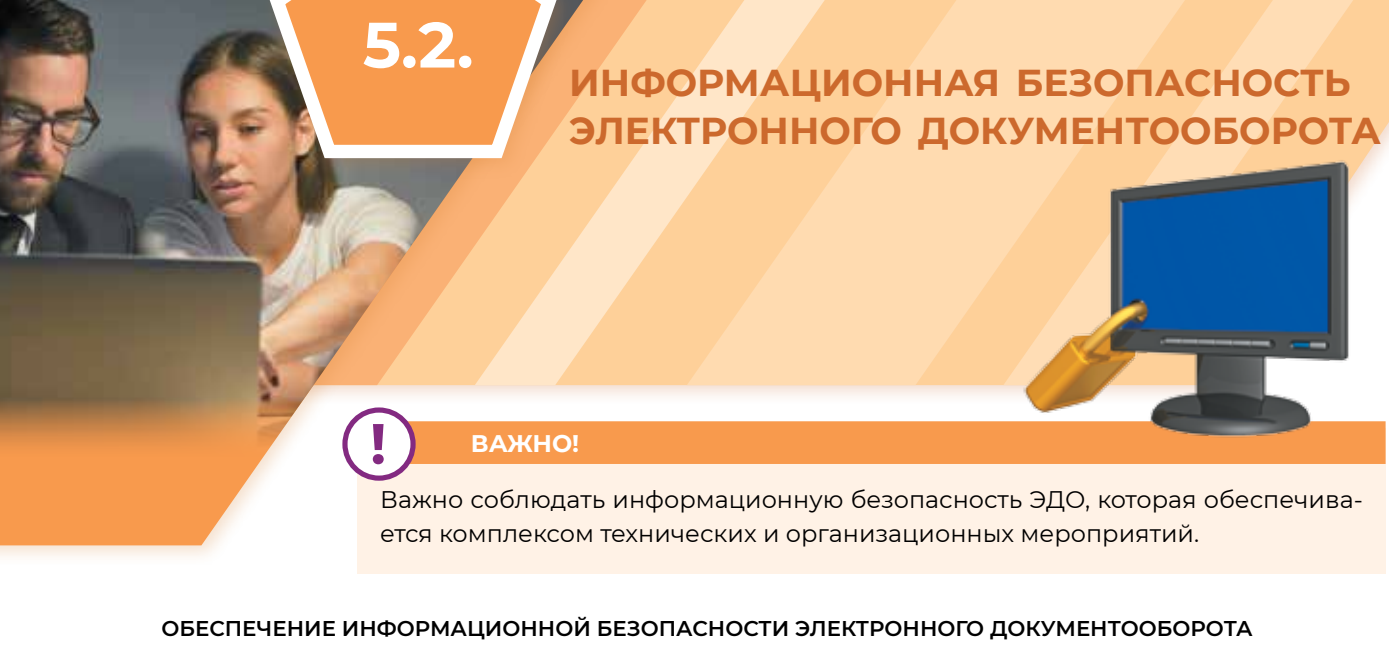

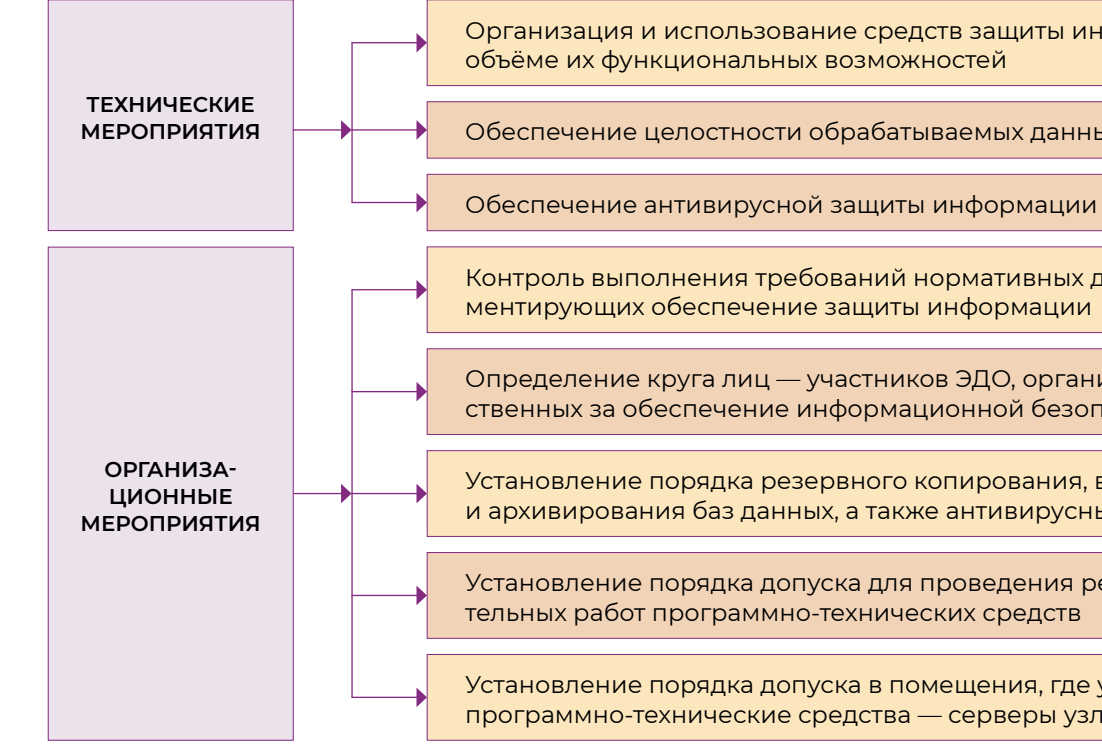

Определение круга лиц — участников ЭДО, организатора ЭДО, ответственных за обеспечение информационной безопасности

Установление порядка резервного копирования, восстановления и архивирования баз данных, а также антивирусных баз

Установление порядка допуска для проведения ремонтно-восстановительных работ программно-технических средств

Установление порядка допуска в помещения, где установлены программно-технические средства — серверы узлов связи

### **ВАЖНО!**

В период перехода участников ЭДО на удалённый режим работы (работа за пределами здания работодателя), документы, оформление которых должно происходить в письменном (бумажном) виде или ознакомление с которыми проходит очно (соответствующие статьи Трудового Кодекса Российской Федерации), могут оформляться путём обмена электронными образами документов с последующим их оформлением в установленном законом порядке с учётом даты ознакомления с ними в электронном виде.

### **ВАЖНО!**

Государственно-общественное управление образованием — это особый тип взаимодействия государства и общества, предполагающий постоянное и ответственное участие в управлении: с одной стороны, различных субъектов, выражающих и представляющих интересы, политику, гарантии и компетенцию государства в области образования; с другой стороны, различных субъектов, выражающих и реализующих интересы гражданского общества, населения, бизнеса, родителей и непосредственно самих обучающихся.

- криптографические средства защиты и шиф ции;
- технологии электронной подписи для обеспе и целостности информации;
- **разнообразные комбинации различных методов** защиты.

**2. Какие сведения будут доступны различны** зователей (педагогам, родителям, обучающим **нии ЭДО?**

Пользователям будет доступен следующий услуг и сервисов, представляемых в электронном

### **ЧАСТО ЗАДАВАЕМЫЕ ВОПРОСЫ**

**1. Какие технические средства защиты данных необходимо применять для соблюдения полноценной безопасности при использовании ЭДО?**

При использовании ЭДО для соблюдения полноценной безопасности необходимо применять:

- **■** сведения о результатах текущего контр обучающегося;
- сведения о результатах промежуточной аттест
- **СВЕДЕНИЯ О РЕЗУЛЬТАТАХ ИТОГОВОЙ АТТЕСТАЦИИ С**
- **■** сведения о посещаемости уроков (занятий);
- **■** сведения о расписании уроков (занятий);
- **содержание образовательного процесса с оп** (занятий), материала, изученного на уроке (за дивидуального домашнего задания.

### 3. Какие сведения относятся к перс **обучающихся?**

К персональным данным обучающегося при пользованием средств автоматизации относятся:

■ фамилия, имя, отчество, пол, контактные (законного представителя) обучающегося;

■ фамилия, имя, отчество, дата рождения, п ния обучающегося;

■ сведения об успеваемости (в том числе контроля успеваемости, промежуточной и итогов щаемости уроков, причинах отсутствия на урока нарного взыскания, наградах и поощрениях, уча олимпиадах (в том числе информация о победах

- **■** аппаратную защиту, специализированные защищённые шлюзы и маршрутизаторы;
- **■** физическое разграничение сетевого оборудования на разные изолированные сегменты;
- **■** автоматизированные планы резервного копирования информации на защищённые носители;
- **■** актуальное антивирусное и защитное программное обеспечение;
- **■** логическое разделение сети на сегменты посредством специализированных программ;
- **■** программные средства идентификации и аутентификации пользователей;

**!**

**!**

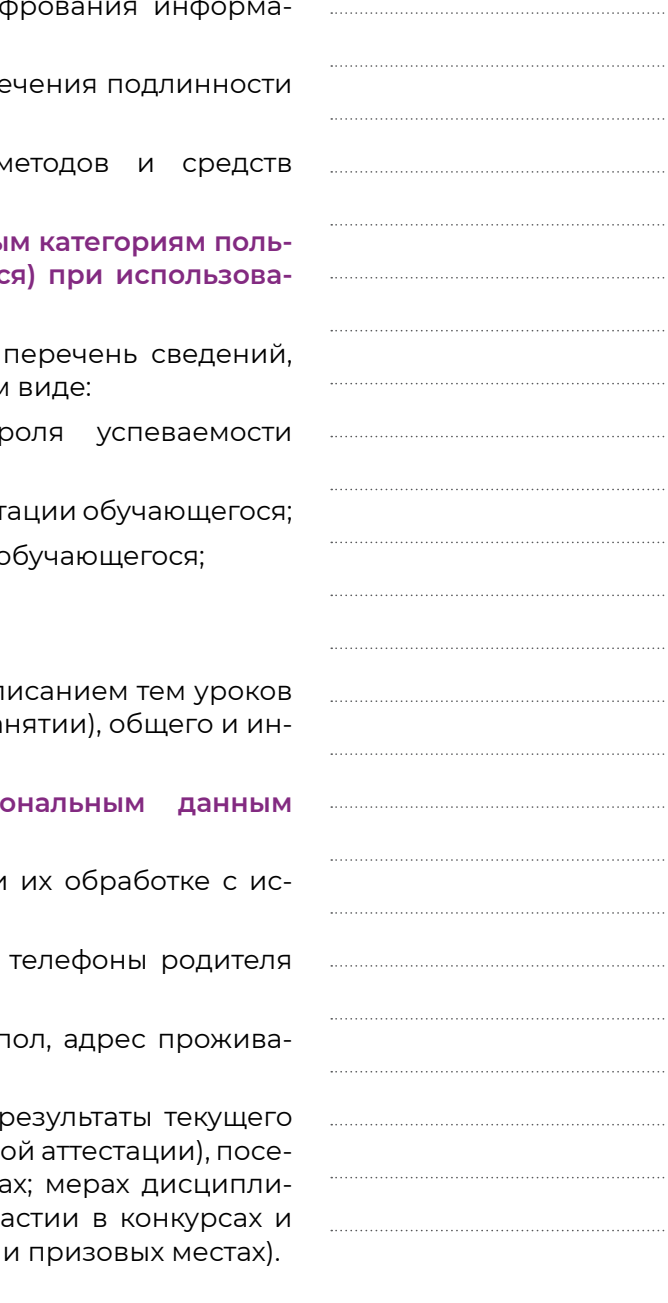

**У нас мобильные телефоны с этого учебного года на уроках, я подчёркиваю, использовать не допускается. На уроках. Чтобы мобильные телефоны не отвлекали школьников от занятий.**

**С. С. Кравцов**

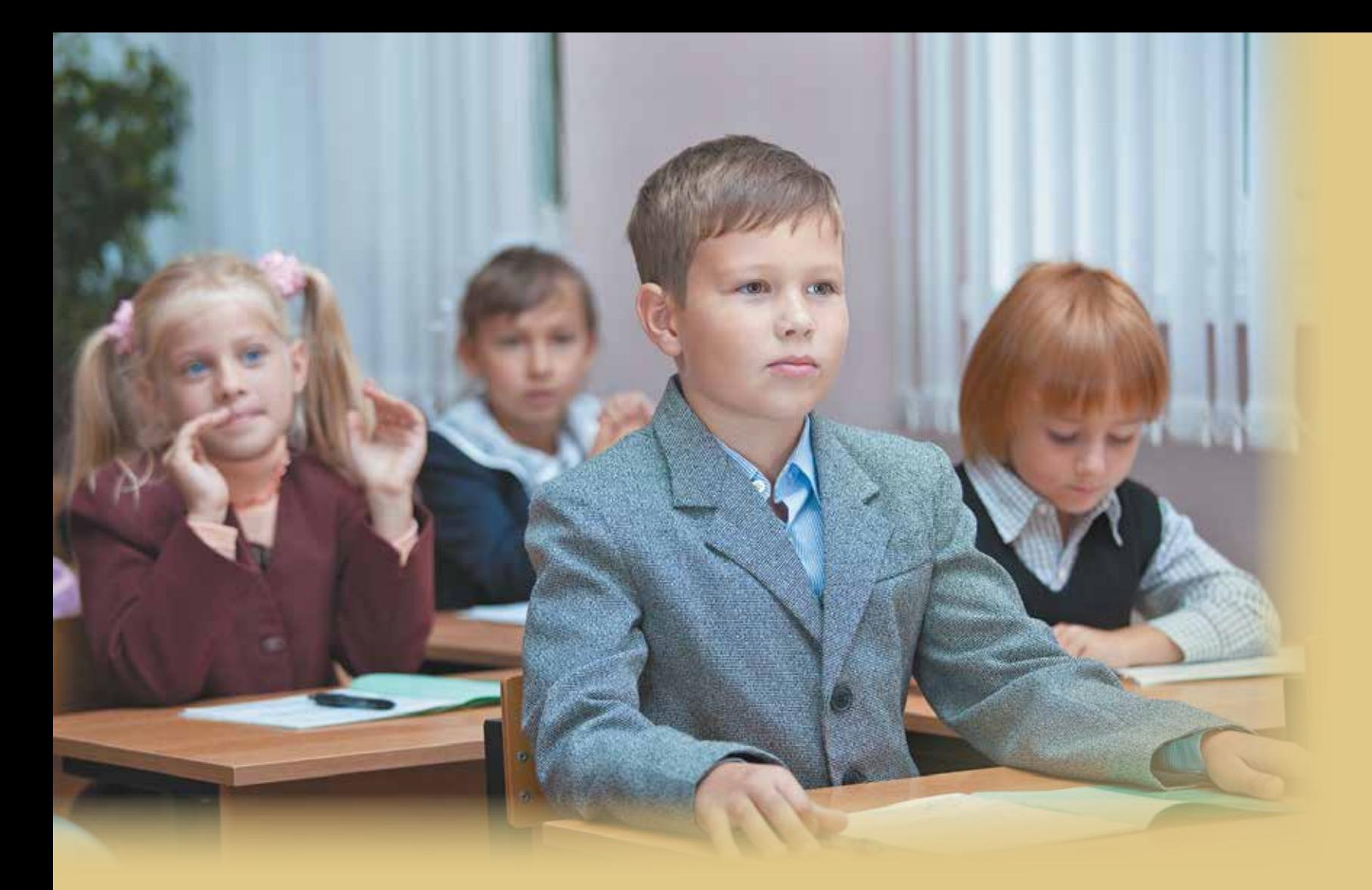

МЕТОДИЧЕСКИЕ РЕКОМЕНДАЦИИ по ИСПОЛЬЗОВАНИю В ОБЩЕОБРАЗОВАТЕЛЬНЫХ ОРГАНИЗАЦИЯХ

# УСТРОЙСТВ МОБИЛЬНОЙ СВЯЗИ **6**

**Профилактика неблагоприятных для здоровья и обучения детей эффектов от воздействия устройств мобильной связи**

**6.2.** 

**Использование устройств мобильной связи в общеобразовательных организациях**

**6.1.** 

**6. Методические рекомендации по использованию устройств мобильной связи**

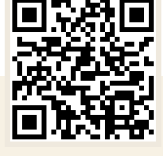

**105 105 105 105 105 105 105 105 106 106 106 106 106 106 106 106 106 6. Методические рекомендации по использованию устройств мобильной связи**

**6.1.** ИСПОЛЬЗОВАНИЕ УСТРОЙСТВ **ИСПОЛЬЗОВАНИЕ УСТРОЙСТВ МОБИЛЬНОЙ СВЯЗИ В ОБЩЕОБРАЗОВАТЕЛЬНЫХ ОРГАНИЗАЦИЯХ**

**Методические рекомендации об использовании устройств мобильной связи в общеобразовательных организациях** 

> Целью методических рекомендаций является определение порядка использования устройств мобильной связи в образовательных организациях Российской Федерации, реализующих образовательные программы начального общего, основного общего и среднего общего образования с целью профилактики нарушений здоровья обучающихся, повышения эффективности образовательного процесса.

### **ЧАСТО ЗАДАВАЕМЫЕ ВОПРОСЫ**

### **1. Можно приносить телефоны в школу?**

Приносить мобильные телефоны в школу можно, но пользоваться ими разрешается только на переменах; ограничение относится к использованию мобильных телефонов в учебных целях.

**2. Что делать, если на уроке возникла необходимость связаться с родителями?**

Если какая-то чрезвычайная ситуация, в школе есть ответственные, и родителям обязательно позвонят.

**3. В каких случаях детям разрешено пользоваться телефоном на уроке?**

Применение каких-либо ограничений в отношении обучающихся, нуждающихся в мобильных устройствах по медицинским показаниям, например для контроля уровня сахара в крови или мониторинга сердечного ритма, категорически не допускается.

### **4. Как обеспечить сохранность телефона во время урока?**

По договорённости родителей с учителем обучающиеся могут сдавать телефоны перед уроком или пользоваться кнопочными телефонами, а если родители против, то отбирать телефоны у обучающихся неправомерно.

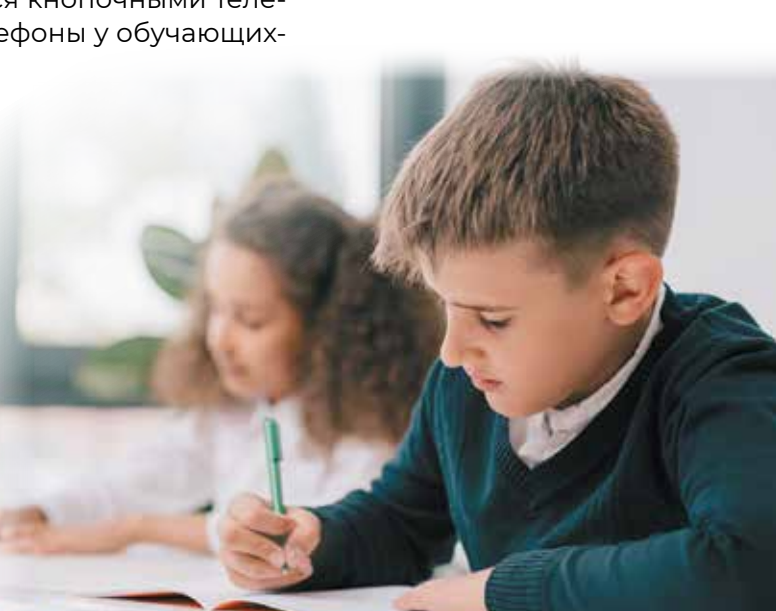

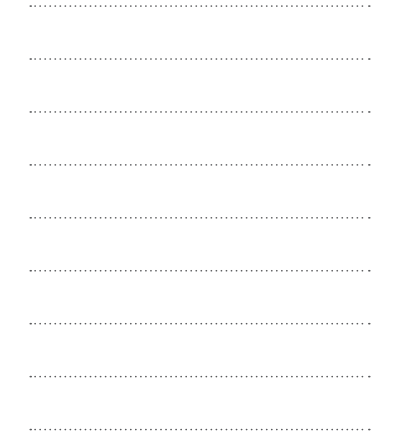

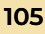

**3.5.3. Для образовательных целей мобильные средства связи не используются. Размещение базовых станций подвижной сотовой связи на собственной территории образовательных организаций не допускается.**

> **Постановление Главного государственного санитарного врача Российской Федерации от 28.09.2020 № 28 «Об утверждении санитарных правил СП 2.4. 3648-20 "Санитарно-эпидемиологические требования к организациям воспитания и обучения, отдыха и оздоровления детей и молодежи» (зарегистрирован 18.12.2020 № 61573)**

**6. Методические рекомендации по использованию устро**

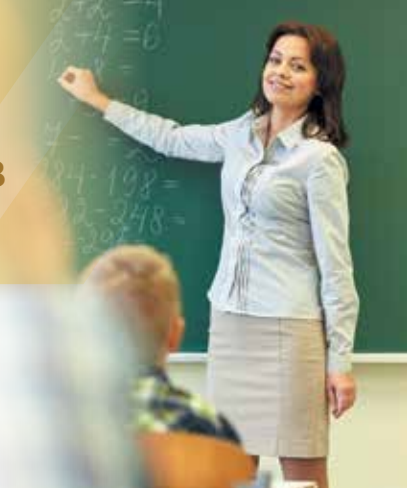

**106 107 в о бщео бразовательных ор ганизация 6. Методические рекомендации по использованию устро йств мо бильной связи**

**6.2. ПРОФИЛАЦИЯ ПРО ФИЛА КТИКа**  НЕБЛАГОПРИЯТНЫХ ДЛЯ **ЗДОРО В ЬЯ И ОБУЧ Е Н ИЯ ДЕТЕЙ ЭФФ Е КТОВ ОТ В О ЗДЕЙСТ В ИЯ УСТРОЙСТВ МОБИЛЬ НОЙ СВЯЗ И**

Для **минимизации вредного воздействия** на детей устройств мо бильной связи и повышения эффективности образовательного про цесса рекомендуется:

- **■** рассмотреть вопрос об ограничении использования мобильных устройств связи в образовательной организации обучающимися, а также педагогическими работниками и родителями;
- **■** определить порядок использования обучающимися устройств мобильной связи во время уроков, обеспечив психолого-педаго гическое сопровождение процесса, связанного с таким ограничением;
- использовать памятки, инструкции, иные средства наглядной агитации по разъяснению порядка упорядочения использования устройств мобильной связи в образовательной организации для педагогических работников, родителей и обучающихся и т. п.;
- **■** предусмотреть для всех участников образовательного процесса целесообразность перевода устройств мобильной связи в режим «без звука» при входе в образовательную организацию, а также организовать места хранения мобильных телефонов учеников во время уроков (при наличии такой возможности и необходимости);
- **■** согласовать с родителями вопросы их коммуникации с обучаю щимися в случае возникновения внештатной ситуации, а также обеспечить, при необходимости, использование устройств мо бильной связи по прямому назначению (для звонка, смс-сообще ния) на переменах;
- **■** не устанавливать ограничение на использование устройств мо бильной связи для детей, нуждающихся в пользовании такими устройствами по состоянию здоровья (например, для мониторин га сахара крови при сахарном диабете и т. п.).

Для **профилактики неблагоприятных для здоровья и обучения детей эффектов** от воздействия устройств мобильной связи рекомендуется:

- **■** исключить ношение устройств мобильной связи на шее, поясе, в карманах одежды с целью снижения негативного влияния на здоровье;
- **■** максимально сократить время контакта с устройствами мобиль ной связи;
- **■** максимально удалять устройства мобильной связи от головы в мо мент соединения и разговора (с использованием громкой связи и гарнитуры);
- **■** максимально ограничить звонки с устройств мобильной связи в условиях неустойчивого приёма сигнала сотовой связи (автобус, метро, поезд, автомобиль);
- **■** размещать устройства мобильной связи на ночь на расстоянии более двух метров от головы.

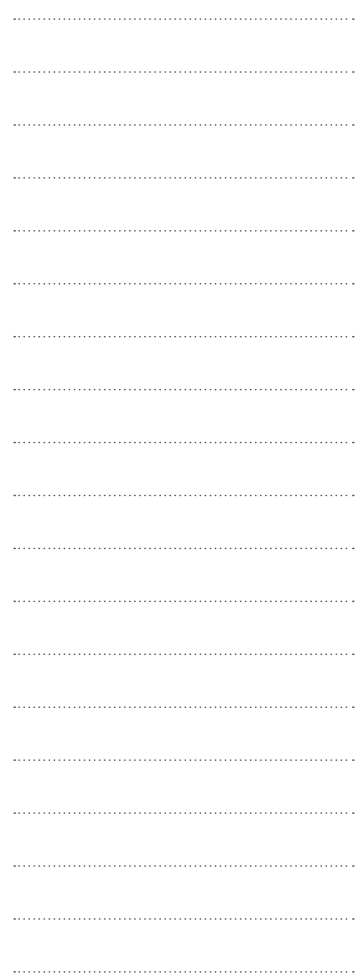

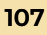

**Для нас мало просто «исправить» человека, мы должны его воспитать по-новому, то есть должны воспитать так, чтобы он сделался не просто безопасным или безвредным членом общества, но чтобы он стал активным деятелем новой эпохи.**

**А. С. Макаренко**

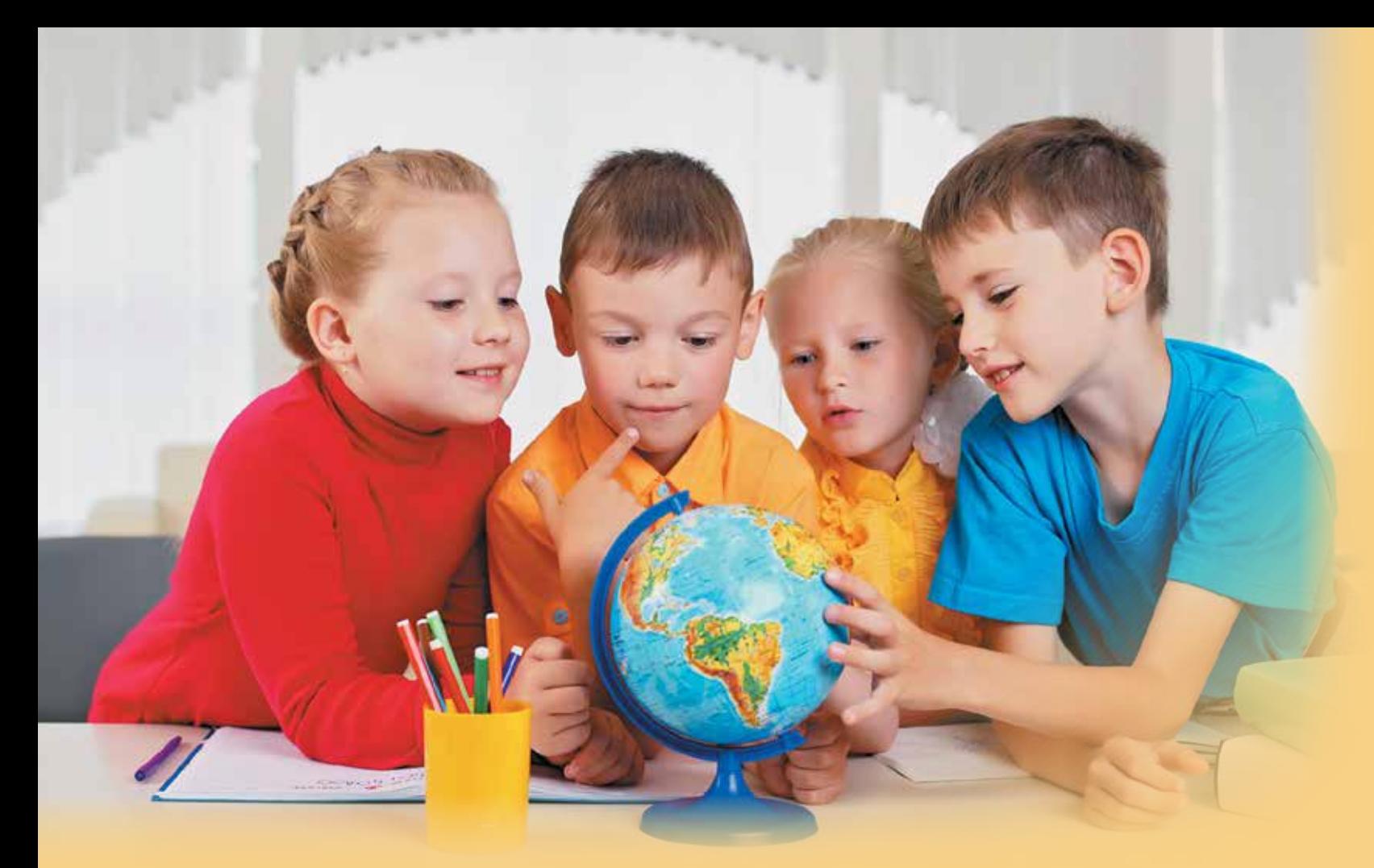

МЕТОДИЧЕСКИЕ РЕКОМЕНДАЦИИ ПО НОРМАТИВНО-ПРАВОВОМУ РЕГУЛИРОВАНИЮ ПРЕДОСТАВЛЕНИЯ УСЛУГИ ПО ПРИСМОТРУ И УХОДУ ЗА ДЕТЬМИ В ГРУППАХ ПРОДЛЁННОГО ДНЯ

> **Предоставление услуг по присмотру и уходу за детьми в группах продлённого дня**

> > **7.2.**

**Нормативно-правовое регулирование предоставления услуги по присмотру и уходу за детьми в группах продлённого дня**

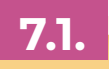

# **77**

**110**

### **предоставления услуги по присмотру и уходу за детьми в группах продлённого дня 7.1.**

**7. Методические рекомендации по нормативно-правовому регулированию предоставления услуги по присмотру и уходу за детьми в группах продлённого дня 111**

**НОРМАТИВНО-ПРАВОВОЕ РЕГУЛИРОВАНИЕ ПРЕДОСТАВЛЕНИЯ УСЛУГИ ПО ПРИСМОТРУ И УХОДУ ЗА ДЕТЬМИ В ГРУППАХ ПРОДЛЁННОГО ДНЯ**

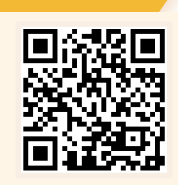

**Методические рекомендации по нормативно-правовому регулированию предоставления услуги по присмотру и уходу за детьми в группах продлённого дня в организациях, осуществляющих образовательную деятельность по основным общеобразовательным программам — образовательным программам начального общего, основного общего и среднего общего образования**

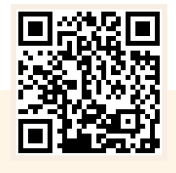

**Письмо Министерства просвещения Российской Федерации от 08.08.2022 № 03-1142 «О направлении методических рекомендаций»**

**Под присмотром и уходом за детьми понимается комплекс мер по организации питания и хозяйственнобытового обслуживания детей, обеспечению соблюдения ими личной гигиены и режима дня.**

**Пункт 34 статьи 2 Федерального закона от 29 декабря 2012 г. № 273-ФЗ «Об образовании в Российской Федерации»** 

ководства, сотрудников администрации и педагогов образовательных организаций, реализующих образовательные программы начального общего, основного общего и среднего общего образования (далее общеобразовательные организации), в которых могут быть созданы условия для осуществления присмотра и ухода за детьми в группах продлённого дня (ГПД), с нормативно-правовым регулированием предоставления этих услуг.

### **ВАЖНО!**

Директор должен знать нормативно-правовое регулирование установления платы за предоставление услуг по присмотру и уходу за детьми в ГПД.

### **НОРМАТИВНО-ПРАВОВОЕ РЕГУЛИРОВАНИЕ УСТАНОВЛЕНИЯ ПЛАТЫ ЗА ПРЕДОСТАВЛЕНИЕ УСЛУГ ПО ПРИСМОТРУ И УХОДУ ЗА ДЕТЬМИ В ГРУППАХ ПРОДЛЁННОГО ДНЯ**

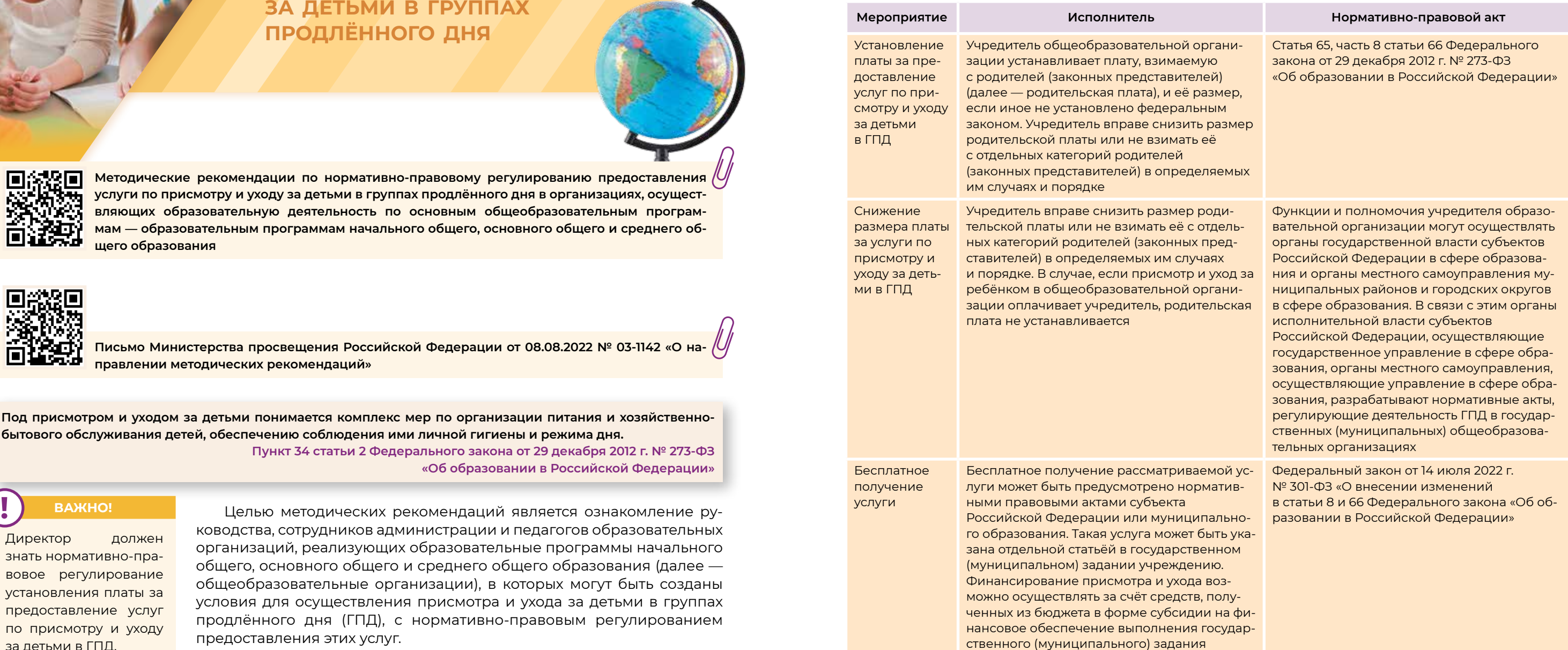

**112**

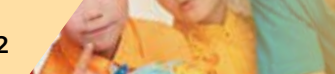

**7. Методические рекомендации по нормативно-правовому регулированию предоставления услуг и по присмотру и уходу за детьми в г р уппах продл ённо го дня**

Нормативные акты о содержании услуги по присмотру и уходу за детьми в ГПД в общеобразовательных организациях:

> Так как общеобразовательные организации являются некоммер ческими организациями, не допускается извлечение прибыли из пла ты, взимаемой с родителей (законных представителей) несовершен нолетних обучающихся. Родительская плата за ГПД должна обеспечи вать только возмещение расходов общеобразовательной организа ции на оказание услуги по присмотру и уходу за детьми в ГПД. **ВАЖНО!**<br>Вобходимо учитывать недопустимость извлечения прибыли п<br>ввлении услуг по присмотру и уходу за детьми в ГПД.<br>Так как общеобразовательные организации являются к<br>ими организациями, не допускается извлечение прибы<br>вз

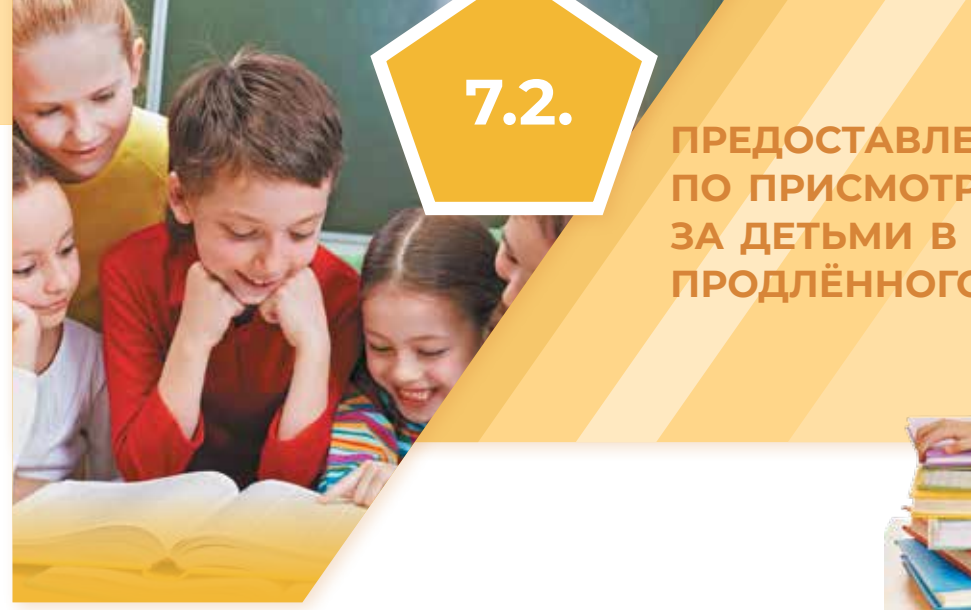

- **■** перечень услуг по присмотру и уходу за детьми в ГПД;
- **■** перечень направлений реализации в ГПД образовательной, про светительской и иной развивающей деятельности (например, ве дение индивидуальной работы с обучающимися, предусмотрен ной программой, подготовка к учебным занятиям, физкультур но-оздоровительные, воспитательные и культурные мероприятия и др.);
- **■** методика расчёта стоимости услуг по присмотру и уходу за детьми в ГПД (в случае, если данные услуги не могут быть оказаны бесплатно);
- **■** перечень льготных категорий родителей (законных представите лей) несовершеннолетних обучающихся;
- **■** порядок снижения размера родительской платы для отдельных категорий родителей (законных представителей);
- **■** права и обязанности участников образовательного процесса группы продлённого дня;
- **■** модель договора между общеобразовательной организацией и родителями (законными представителями) несовершеннолетних обучающихся о предоставлении услуг по присмотру и уходу за детьми в ГПД.

### **ВАЖНО!**

Директору важно знать нормативные акты о содержании услуги по при смотру и уходу за детьми в ГПД в общеобразовательных организациях.

**ПРЕДОСТА ВЛЕ НИЕ УСЛ У Г П О ПРИС МОТРУ И УХОДУ З А ДЕТЬ М И В ГРУПП АХ ПрОДЛЁННОГО ДНЯ**

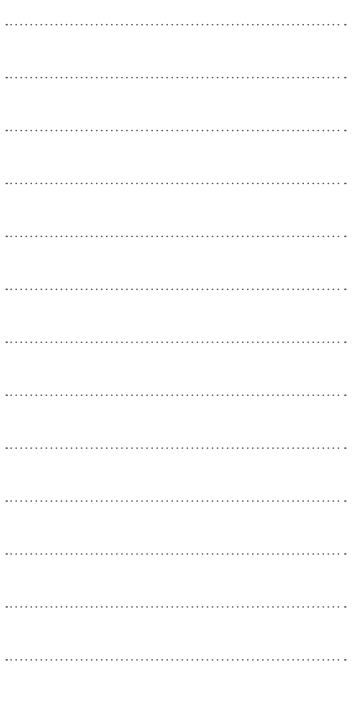

В целях недопущения в общеобразовательных организациях не законных сборов денежных средств и обеспечения полноты реализа ции федерального закона рекомендуется:

- **■** организовать мониторинг востребованности услуг по присмотру и уходу за детьми в ГПД, их стоимости, а также удовлетворённости родителей (законных представителей) несовершеннолетних обу чающихся качеством данных услуг;
- **■** организовать регулярную разъяснительную работу с педагогиче скими работниками и родительской общественностью по вопро -

Необходимо учитывать недопустимость извлечения прибыли при предо ставлении услуг по присмотру и уходу за детьми в ГПД.

**!**

**!**

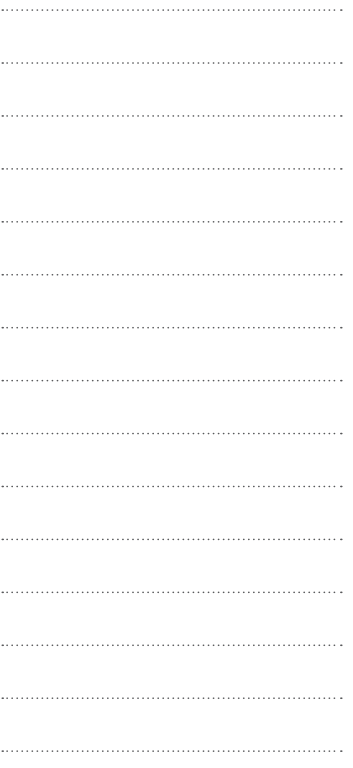

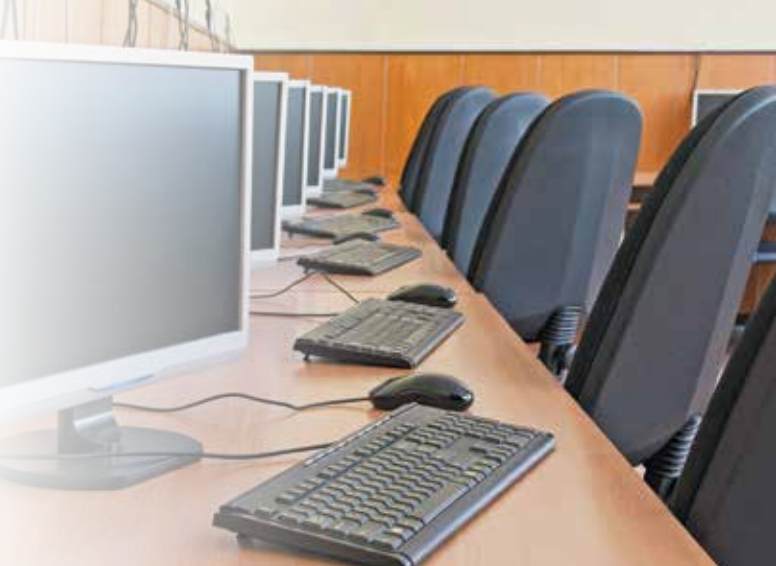

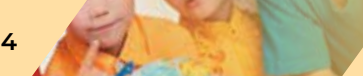

**7. Методические рекомендации по нормативно-правовому регулированию предоставления услуги по присмотру и уходу за детьми в группах продлённого дня**

**7. Методические рекомендации по нормативно-правовому регулированию предоставления услуги по присмотру и уходу за детьми в группах продлённого дня 115**

# **ВАЖНО!**

При осуществлении комплекса мер по организации питания и хозяйственно-бытового обслуживания детей, обеспечению соблюдения ими личной гигиены и режима дня необходимо руководствоваться СанПиН 1.2.3685-21 «Гигиенические нормативы и требования к обеспечению безопасности и (или) безвредности для человека факторов среды обитания», утверждёнными постановлением Главного государственного санитарного врача Российской Федерации от 28 января 2021 г. № 2, и санитарными правилами СП 2.4.3648-20 «Санитарно-эпидемиологические требования к организациям воспитания и обучения, отдыха и оздоровления детей и молодёжи», утвержденными постановлением Главного государственного санитарного врача Российской Федерации от 28 сентября 2020 г. № 28.

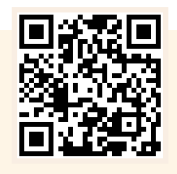

### **ЧАСТО ЗАДАВАЕМЫЕ ВОПРОСЫ**

### **1. В какой половине дня разрешается организация ГПД?**

ГПД в общеобразовательных организациях могут быть организованы как в первой, так и во второй половине дня в зависимости от смены обучения детей. При этом обучение 1, 5, 9—11 классов и классов для обучающихся с ограниченными возможностями здоровья проводится в первую смену.

### **2. Какие ещё мероприятия могут проводиться в ГПД, кроме услуг по присмотру и уходу за обучающимися?**

Кроме услуг по присмотру и уходу за детьми, в ГПД могут проводиться мероприятия по их воспитанию и подготовке к учебным занятиям, а также физкультурно-оздоровительные и культурные мероприятия.

### **3. Как и кто финансирует дополнительные услуги, кроме услуг по присмотру и уходу за детьми?**

Если вышеуказанная образовательная деятельность (см. п. 2) не входит в качестве составной части в основную образовательную программу, она должна быть оформлена как платная дополнительная образовательная услуга и финансироваться за счёт средств физических лиц на основании договора оказания платных образовательных услуг.

**■** обеспечить оперативное размещение информации об организации присмотра и ухода за детьми в ГПД на официальном сайте общеобразовательной организации в информационно-коммуникационной сети Интернет.

**СанПиН 1.2.3685-21 «Гигиенические нормативы и требования к обеспечению безопасности и (или) безвредности для человека факторов среды обитания», утверждённые постановлением Главного государственного санитарного врача Российской Федерации от 28 января 2021 г. № 2.**

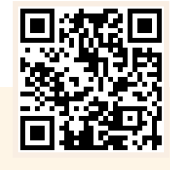

**СП 2.4.3648-20 «Санитарно-эпидемиологические требования к организациям воспитания и обучения, отдыха и оздоровления детей и молодёжи».**

**!**

**Вопрос в том, чтобы создавался контент, который шёл на пользу, чтобы молодые люди не заболевали этим Интернетом, чтобы не подменяли реальную жизнь сидением в Сети с утра до ночи, чтобы было движение, жизнь была полноценной, спортом занимались, музеи посещали, в театрах бывали. Возможности Интернета должны дополнять реальную жизнь.**

**В. В. Путин**

РЕКОМЕНДАЦИИ ПО ОРГАНИЗАЦИИ ДОСУГОВОЙ, СПОРТИВНОЙ, ИНОЙ ДЕЯТЕЛЬНОСТИ ДЛЯ ОБУЧАЮЩИХСЯ В ГРУППАХ ПРОДЛЁННОГО ДНЯ

**Финансовое и кадровое обеспечение мероприятий по организации деятельности групп продлённого дня**

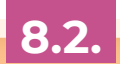

**Организация досуговой, спортивной, иной деятельности обучающихся в группах продлённого дня**

**8.1.** 

# **8**

**118**

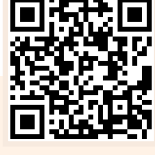

**8. Рекомендации по организации досуговой, спортивной, иной деятельности**

**8. Рекомендации по организации досуговой, спортивной, иной деятельности для обучающихся в группах продлённого дня 119**

**8.1.** 

**ОРГАНИЗАЦИЯ ДОСУГОВОЙ, СПОРТИВНОЙ, ИНОЙ ДЕЯТЕЛЬНОСТИ ОБУЧАЮЩИХСЯ В ГРУППАХ ПРОДЛЁННОГО ДНЯ**

**Рекомендации по организации досуговой, спортивной, иной деятельности для обучающихся в группах продлённого дня.**

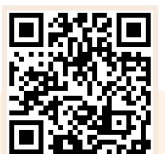

Данные методические рекомендации служат дополнением к «Методическим рекомендациям по нормативно-правовому регулированию предоставления услуги по присмотру и уходу за детьми в группах продлённого дня в организациях, осуществляющих образовательную деятельность по основным общеобразовательным программам образовательным программам начального общего, основного общего и среднего общего образования» (Костюк Н. Ю. Письмо от 8 августа 2022 г. № 03-1142). 

Целью методических рекомендаций является характеристика основных механизмов реализации федеральных норм и условий создания групп ГПД на основе единого подхода к организации их деятельности в школах Российской Федерации, особенностей реализации в ГПД внеурочной деятельности как неотъемлемой части образовательного процесса с указанием содержания видов деятельности, режимов работы в различное время дня и распределения времени работы.

В методических рекомендациях представлены подходы к финансовому и кадровому обеспечению мероприятий по организации деятельности ГПД с учётом актуальных изменений, связанных с принятием Федерального закона «О внесении изменений в статьи 8 и 66 Федерального закона «Об образовании в Российской Федерации» от 14 июля 2022 г. № 301-ФЗ (далее — Федеральный закон).

Организация пребывания обучающихся в школе при отсутствии условий для своевременной организации самоподготовки в домашних условиях из-за занятости родителей (законных представителей) в силу объективных обстоятельств и/или наличия такой потребности

Создание оптимальных условий для организации развития творческих способностей ребёнка при невозможности организации контроля со стороны его родителей (законных представителей) в силу объективных обстоятельств и/или наличия такой потребности

Организация мероприятий, направленных на сохранение и укрепле-

Организация просветительской деятельности вне рамок образовательных программ (например, организация образовательного пространства ГПД с учётом специальных знаний в рамках следующих направлений: художественно-эстетическое просвещение, санитарное просвещение, психологическое просвещение, научное просвещение, политическое просвещение, экономическое просвещение и др.)

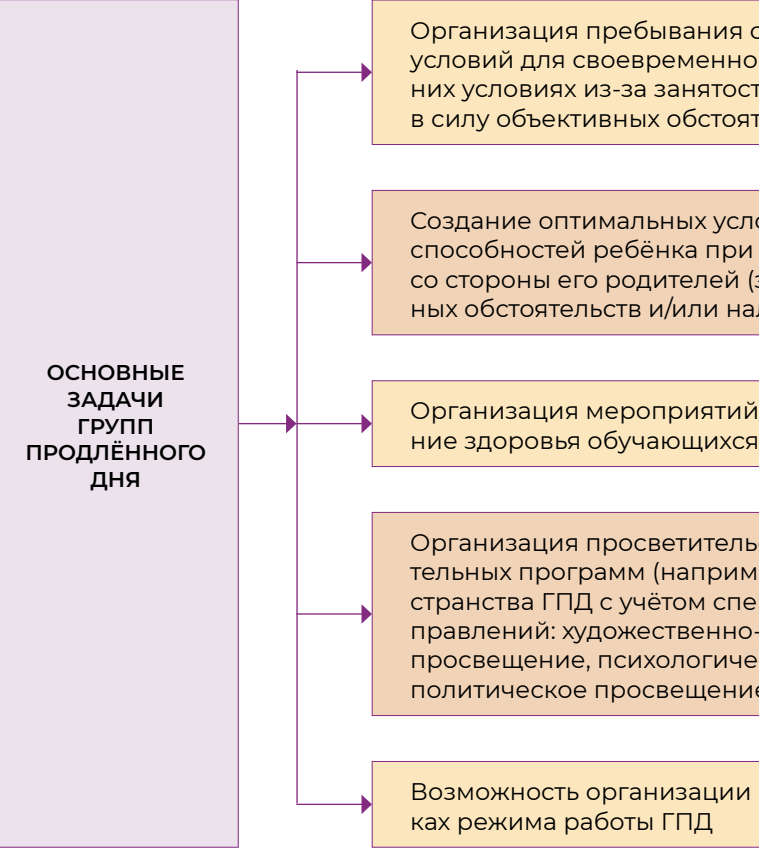

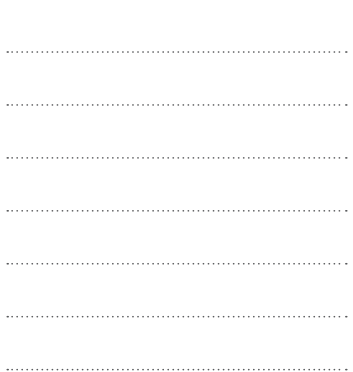

Возможность организации внеурочной деятельности по ФГОС в рам-

### **В соответствии с Федеральным законом:**

- **■** в ГПД осуществляется присмотр и уход за детьми, их воспитание и подготовка к учебным занятиям, а также могут проводиться физкультурно-оздоровительные и культурные мероприятия;
- **■** решение об открытии ГПД и о режиме пребывания в ней детей принимается образовательной организацией, реализующей образовательные программы начального общего, основного общего и среднего общего образования, с учётом мнения родителей (законных представителей) обучающихся в порядке, определённом уставом образовательной организации.

**Письмо Министерства просвещения Российской Федерации от 10.04.2023 № 03-652 «О направлении рекомендаций».**

**120**

**8. Рекомендации по организации досуговой, спортивной, иной деятельности**

**8. Рекомендации по организации досуговой, спортивной, иной деятельности для обучающихся в группах продлённого дня 121**

**8.2.** 

**Вопросы финансирования ГПД** решаются в зависимости от того, каково содержание деятельности ГПД и как она соотносится с образовательной программой образовательной организации: **■** при обеспечении только присмотра и ухода за обучающимися; **■** наряду с присмотром и уходом осуществляется образовательная деятельность. **Локальные нормативные акты о регулировании деятельности в ГПД** в общеобразовательных организациях содержат: **■** перечень мероприятий по присмотру и уходу за детьми в ГПД;

**■** перечень направлений реализации в ГПД образовательной, просветительской и иной развивающей деятельности (например, ведение индивидуальной работы с обучающимися, предусмотренной программой, подготовка к учебным занятиям, физкультурно-оздоровительные, воспитательные и культурные мероприятия

и др.);

**■** финансово-экономические условия предоставления услуг по присмотру и уходу за детьми в ГПД, в том числе методику расчёта стоимости услуг по присмотру и уходу за детьми в ГПД (в случае, если данные услуги не могут быть оказаны бесплатно);

**■** права и обязанности участников образовательного процесса

в ГПД;

**■** перечень льготных категорий родителей (законных представите-

лей) несовершеннолетних обучающихся;

**■** порядок снижения размера родительской платы для отдельных

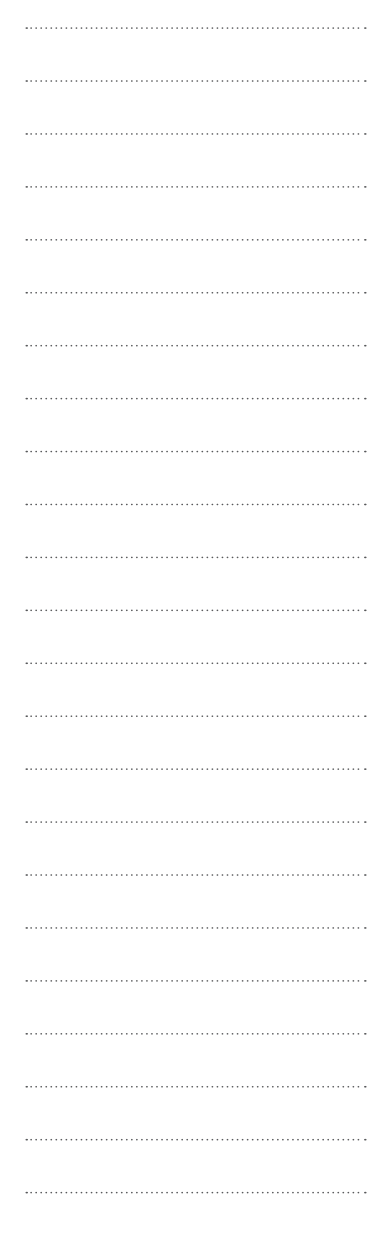

категорий родителей (законных представителей);

**■** модель договора между общеобразовательной организацией и родителями (законными представителями) несовершеннолетних обучающихся о предоставлении услуг по присмотру и уходу за детьми в ГПД.

**В рекомендуемой модели организации деятельности ГПД представлены:**

- **■** продолжительность работы ГПД;
- **■** содержание видов деятельности, осуществляемых в ГПД;
- **■** распределение времени по направлениям в ГПД:
- **■** режим работы ГПД, действующей в первой половине дня;
- **■** режим работы ГПД, действующей во второй половине дня;
- **■** режим работы ГПД для обучающихся 1 классов (действует во второй половине дня).

Внесение изменений в локальные акты общеобразовательной организации (при необходимости)

Планирование и реализация мероприятий по обеспечению условий для организации ГПД (кадровых, материально-технических, финансовых, информационных и т. п.)

Организация работы методических служб по вопросам деятельности ГПД на региональном, муниципальном уровнях и уровне образовательной организации

**ОРГАНИЗАЦИОННО-УПРАВЛЕНЧЕСКИЕ МЕРОПРИЯТИЯ, ПРОВОДИМЫЕ В ГРУППАХ ПРОДЛЁННОГО ДНЯ**

**ФИНАНСОВОЕ И КАДРОВОЕ ОБЕСПЕЧЕНИЕ МЕРОПРИЯТИЙ ПО ОРГАНИЗАЦИИ ДЕЯТЕЛЬНОСТИ ГРУПП ПРОДЛЁННОГО ДНЯ**

**Воспитать человека — значит воспитать у него перспективные пути, по которым располагается его завтрашняя радость.**

**А. С. Макаренко**

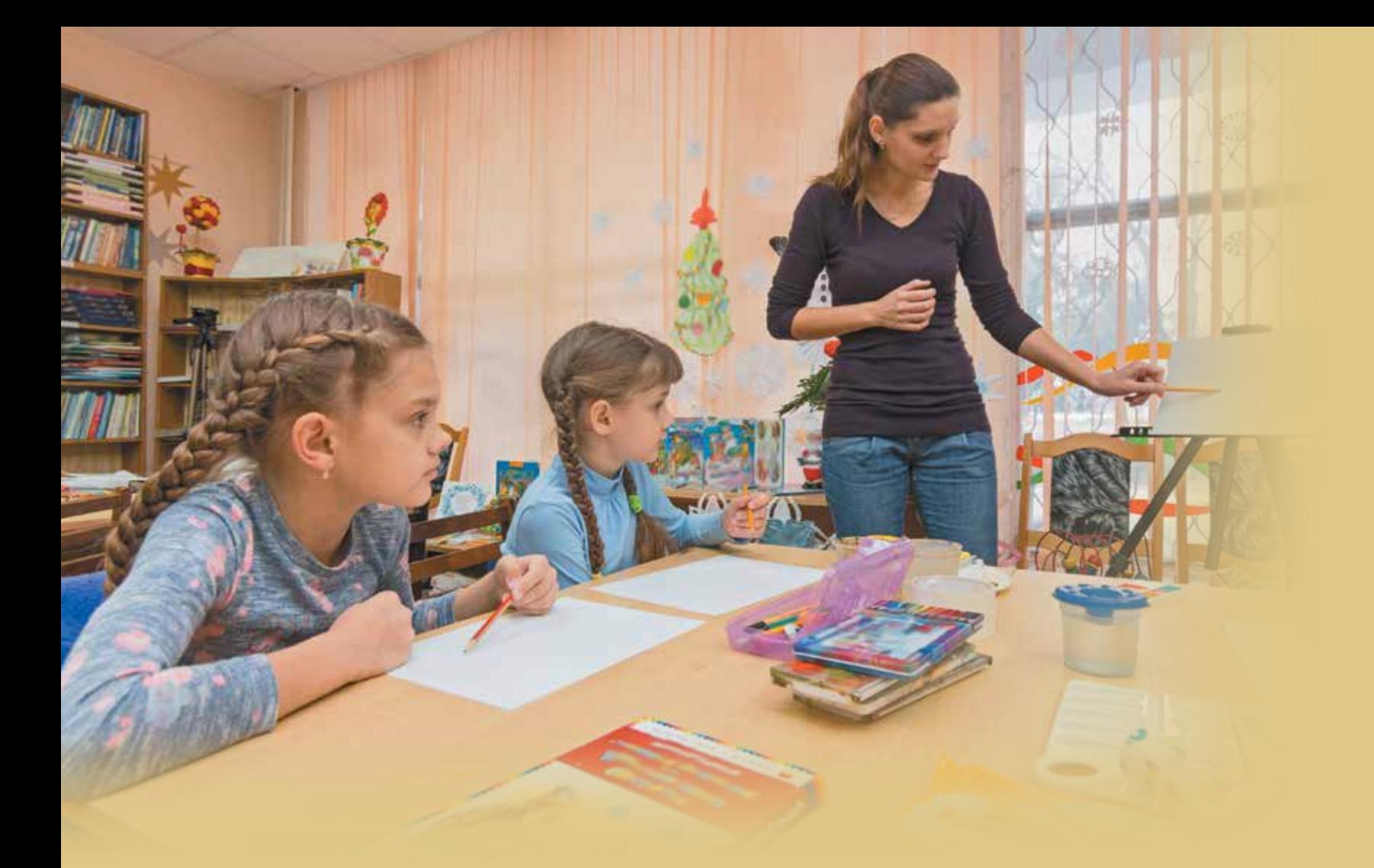

КОМПЛЕКТ МЕТОДИЧЕСКИХ МАТЕРИАЛОВ ПО ОФОРМЛЕНИЮ ПРОСТРАНСТВ / ЦЕНТРОВ ДЕТСКИХ ИНИЦИАТИВ

# **9**

**Рекомендации по оформлению пространств / центров детских инициатив** 

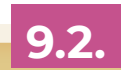

**Организация пространств / центров детских инициатив**

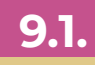

**124 125 9. Комплект методических материалов по оформлению** 

**9.1. ОРГАНИЗАЦИЯ ОРГАНИЗАЦИЯ ПРОСТРАНСТВ / ЦЕНТРОВ ДЕТСКИХ ИНИЦИАТИВ**

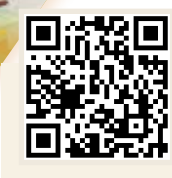

**Методические рекомендации по осуществлению в субъектах Российской Федерации мероприятий по реализации программы «Модернизация школьных систем образования»**

**Центр детских инициатив для обеспечения деятельности ученического самоуправления в общеобразовательных организациях является местом притяжения детей, определяющего основные направления проведения досуга обучающимися, формирующего их интересы во внеучебное время. Данные пространства организуются в целях развития у обучающихся креативного мышления, их самореализации, профориентации, социализации. Цель центра детских инициатив в формировании условий всестороннего развития детей и подростков, команд (обществ, кружков) по направлениям интересов детей, а также организации места встреч с детскими общественными объединениями (движениями), родительским, педагогическим, профессиональным сообществом для проведения совместных мероприятий, проектной деятельности, игр.**

Рабочее место советника директора по воспита содержать:

**Приказ Министерства просвещения Российской Федерации от 23.08.2021 № 590 «Об утверждении перечня средств обучения и воспитания, соответствующих современным условиям обучения, необходимых при оснащении общеобразовательных организаций в целях реализации мероприятий, предусмотренных подпунктом "г" пункта 5 приложения № 3 к государственной программе Российской Федерации "Развитие образования" и подпунктом "б" пункта 8 приложения № 27 к государственной программе Российской Федерации "Развитие образования"»**

Федерации могут быть включены в общественные пространства образовательных организаций: холлы, рекреации, входные группы, учебные кабинеты, библиотеки, актовые залы, административные помещения. $QQQ$ 

Целью методических рекомендаций является ознакомление руководства, сотрудников администрации и педагогов общеобразовательных организаций с основами организации для обучающихся эффективной предметно-эстетической среды посредством создания и соответствующего оформления пространств / рекреаций / центров детских инициатив для обеспечения деятельности ученического самоуправления.

**Письмо Министерства просвещения Российской Федерации от 20.05.2022 № АБ-1367/02 «О направлении методических рекомендаций "Модернизация школьных систем образования"»**

### **ЧАСТО ЗАДАВАЕМЫЕ ВОПРОСЫ**

**1. Если при создании центра детских инициатив предусмотрена должность советника директора по воспитанию, какими документами комплектуется его рабочее место?**

- **■** нормативно-правовые документы;
- **■** Конвенцию о правах ребёнка;
- Федеральный закон «Об образовании в Российской
- Федеральный закон «Об общественных объединени
- **■** программы деятельности;
- информацию о детском коллективе, которым руково
- **различные картотеки и банки данных членов дет** нений;
- планы (перспективный, календарный, на четверть, м
- журналы протоколов заседаний актива, творческих щих собраний детского объединения;
- **■** тематические папки со сценариями;
- **■** методическую литературу и др.

### **2. Какие цвета и в каком сочетании желательно применять при оформлении центра детских инициатив?**

При цветовом оформлении центра детских инициатив нужно помнить, что оптимальное количество цветов при оформлении – 4 (белый и чёрный не считаются).

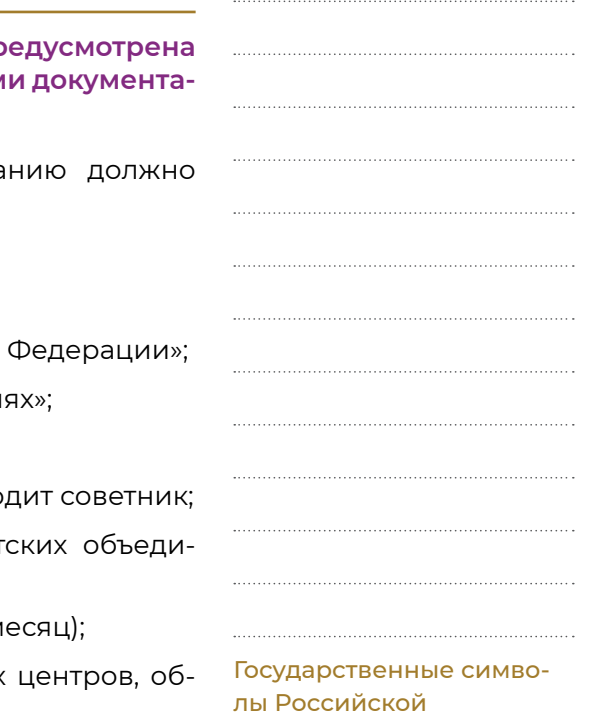

**126 127 9. Комплект методических материалов по оформлению** 

**9.2. P пространств / центров детских и РЕКОМЕНДАЦИИ ПО ОФОРМЛЕНИЮ ПРОСТРАНСТВ / ЦЕНТРОВ ДЕТСКИХ ИНИЦИАТИВ**

**МЕТОДИЧЕСКИЕ РЕКОМЕНДАЦИИ ПО ОФОРМЛЕНИЮ ПРОСТРАНСТВ / ЦЕНТРОВ ДЕТСКИХ ИНИЦИАТИВ** 

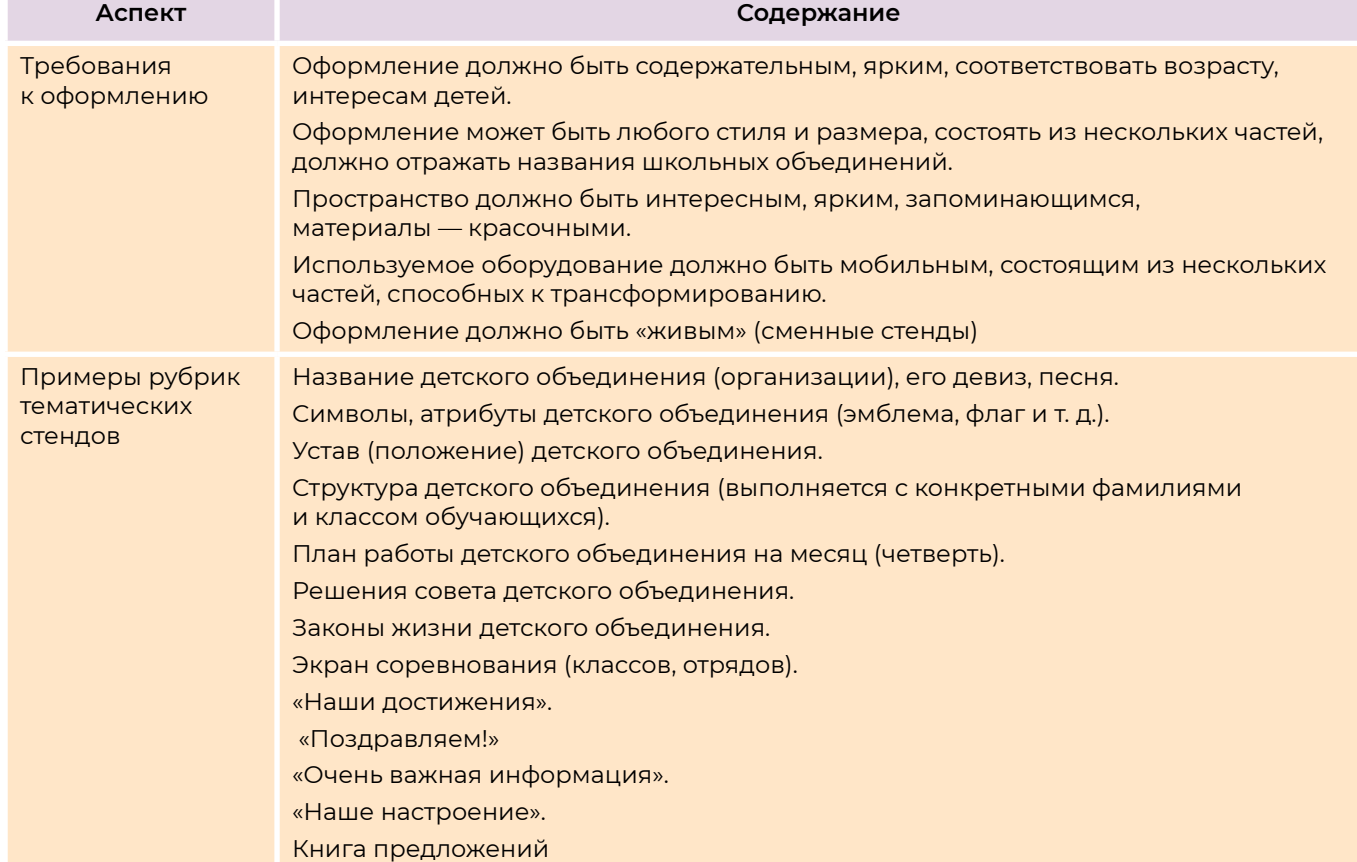

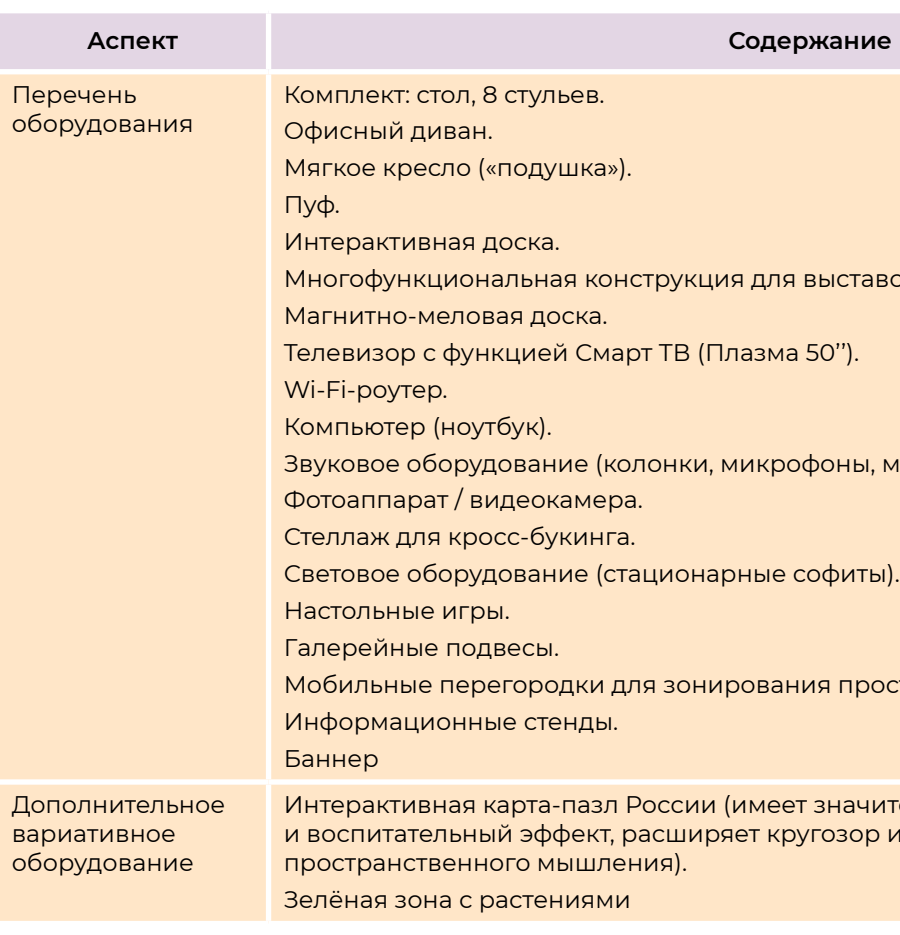

**ВАЖНО!**

Лучшие дизайнерские проекты по оформлению центра детских инициатив, библиотеки, спортивной зоны, общественного пространства, столовой, входной группы, актового зала, учительской (по результатам Всероссийского конкурса «Классное пространство», в котором приняли участие ученики во взаимодействии с педагогами и родителями).

иция для выставок детских работ.

8 (Плазма 50'').

ки, микрофоны, микшерный пульт).

онарные софиты).

онирования пространства.

ии (имеет значительный образовательный иряет кругозор и способствует формированию

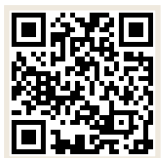

**!**

**Всего существует девять принципов управления, а именно: самосовершенствование, проявление почтительности к мудрым, любовь к близким, почитание сановников, проявление внимания ко всем чиновникам, забота о народе, поощрение всех видов ремёсел, любезное обращение с людьми издалека, благорасположение к влиятельным людям.**

**Конфуций** 

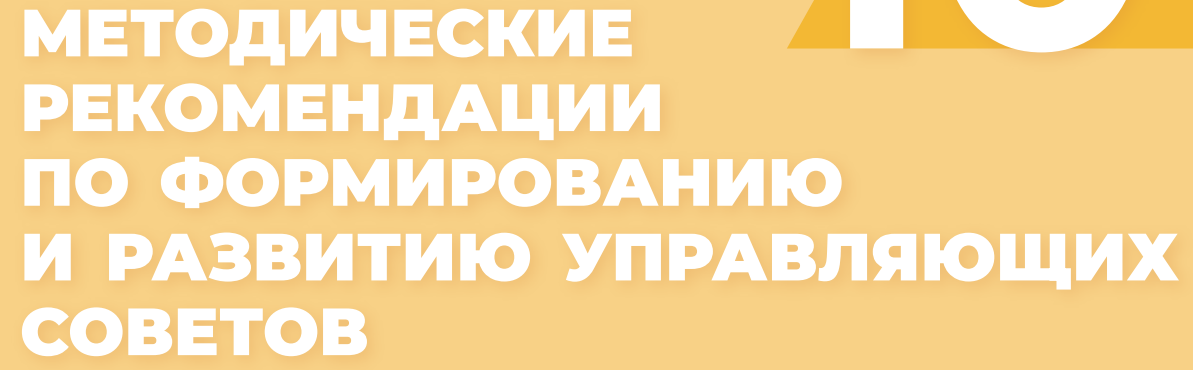

**Деятельность управляющих советов**

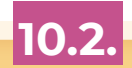

**Формирование управляющих советов в образовательных организациях**

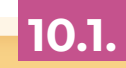

# **10**

**10. Методические рекомендации**

**по формированию и развитию управляющих советов 131**

**ДЕЯТЕЛЬНОСТЬ УПРАВЛЯЮЩИХ СОВЕТОВ**

**Управляющие советы вырабатывают свои решения с учётом мнения всех участников образовательных отношений: родителей (законных представителей) обучающихся, педагогов, учащихся, учредителя образовательной организации — представители данных категорий входят в управляющий совет. При этом управляющий совет формируется через механизмы выборов (родители, педагоги, обучающиеся), вхождения по должности (руководитель образовательной организации), назначения (представитель учредителя) и кооптации, т. е. включения управляющим советом в свой состав новых членов — представителей науки, культуры, общественности, местного самоуправления, выпускников.**

> **Методические рекомендации по формированию и развитию управляющих советов в образовательных организациях Российской Федерации**

**ВАЖНО!**

Государственно-общественное управление образованием — это особый тип взаимодействия государства и общества, предполагающий постоянное и ответственное участие в управлении: с одной стороны — различных субъектов, выражающих и представляющих интересы, политику, гарантии и компетенцию государства в области образования; с другой стороны — различных субъектов, выражающих и реализующих интересы гражданского общества, населения, бизнеса, родителей и непосредственно самих обучающихся.

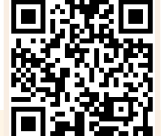

**!**

**Методические рекомендации по формированию и развитию управляющих советов в образовательных организациях Российской Федерации.**

**Статья 26 Федерального закона № 273-ФЗ «Об образовании в Российской Федерации»**

**Целью методических рекомендаций** является совершенствование механизма государственно-общественного управления образовательными организациями.

В образовательной организации формируются **коллегиальные органы управления:**

- **■** общее собрание (конференция) работников;
- **■** общее собрание (конференция) работников и обучающихся;
- **■** педагогический совет или учёный совет в соответствии с типом образовательной организации;
- **■** наблюдательный совет;
- **■** попечительский совет;
- **■** управляющий совет;
- **■** другие коллегиальные органы управления, предусмотренные уставом образовательной организации.

**10.1. 10.2. 10.2.** 

**ФОРМИРОВАНИЕ УПРАВЛЯЮЩИХ СОВЕТОВ В ОБРАЗОВАТЕЛЬНЫХ ОРГАНИЗАЦИЯХ**

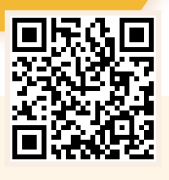

### **ЧАСТО ЗАДАВАЕМЫЕ ВОПРОСЫ**

**1. Если председатель управляющего совета выразит желание о досрочном прекращении полномочий, то какие действия он должен предпринять?**

Председатель вправе досрочно прекратить выполнение своих полномочий по собственному желанию путём добровольной отставки, выбытия из состава управляющего совета либо переизбрания. В этом случае он обязан послать письменное уведомление о своём решении заместителю председателя управляющего совета, руководителю образовательной организации и учредителю.

### **2. Как осуществляется «прозрачность» деятельности председателя управляющего совета?**

На сайте или портале образовательной организации рекомендуется создание отдельного раздела, презентующего работу управляющего совета и его председателя.

Одна из задач председателя управляющего совета – организация разработки циклограммы управляющего совета и внесение её на утверждение как инвариантной и обязательной составляющей части ежегодных планов управляющего совета.

### **3. Каковы основные формы работы управляющего совета?**

Основной формой работы управляющего совета являются заседания, на которых принимаются управленческие решения по вопросам, отнесённым к его компетенции.